<span id="page-0-0"></span>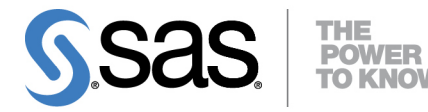

# **SAS/ETS**® **13.2 User's Guide The COUNTREG Procedure**

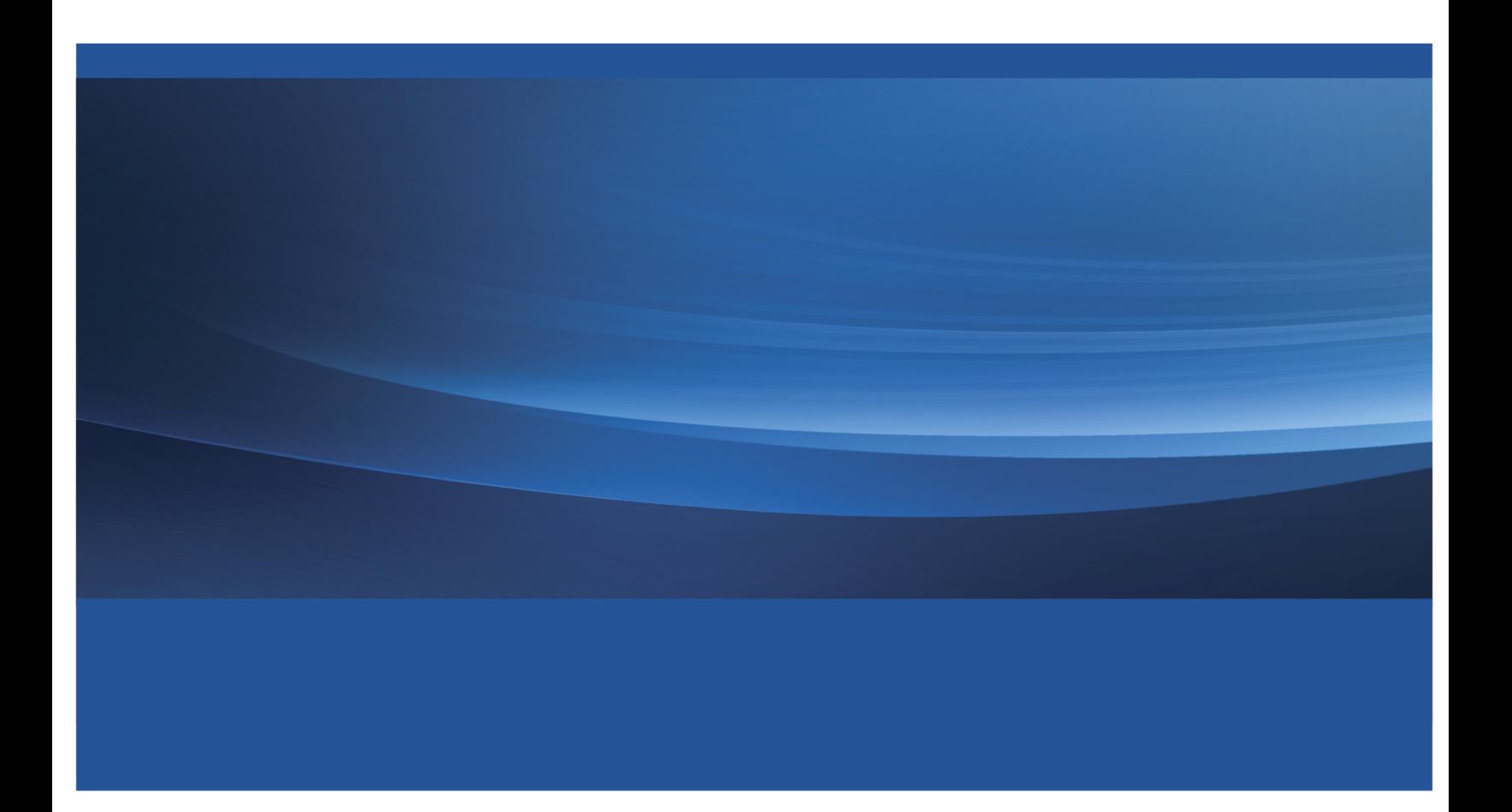

This document is an individual chapter from *SAS/ETS*® *13.2 User's Guide*.

The correct bibliographic citation for the complete manual is as follows: SAS Institute Inc. 2014. *SAS/ETS*® *13.2 User's Guide*. Cary, NC: SAS Institute Inc.

Copyright © 2014, SAS Institute Inc., Cary, NC, USA

All rights reserved. Produced in the United States of America.

For a hard-copy book: No part of this publication may be reproduced, stored in a retrieval system, or transmitted, in any form or by any means, electronic, mechanical, photocopying, or otherwise, without the prior written permission of the publisher, SAS Institute Inc.

For a Web download or e-book: Your use of this publication shall be governed by the terms established by the vendor at the time you acquire this publication.

The scanning, uploading, and distribution of this book via the Internet or any other means without the permission of the publisher is illegal and punishable by law. Please purchase only authorized electronic editions and do not participate in or encourage electronic piracy of copyrighted materials. Your support of others' rights is appreciated.

U.S. Government License Rights; Restricted Rights: The Software and its documentation is commercial computer software developed at private expense and is provided with RESTRICTED RIGHTS to the United States Government. Use, duplication or disclosure of the Software by the United States Government is subject to the license terms of this Agreement pursuant to, as applicable, FAR 12.212, DFAR 227.7202-1(a), DFAR 227.7202-3(a) and DFAR 227.7202-4 and, to the extent required under U.S. federal law, the minimum restricted rights as set out in FAR 52.227-19 (DEC 2007). If FAR 52.227-19 is applicable, this provision serves as notice under clause (c) thereof and no other notice is required to be affixed to the Software or documentation. The Government's rights in Software and documentation shall be only those set forth in this Agreement.

SAS Institute Inc., SAS Campus Drive, Cary, North Carolina 27513.

#### August 2014

SAS provides a complete selection of books and electronic products to help customers use SAS® software to its fullest potential. For more information about our offerings, visit support.sas.com/bookstore or call 1-800-727-3228.

SAS® and all other SAS Institute Inc. product or service names are registered trademarks or trademarks of SAS Institute Inc. in the USA and other countries. ® indicates USA registration.

Other brand and product names are trademarks of their respective companies.

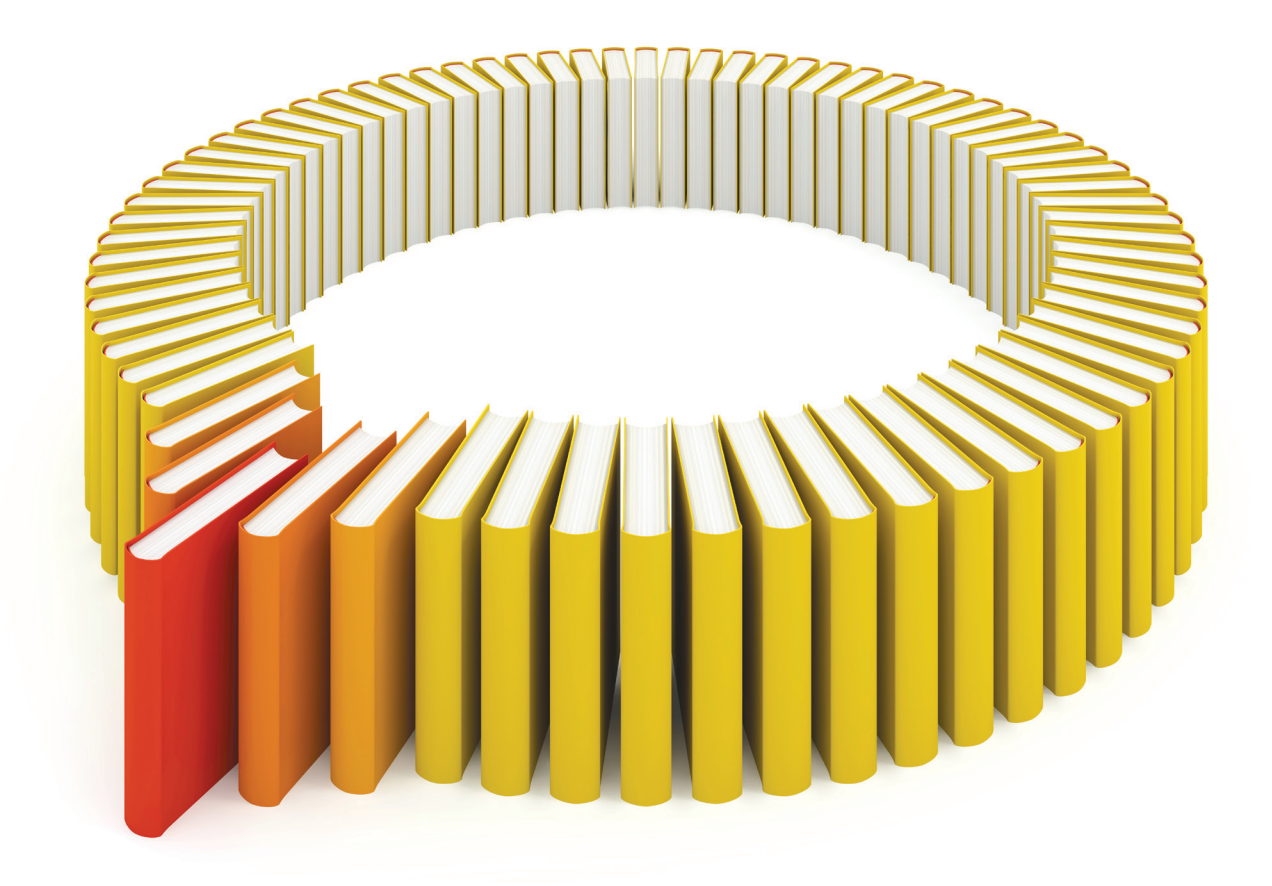

# Gain Greater Insight into Your SAS<sup>®</sup> Software with SAS Books.

Discover all that you need on your journey to knowledge and empowerment.

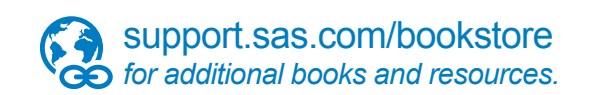

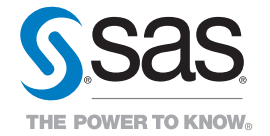

SAS and all other SAS Institute Inc. product or service names are registered trademarks or trademarks of SAS Institute Inc. All rights reserved. S107969US.0613<br>The SAS of SAS Institute Inc. or one of the trademarks of thei

## Chapter 11 The COUNTREG Procedure

## **Contents**

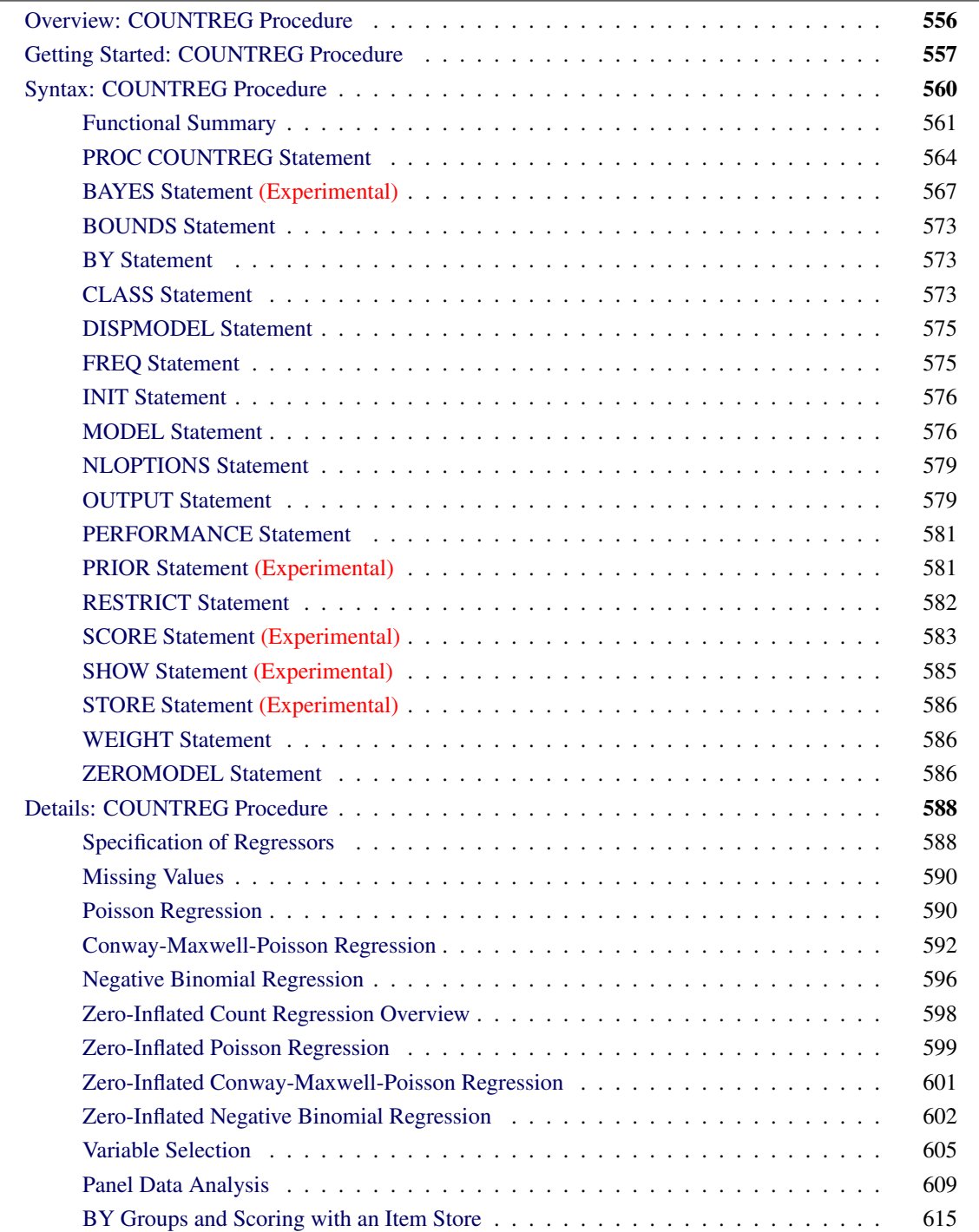

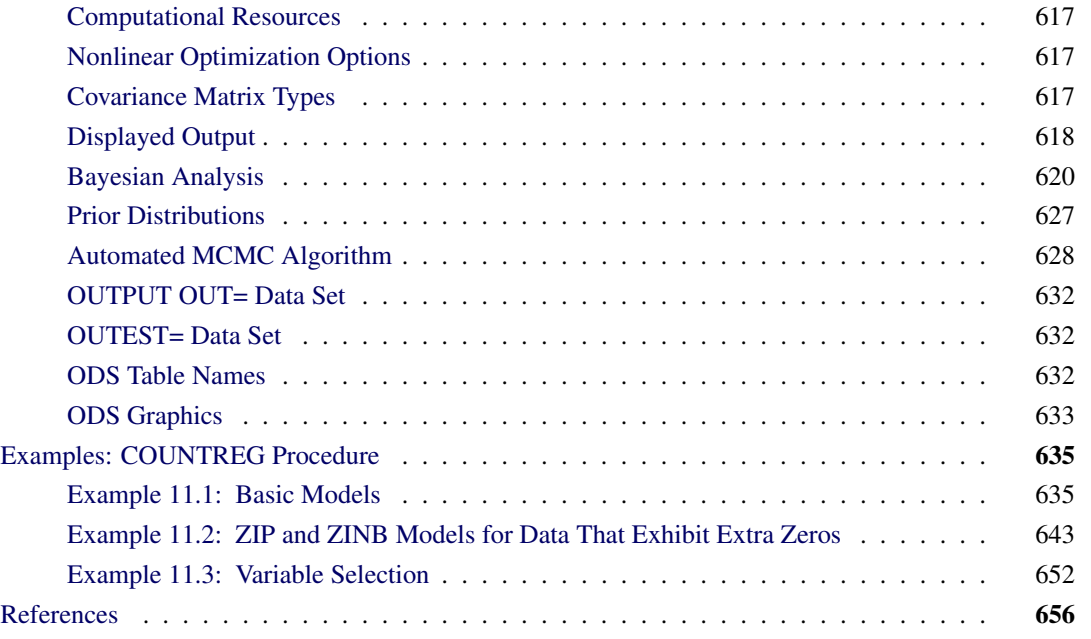

## <span id="page-5-0"></span>**Overview: COUNTREG Procedure**

The COUNTREG (count regression) procedure analyzes regression models in which the dependent variable takes nonnegative integer or count values. The dependent variable is usually an *event count*, which refers to the number of times an event occurs. For example, an event count might represent the number of ship accidents per year for a given fleet. In count regression, the conditional mean  $E(y_i|x_i)$  of the dependent variable  $y_i$  is assumed to be a function of a vector of covariates  $x_i$ .

The Poisson (log-linear) regression model is the most basic model that explicitly takes into account the nonnegative integer-valued aspect of the outcome. With this model, the probability of an event count is determined by a Poisson distribution, where the conditional mean of the distribution is a function of a vector of covariates. However, the basic Poisson regression model is limited because it forces the conditional mean of the outcome to equal the conditional variance. This assumption is often violated in real-life data. Negative binomial regression is an extension of Poisson regression in which the conditional variance can exceed the conditional mean. Also, a common characteristic of count data is that the number of zeros in the sample exceeds the number of zeros that are predicted by either the Poisson or negative binomial model. Zero-inflated Poisson (ZIP) and zero-inflated negative binomial (ZINB) models explicitly model the production of zero counts to account for excess zeros and also enable the conditional variance of the outcome to differ from the conditional mean.

In zero-inflated models, additional zeros occur with probability  $\varphi_i$ , which is determined by a separate model,  $\varphi_i = F(\mathbf{z}'_i)$  $\binom{1}{i}$  ), where F is the normal or logistic distribution function that results in a probit or logistic model and  $z_i$  is a set of covariates.

PROC COUNTREG supports the following models for count data:

- Poisson regression
- Conway-Maxwell-Poisson regression
- negative binomial regression with quadratic (NEGBIN2) and linear (NEGBIN1) variance functions [\(Cameron and Trivedi](#page-105-1) [1986\)](#page-105-1)
- zero-inflated Poisson (ZIP) model [\(Lambert](#page-105-2) [1992\)](#page-105-2)
- zero-inflated Conway-Maxwell-Poisson (ZICMP) model
- zero-inflated negative binomial (ZINB) model
- fixed-effects and random-effects Poisson models for panel data
- fixed-effects and random-effects negative binomial models for panel data

The count data models have been used extensively in economics, political science, and sociology. For example, [Hausman, Hall, and Griliches](#page-105-3) [\(1984\)](#page-105-3) examine the effects of research and development expenditures on the number of patents obtained by U.S. companies. [Cameron and Trivedi](#page-105-1) [\(1986\)](#page-105-1) study factors that affect the number of doctor visits that a group made during a two-week period. [Greene](#page-105-4) [\(1994\)](#page-105-4) studies the number of derogatory reports to a credit reporting agency for a group of credit card applicants. As a final example, [Long](#page-105-5) [\(1997\)](#page-105-5) analyzes the number of publications by Ph.D. candidates in science in the final three years of their doctoral studies.

The COUNTREG procedure can use the maximum likelihood method and the Bayesian method. Initial starting values for the nonlinear optimizations are typically calculated by OLS. When a model that contains a dependent count variable is estimated using linear ordinary least squares (OLS) regression, the count nature of the dependent variable is ignored. This can lead to negative predicted counts and to parameter estimates that have undesirable properties in terms of statistical efficiency, consistency, and unbiasedness unless the mean of the counts is high, in which case the Gaussian approximation and linear regression might be satisfactory.

## <span id="page-6-0"></span>**Getting Started: COUNTREG Procedure**

The COUNTREG procedure is similar in use to other SAS regression model procedures. For example, the following statements are used to estimate a Poisson regression model:

```
proc countreg data=one ;
   model y = x / dist=poisson ;
run;
```
The response variable *y* is numeric and has nonnegative integer values. To allow for variance greater than the mean, specify the DIST=NEGBIN option to fit the negative binomial model instead of the Poisson.

The following example illustrates the use of PROC COUNTREG. The data are taken from [Long](#page-105-5) [\(1997\)](#page-105-5) and can be found in the SAS/ETS Sample Library. This study examines how factors such as gender (fem), marital status (mar), number of young children (kid5), prestige of the graduate program (phd), and number of articles published by the mentor (ment) of a doctoral candidate in science affect the number of articles (art) published by the scientist.

<span id="page-6-1"></span>The first 10 observations are shown in [Figure 11.1.](#page-6-1)

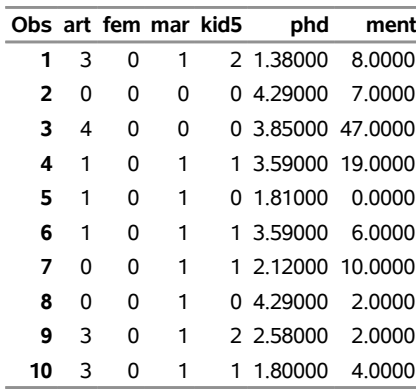

#### **Figure 11.1** Article Count Data

The following SAS statements estimate the Poisson regression model:

```
proc countreg data=long97data;
  model art = fem mar kid5 phd ment / dist=poisson;
run;
```
<span id="page-7-0"></span>The "Model Fit Summary" table, shown in [Figure 11.2,](#page-7-0) lists several details about the model. By default, the COUNTREG procedure uses the Newton-Raphson optimization technique. The maximum log-likelihood value is shown, in addition to two information measures, Akaike's information criterion (AIC) and Schwarz's Bayesian information criterion (SBC), which can be used to compare competing Poisson models. Smaller values of these criteria indicate better models.

**Figure 11.2** Estimation Summary Table for a Poisson Regression

## **The COUNTREG Procedure**

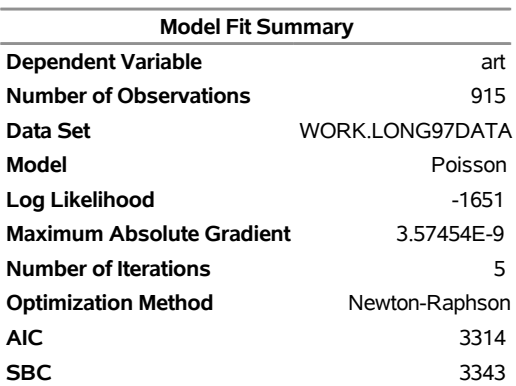

<span id="page-8-0"></span>The parameter estimates of the model and their standard errors are shown in [Figure 11.3.](#page-8-0) All covariates are significant predictors of the number of articles, except for the prestige of the program (phd), which has a *p*-value of 0.6271.

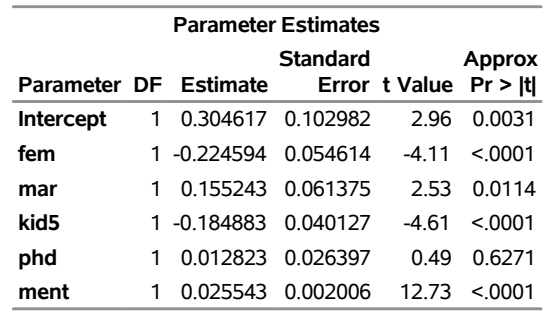

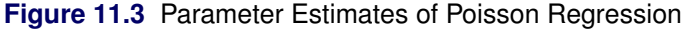

The following statements fit the negative binomial model. Although the Poisson model requires that the conditional mean equal the conditional variance, the negative binomial model allows for overdispersion; that is, the conditional variance can exceed the conditional mean.

```
proc countreg data=long97data;
  model art = fem mar kid5 phd ment / dist=negbin(p=2) method=qn;
run;
```
<span id="page-8-1"></span>The fit summary is shown in [Figure 11.4,](#page-8-1) and parameter estimates are listed in [Figure 11.5.](#page-8-2)

<span id="page-8-2"></span>**Figure 11.4** Estimation Summary Table for a Negative Binomial Regression

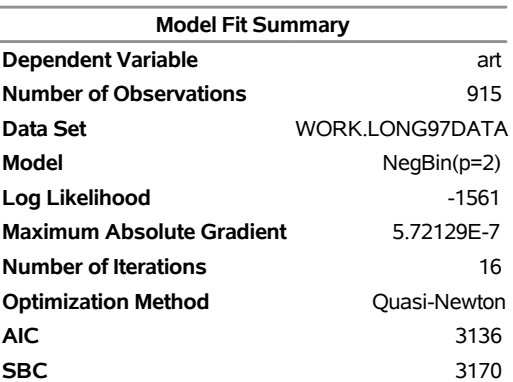

## **The COUNTREG Procedure**

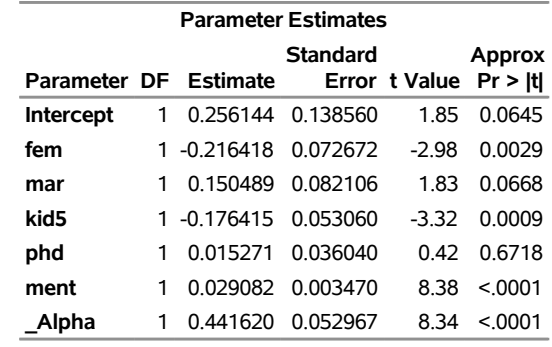

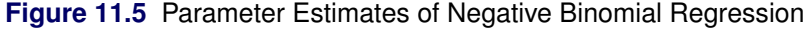

The parameter estimate for \_Alpha of 0.4416 is an estimate of the dispersion parameter in the negative binomial distribution. A *t* test for the hypothesis  $H_0$ :  $\alpha = 0$  is provided. It is highly significant, indicating overdispersion ( $p < 0.0001$ ).

The null hypothesis  $H_0$ :  $\alpha = 0$  can be also tested against the alternative  $\alpha > 0$  by using the likelihood ratio test, as described by [Cameron and Trivedi](#page-105-6) [\(1998,](#page-105-6) pp. 45, 77–78). The likelihood ratio test statistic is equal to  $-2(\mathcal{L}_{P} - \mathcal{L}_{NB}) = -2(-1651 + 1561) = 180$ , where  $\mathcal{L}_{P}$  and  $\mathcal{L}_{NB}$  are the log likelihoods for the Poisson and negative binomial models, respectively. The likelihood ratio test is highly significant, providing strong evidence of overdispersion.

## <span id="page-9-0"></span>**Syntax: COUNTREG Procedure**

The following statements are available in the COUNTREG procedure:

```
PROC COUNTREG < options > ;
   BAYES < options > ;
   BOUNDS bound1 < , bound2 . . . > ;
   BY variables ;
   CLASS variables ;
   DISPMODEL dependent variable  < dispersion-related regressors > ;
   FREQ variable ;
   INIT initvalue1 < , initvalue2 . . . > ;
   MODEL dependent = < regressors >< / options > ;
   NLOPTIONS < options > ;
   OUTPUT < OUT=SAS-data-set >< output-options > ;
   PERFORMANCE options ;
   PRIOR variables \sim distributions ;
   RESTRICT restriction1 < , restriction2 . . . > ;
   SCORE < OUT=SAS-data-set > < output-options > ;
   SHOW options ;
   STORE < OUT= >item-store-name ;
   WEIGHT variable < /options > ;
   ZEROMODEL dependent variable  < zero-inflated regressors > < /options > ;
```
You can specify only one MODEL statement. The CLASS statement must precede the MODEL statement. If you include the ZEROMODEL statement, it must appear after the MODEL statement. If you specify more than one FREQ or WEIGHT statement, the variable that is specified in the first instance is used.

## <span id="page-10-0"></span>**Functional Summary**

<span id="page-10-1"></span>[Table 11.1](#page-10-1) summarizes statements and that you can use in the COUNTREG procedure.

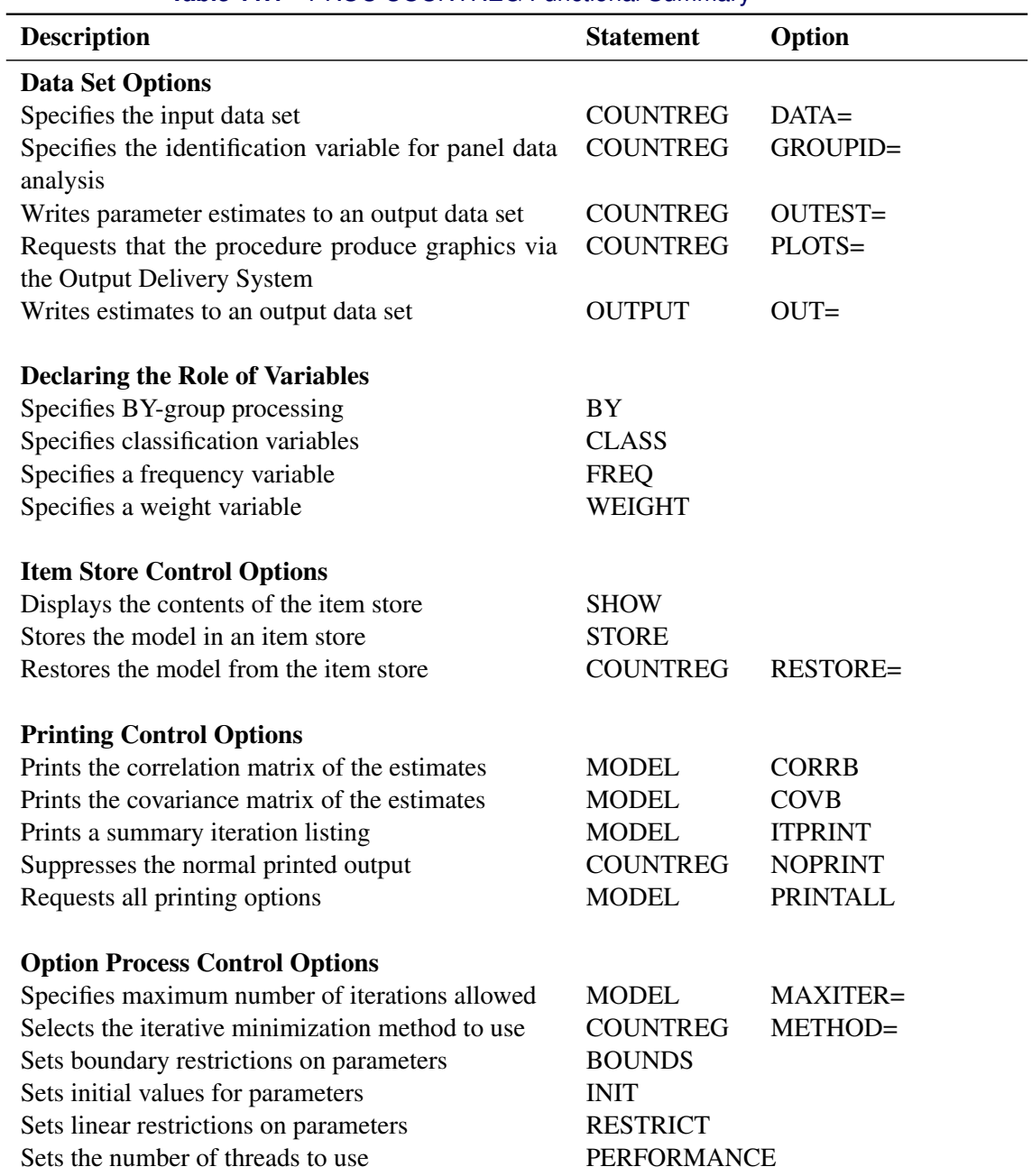

## **Table 11.1** PROC COUNTREG Functional Summary

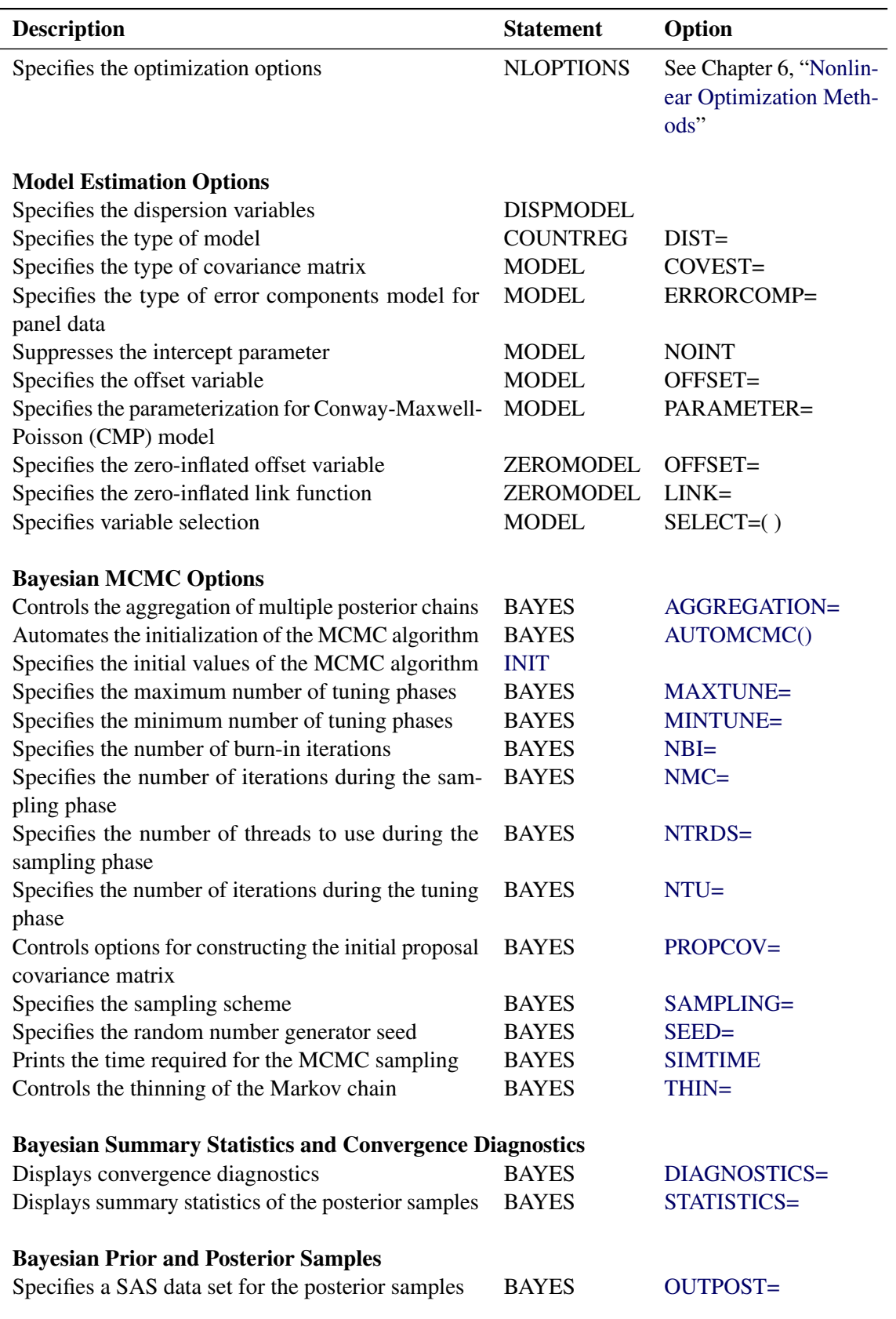

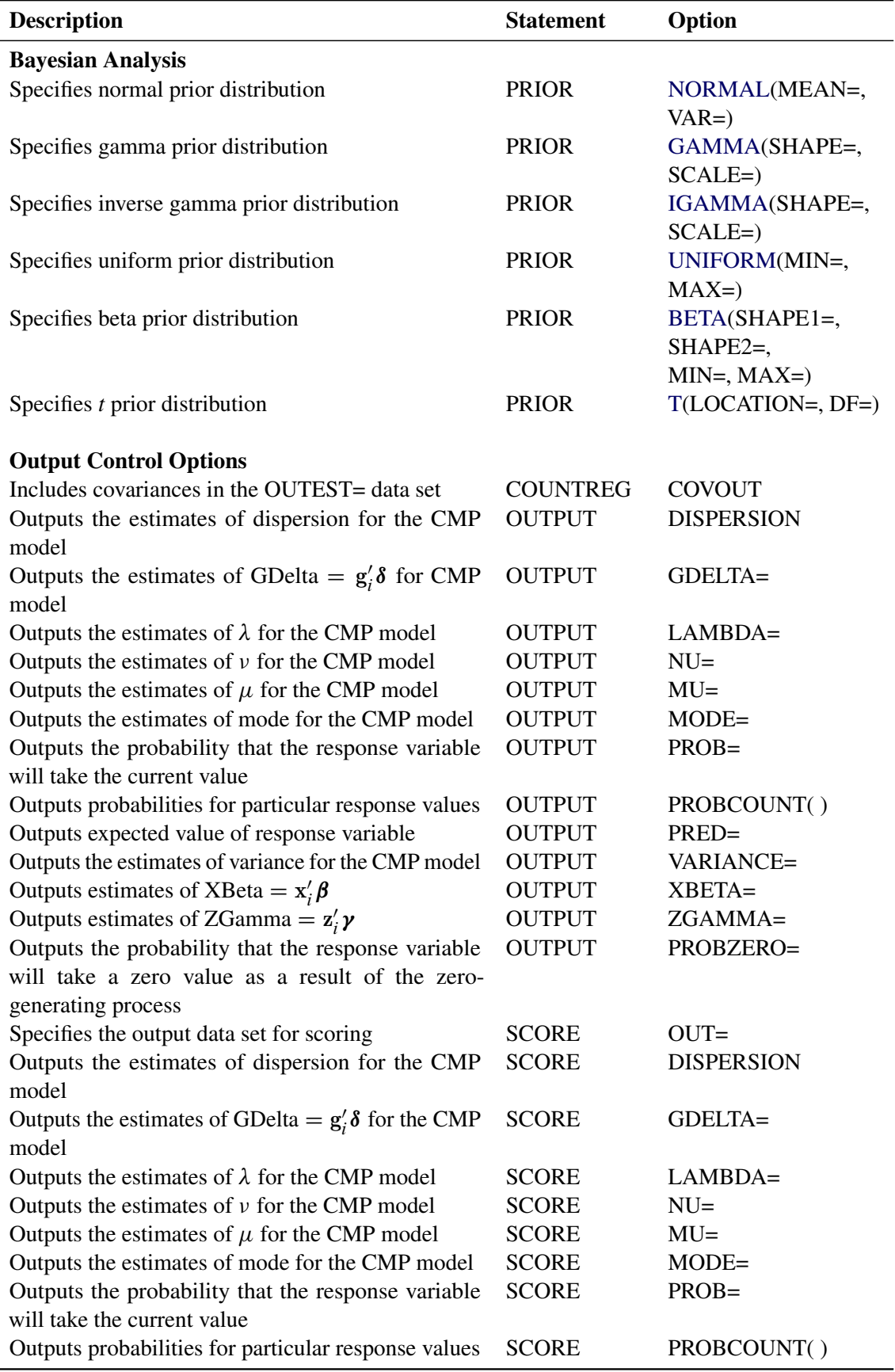

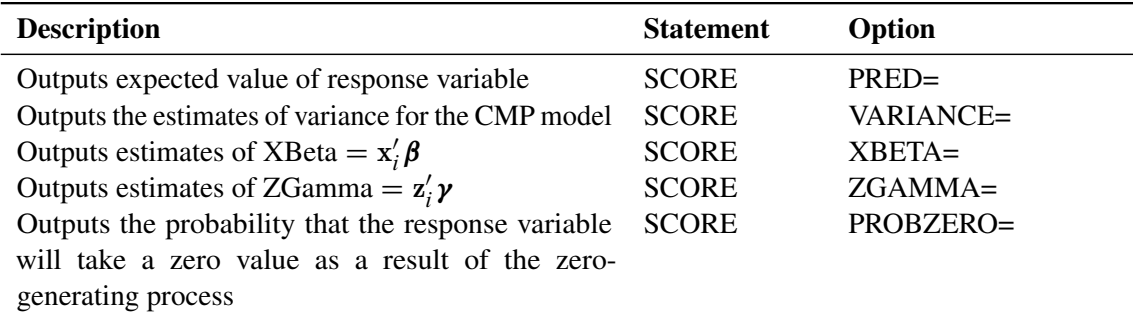

## <span id="page-13-0"></span>**PROC COUNTREG Statement**

## **PROC COUNTREG** < *options* > **;**

You can specify the following options in the PROC COUNTREG statement.

## **Data Set Options**

## **DATA=***SAS-data-set*

specifies the input SAS data set. If the DATA= option is not specified, PROC COUNTREG uses the most recently created SAS data set.

## **GROUPID=***variable*

specifies an identification variable when a panel data model is estimated. The identification variable is used as a cross-sectional ID variable.

## **Item Store Control Options (Experimental)**

## **RESTORE=***item-store-name*

specifies the source item store for processing. An *item-store-name* consists of a one- or two-level name, as with SAS data sets. As with data sets, an item store is associated by default with the Work library, and any item stores that are created in this library are deleted when the SAS session concludes.

## **Output Data Set Options**

## **OUTEST=***SAS-data-set*

writes the parameter estimates to the specified output data set.

## **COVOUT**

writes the covariance matrix for the parameter estimates to the OUTEST= data set. This option is valid only if the OUTEST= option is specified.

## **Printing Options**

## **CORRB**

prints the correlation matrix of the parameter estimates. This option can also be specified in the MODEL statement.

## **COVB**

prints the covariance matrix of the parameter estimates. This option can also be specified in the MODEL statement.

## **NOPRINT**

suppresses all printed output.

## **Estimation Control Options**

## **COVEST=***value*

specifies the type of covariance matrix of the parameter estimates. The quasi-maximum-likelihood estimates are computed using COVEST=QML. By default, COVEST=HESSIAN. The supported covariance types are as follows:

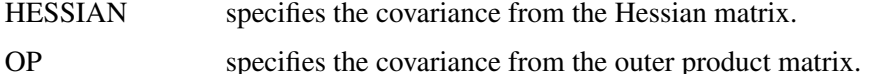

QML specifies the covariance from the outer product and Hessian matrices.

## **Plot Control Options**

## **PLOTS***<(global-plot-options)>* **< =** *plot-request* **| (***plot-requests***)>**

requests that the COUNTREG procedure produce statistical graphics via the Output Delivery System, provided that ODS GRAPHICS has been enabled. For general information about ODS Graphics, see Chapter 21, "Statistical Graphics Using ODS" (*SAS/STAT User's Guide*). The *global-plot-options* apply to all relevant plots that are generated by the COUNTREG procedure.

You can specify the following *global-plot-options*:

## **COUNTS(***value1* **<***value2***...>)**

supplies the plots PREDPROB and PREDPROFILE with particular values of the response variable. Each value should be a nonnegative integer. Nonintegers are rounded to the nearest integer. The *value* can also be a list of the form X TO Y BY Z. For example, COUNTS(0 1 2 TO 10 BY 2 15) specifies plotting for counts 0, 1, 2, 4, 6, 8, 10, and 15.

## **ONLY**

suppresses the default plots. Only the plots that are specifically requested are produced.

## **UNPACKPANEL**

## **UNPACK**

displays each graph separately. (By default, some graphs can appear together in a single panel.)

You can specify the following *plot-requests*:

## **ALL**

requests that all plots appropriate for the particular analysis be produced.

## **AUTOCORR< (LAGS=***n***) >**

displays the autocorrelation function plots of the parameters. This *plot-request* is available only for Bayesian analysis. The optional LAGS= suboption specifies the number (up to lag *n*) of autocorrelations to be plotted in the AUTOCORR plot. If this suboption is not specified, autocorrelations are plotted up to lag 50.

## **BAYESDIAG**

displays the TRACE, AUTOCORR, and DENSITY plots. This *plot-request* is available only for Bayesian analysis.

## **BAYESSUM**

displays the posterior distribution, prior distribution, and maximum likelihood estimates. This *plotrequest* is available only for Bayesian analysis.

## **DENSITY< (FRINGE) >**

displays the kernel density plots of the parameters. This *plot-request* is available only for Bayesian analysis. If you specify the FRINGE suboption, a fringe plot is created on the X axis of the kernel density plot.

## **DISPERSION**

produces the overdispersion diagnostic plot.

## **NONE**

suppresses all plots.

## **PREDPROB**

produces the overall predictive probabilities of the specified count levels. You must also specify COUNTS in *global-plot-options*.

## **PREDPROFILE**

produces the predictive probability profiles of specified count levels against model regressors. The regressor on the X axis is varied, whereas all other regressors are fixed at the mean of the observed data set.

## **PROFILELIKE**

produces the profile likelihood functions of the model parameters. The model parameter on the X axis is varied, whereas all other parameters are fixed at their estimated maximum likelihood estimates.

#### **TRACE< (SMOOTH) >**

displays the trace plots of the parameters. This *plot-request* is available only for Bayesian analysis. The SMOOTH suboption displays a fitted penalized B-spline curve for each trace plot.

## **ZEROPROFILE | ZPPRO**

produces the probability profiles of zero-inflation process selection and zero count prediction against model regressors. The regressor on the X axis is varied, whereas all other regressors are fixed at the mean of the observed data set.

## **Optimization Process Control Options**

PROC COUNTREG uses the nonlinear optimization (NLO) subsystem to perform nonlinear optimization tasks. All the NLO options are available in the NLOPTIONS statement. For more information, see the ["NLOPTIONS Statement"](#page-28-0) on page 579. In addition, you can specify the following option in the PROC COUNTREG statement:

## **METHOD=***value*

specifies the iterative minimization method to use. By default, METHOD=NRA.

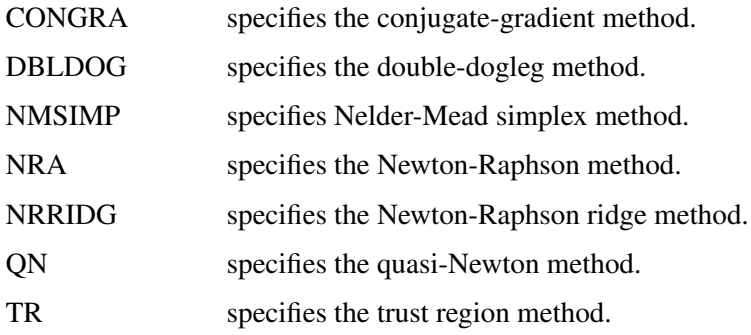

## <span id="page-16-0"></span>**BAYES Statement (Experimental)**

## **BAYES** < *options* > **;**

The BAYES statement controls the Metropolis sampling scheme that is used to obtain samples from the posterior distribution of the underlying model and data. You can specify the following *options*.

## <span id="page-16-1"></span>**AGGREGATION=WEIGHTED | NOWEIGHTED**

specifies how multiple posterior samples should be aggregated.

- **WEIGHTED** implements a weighted resampling scheme for the aggregation of multiple posterior chains. You can use this option when the posterior distribution is characterized by several very distinct posterior modes.
- **NOWEIGHTED** aggregates multiple posterior chains without any adjustment. You can use this option when the posterior distribution is characterized by one or few relatively close posterior modes.

By default, AGGREGATION=NOWEIGHTED. For more information, see the section ["Aggregation](#page-71-0) [of Multiple Chains"](#page-71-0) on page 622.

## <span id="page-16-2"></span>**AUTOMCMC< =(***automcmc-options***) >**

specifies an algorithm for the automated initialization of the MCMC sampling algorithm. For more information, see the section ["Automated Initialization of MCMC"](#page-72-0) on page 623.

## **ACCURACY=(***accuracy-options***)**

customizes the behavior of the AUTOMCMC algorithm when you are searching for an accurate representation of the posterior distribution. By default, it implements the TARGETSTATS option. You can specify the following *accuracy-options*:

## **ATTEMPTS=***number*

specifies the maximum number of attempts that are required in order to obtain accurate samples from the posterior distribution. By default, ATTEMPTS=10.

## **TARGETESS=***number*

requests that the accuracy search be based on the effective sample size (ESS) analysis and specifies the minimum number of effective samples.

#### **TARGETSTATS<=(***targetstats-option***)>**

requests that the accuracy search be based on the analysis of the posterior mean and a posterior quantile of interest. You can customize the behavior of the analysis of the posterior mean by adjusting the HEIDELBERGER suboptions. You can customize the behavior of the analysis of the posterior quantile by adjusting the RAFTERY suboptions. If you specify TARGETSTATS, you can also specify how the Raftery-Lewis test should be interpreted by using the following option:

## **RLLIMITS=(LB=***number* **UB=***number***)**

specifies a region where the search for the optimal sample size depends directly on the Raftery-Lewis test. By default, RLLIMITS=(LB=10000 UB=300000).

## **TOL=***value*

specifies the proportion of parameters that are required to be accurate. By default, TOL=0.95.

## **MAXNMC=***number*

specifies the maximum number of posterior samples that the AUTOMCMC option allows. By default, MAXNMC=700000.

## **RANDINIT< =(***randinit-options***) >**

specifies random starting points for the MCMC algorithm. The starting points can be sampled around the maximum likelihood estimate and around the prior mean. You can specify the following *randinit-options*:

## **MULTIPLIER=(***value***)**

specifies the radius of the area where the starting points are sampled. For the starting points that are sampled around the maximum likelihood estimate, the radius equals the standard deviation of the maximum likelihood estimate multiplied by the multiplier value. For the starting points that are sampled around the prior mean, the radius equals the standard deviation of the prior distribution multiplied by the multiplier value. By default, MULTIPLIER=2.

#### **PROPORTION=(***value***)**

specifies the proportion of starting points that are sampled around the maximum likelihood estimate and around the prior mean. By default, PROPORTION=0, which implies that all the initial points are sampled around the maximum likelihood estimate. If you choose to sample starting points around the prior mean, the convergence of the MCMC algorithm could be very slow.

## **STATIONARITY=(***stationarity-options***)**

customizes the behavior of the AUTOMCMC algorithm when you are trying to sample from the posterior distribution. You can specify the following *stationarity-options*:

## **ATTEMPTS=***number*

specifies the maximum number of attempts that are required in order to obtain stationary samples from the posterior distribution. By default, ATTEMPTS=10.

## **TOL=***value*

specifies the proportion of parameters whose samples must be stationary. By default, TOL=0.95.

## <span id="page-18-0"></span>**DIAGNOSTICS=ALL | NONE |** *(keyword-list)*

## **DIAG=ALL | NONE |** *(keyword-list)*

controls which diagnostics are produced. All the following diagnostics are produced by using DIAG-NOSTICS=ALL. If you do not want any of these diagnostics, specify DIAGNOSTICS=NONE. If you want some but not all of the diagnostics, or if you want to change certain settings of these diagnostics, specify a subset of the following keywords. By default, DIAGNOSTICS=NONE.

## **AUTOCORR< (LAGS=***numeric-list***) >**

computes the autocorrelations at lags that are specified in the *numeric-list*. Elements in the *numeric-list* are truncated to integers, and repeated values are removed. If you do not specify the LAGS= option, autocorrelations of lags 1, 5, and 10 are computed.

### **ESS**

computes Carlin's estimate of the effective sample size, the correlation time, and the efficiency of the chain for each parameter.

## **GEWEKE< (***geweke-options***) >**

computes the Geweke spectral density diagnostics, which are essentially a two-sample *t* test between the first  $f_1$  portion and the last  $f_2$  portion of the chain. The default is  $f_1 = 0.1$  and  $f_2 = 0.5$ , but you can choose other fractions by using the following *geweke-options*:

## **FRAC1=***value*

specifies the fraction  $f_1$  for the first window.

## **FRAC2=***value*

specifies the fraction  $f_2$  for the second window.

## **HEIDELBERGER< (***heidel-options***) >**

computes the Heidelberger-Welch diagnostic for each variable, which consists of a stationarity test of the null hypothesis that the sample values form a stationary process. If the stationarity test is not rejected, a halfwidth test is then performed. Optionally, you can specify one or more of the following *heidel-options*:

## **SALPHA=***value*

specifies the  $\alpha$  level  $(0 < \alpha < 1)$  for the stationarity test. By default, SALPHA=0.05.

## **HALPHA=***value*

specifies the  $\alpha$  level  $(0 < \alpha < 1)$  for the halfwidth test. By default, HALPHA=0.1.

## **EPS=***value*

specifies a positive number  $\epsilon$  such that if the halfwidth is less than  $\epsilon$  times the sample mean of the retained iterates, the halfwidth test is passed. By default, EPS=0.05.

## **MCSE**

## **MCERROR**

computes the Monte Carlo standard error for each parameter. The Monte Carlo standard error, which measures the simulation accuracy, is the standard error of the posterior mean estimate and is calculated as the posterior standard deviation divided by the square root of the effective sample size.

## **RAFTERY< (***raftery-options***) >**

computes the Raftery-Lewis diagnostics, which evaluate the accuracy of the estimated quantile ( $\hat{\theta}_Q$  for a given  $Q \in (0, 1)$ ) of a chain.  $\hat{\theta}_Q$  can achieve any degree of accuracy when the chain is allowed to run for a long time. The computation is stopped when the estimated probability  $\hat{P}_Q = \Pr(\theta \le \hat{\theta}_Q)$  reaches within  $\pm R$  of the value Q with probability *S*; that is,  $\Pr(Q - R \le$  $\hat{P}_Q \leq Q + R$ ) = S. The following *raftery-options* enable you to specify Q, R, S, and a precision level  $\epsilon$  for the test:

## **QUANTILE | Q=***value*

specifies the order (a value between 0 and 1) of the quantile of interest. By default,  $Q=0.025$ .

## **ACCURACY | R=***value*

specifies a small positive number as the margin of error for measuring the accuracy of estimation of the quantile. By default, R=0.005.

## **PROBABILITY | S=***value*

specifies the probability of attaining the accuracy of the estimation of the quantile. By default, S=0.95.

## **EPSILON | EPS=***value*

specifies the tolerance level (a small positive number) for the stationary test. By default,  $EPS=0.001$ .

## <span id="page-19-0"></span>**MAXTUNE=***number*

specifies the maximum number of tuning phases. By default, MAXTUNE=24.

## <span id="page-19-1"></span>**MINTUNE=***number*

specifies the minimum number of tuning phases. By default, MINTUNE=2.

## <span id="page-19-2"></span>**NBI=***number*

specifies the number of burn-in iterations before the chains are saved. By default, NBI=1000.

## <span id="page-19-3"></span>**NMC=***number*

specifies the number of iterations after the burn-in. By default, NMC=1000.

## <span id="page-19-4"></span>**NTRDS=***number*

## **THREADS=***number*

specifies the number of threads to be used. The number of threads cannot exceed the number of computer cores available. Each core samples the number of iterations that is specified by the NMC= option. By default, NTRDS=1.

## <span id="page-19-5"></span>**NTU=***number*

specifies the number of samples for each tuning phase. By default, NTU=500.

## <span id="page-19-6"></span>**OUTPOST=***SAS-data-set*

names the SAS data set to contain the posterior samples. Alternatively, you can create the output data set by specifying an ODS OUTPUT statement as follows:

## **ODS OUTPUT POSTERIORSAMPLE=**< *SAS-data-set* > **;**

## <span id="page-20-0"></span>**PROPCOV=***value*

specifies the method to use in constructing the initial covariance matrix for the Metropolis-Hastings algorithm. The quasi-Newton (PROPCOV=QUANEW) and Nelder-Mead simplex (PROP-COV=NMSIMP) methods find numerically approximated covariance matrices at the optimum of the posterior density function with respect to all continuous parameters. The tuning phase starts at the optimized values; in some problems, this can greatly increase convergence performance. If the approximated covariance matrix is not positive definite, then an identity matrix is used instead.

You can specify the following *values*:

## **CONGRA**

performs a conjugate-gradient optimization.

## **DBLDOG**

performs a version of double-dogleg optimization.

## **NEWRAP**

performs a Newton-Raphson optimization that combines a line-search algorithm with ridging.

## **NMSIMP**

performs a Nelder-Mead simplex optimization.

## **NRRIDG**

performs a Newton-Raphson optimization with ridging.

## **QUANEW**

performs a quasi-Newton optimization.

## **TRUREG**

performs a trust-region optimization.

## <span id="page-20-1"></span>**SAMPLING=MULTIMETROPOLIS | UNIMETROPOLIS**

specifies how to sample from the posterior distribution.

- **MULTIMETROPOLIS** implements a Metropolis sampling scheme in a single block that contains all the parameters of the model.
- **UNIMETROPOLIS** implements a Metropolis sampling scheme in multiple blocks, one for each parameter of the model.

By default, SAMPLING=MULTIMETROPOLIS.

## <span id="page-20-2"></span>**SEED=***number*

specifies an integer seed in the range 1 to  $2^{31} - 1$  for the random number generator in the simulation. Specifying a seed enables you to reproduce identical Markov chains for the same specification. If you do not specify the SEED= option, or if you specify SEED=0, a random seed is derived from the time of day, which is read from the computer's clock.

## <span id="page-20-3"></span>**SIMTIME**

prints the time required for the MCMC sampling.

## <span id="page-21-1"></span>**STATISTICS< (***global-options***) >=ALL | NONE |** *keyword* **|** *(keyword-list)*

## **STATS< (***global-options***) >=ALL | NONE |** *keyword* **|** *(keyword-list)*

controls the number of posterior statistics that are produced. Specifying STATISTICS=ALL is equivalent to specifying STATISTICS=(CORR COV INTERVAL PRIOR SUMMARY). If you do not want any posterior statistics, specify STATISTICS=NONE. By default, STATISTICS=(SUMMARY INTERVAL).

You can specify the following *global-options*:

## **ALPHA=***numeric-list*

controls the probabilities of the credible intervals. The values in the *numeric-list* must be between 0 and 1. Each ALPHA= value produces a pair of 100(1–ALPHA)% equal-tail and HPD intervals for each parameter. By default, ALPHA=0.05, which yields the 95% credible intervals for each parameter.

## **PERCENT=***numeric-list*

requests the percentile points of the posterior samples. The values in the *numeric-list* must be between 0 and 100. By default, PERCENT=25, 50, 75, which yields the 25th, 50th, and 75th percentile points, respectively, for each parameter.

You can specify the following *keywords*:

## **CORR**

produces the posterior correlation matrix.

## **COV**

produces the posterior covariance matrix.

## **INTERVAL**

produces equal-tail credible intervals and HPD intervals. The default is to produce the 95% equal-tail credible intervals and 95% HPD intervals, but you can use the ALPHA= *global-option* to request intervals of any probabilities.

## **NONE**

suppresses printing of all summary statistics.

## **PRIOR**

produces a summary table of the prior distributions that are used in the Bayesian analysis.

## **SUMMARY**

produces the means, standard deviations, and percentile points (25th, 50th, and 75th) of the posterior samples. You can use the global PERCENT= *global-option* to request specific percentile points.

## <span id="page-21-0"></span>**THIN=***number*

## **THINNING=***number*

controls the thinning of the Markov chain. Only one in every *k* samples is used when THIN=*k*, and if NBI= $n_0$  and NMC= $n$ , the number of samples that are kept is

$$
\left\lfloor \frac{n_0+n}{k} \right\rfloor - \left\lfloor \frac{n_0}{k} \right\rfloor
$$

where  $|a|$  represents the integer part of the number *a*. By default, THIN=1.

## <span id="page-22-0"></span>**BOUNDS Statement**

**BOUNDS** *bound1* < *, bound2 . . .* > **;**

The BOUNDS statement imposes simple boundary constraints on the parameter estimates. BOUNDS statement constraints refer to the parameters that are estimated by the COUNTREG procedure. You can specify any number of BOUNDS statements as follows.

Each *bound* is composed of parameter names, constants, and inequality operators as follows:

*item operator item* < *operator item operator item . . .* >

Each *item* is a constant, a parameter name, or a list of parameter names. Each *operator* is  $\lt$ ,  $\lt$ ,  $\lt$  =, or  $\gt$ =.

You can use both the BOUNDS statement and the RESTRICT statement to impose boundary constraints; however, the BOUNDS statement provides a simpler syntax for specifying these kinds of constraints. See also the section ["RESTRICT Statement"](#page-31-0) on page 582.

The following BOUNDS statement constrains the estimates of the parameter for z to be negative, the parameters for x1 through x10 to be between zero and one, and the parameter for x1 in the zero-inflation model to be less than one:

```
bounds z < 0,
        0 \leq x1-x10 \leq 1,
        Inf_x1 < 1;
```
The BOUNDS statement is not supported if a BAYES statement is also specified. In Bayesian analysis, the restrictions on parameters are usually introduced through the prior distribution.

## <span id="page-22-1"></span>**BY Statement**

**BY** *variables* **;**

A BY statement can be used with PROC COUNTREG to obtain separate analyses on observations in groups defined by the BY variables. When a BY statement appears, the input data set should be sorted in the order of the BY variables.

## <span id="page-22-2"></span>**CLASS Statement**

**CLASS** *variable* < *options* > *. . .* < *variable* < *options* > > < */global-options* > **;**

The CLASS statement names the classification variables that are used to group (classify) data in the analysis. Classification variables can be either character or numeric.

Class levels are determined from the formatted values of the CLASS *variables*. Thus, you can use formats to group values into levels. See the discussion of the FORMAT procedure in the *SAS Language Reference: Dictionary* for details. The CLASS statement must precede the [MODEL](#page-25-1) statement.

Most options can be specified either as individual variable *options* or as *global-options*. You can specify *options* for each variable by enclosing the options in parentheses after the variable name. You can also specify *global-options* for the CLASS statement by placing them after a slash (/). *Global-options* are applied to all the variables that are specified in the CLASS statement. If you specify more than one CLASS statement, the *global-options* specified in any one CLASS statement apply to all CLASS statements. However, individual CLASS variable *options* override the *global-options*. You can specify the following values for either an *option* or a *global-option*:

## **MISSING**

treats missing values  $(., \_., A, \ldots, Z$  for numeric variables and blanks for character variables) as valid values for the CLASS variable.

## **ORDER=DATA | FORMATTED | FREQ | INTERNAL**

specifies the sort order for the levels of classification variables. This ordering determines which parameters in the model correspond to each level in the data, so the ORDER= option can be useful when you use the CONTRAST statement. By default, ORDER=FORMATTED. For ORDER=FORMATTED and ORDER=INTERNAL, the sort order is machine-dependent. When ORDER=FORMATTED is in effect for numeric variables for which you have supplied no explicit format, the levels are ordered by their internal values.

The following table shows how PROC COUNTREG interprets values of the ORDER= option.

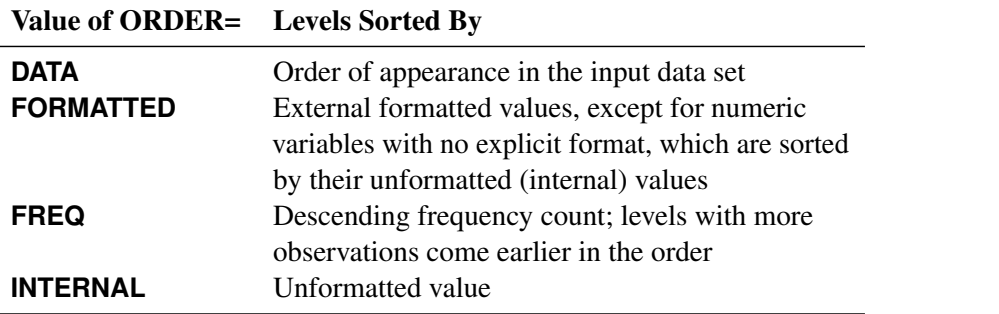

For more information about sort order, see the chapter on the SORT procedure in the *Base SAS Procedures Guide* and the discussion of BY-group processing in *SAS Language Reference: Concepts*.

## <span id="page-23-0"></span>**PARAM=***keyword*

specifies the parameterization method for the classification variable or variables. You can specify any of the *keywords* shown in the following table; by default, PARAM=GLM.

Design matrix columns are created from CLASS variables according to the corresponding coding schemes:

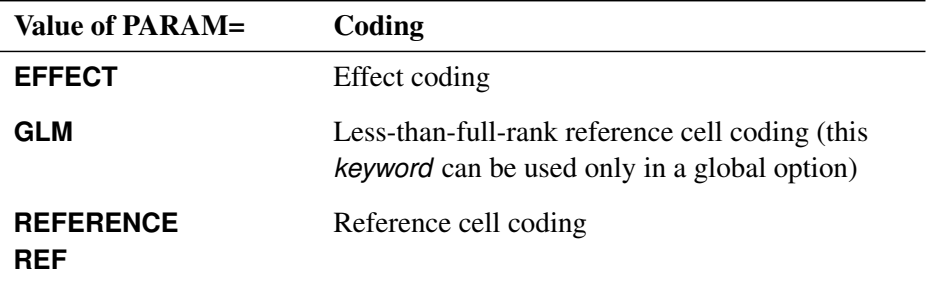

All parameterizations are full rank, except for the GLM parameterization. The [REF=](#page-24-2) option in the CLASS statement determines the reference level for effect and reference coding and for their orthogonal parameterizations. It also indirectly determines the reference level for a singular GLM parameterization through the order of levels.

<span id="page-24-2"></span>**REF=***'level'* **|** *keyword*

specifies the reference level for [PARAM=E](#page-23-0)FFECT, [PARAM=R](#page-23-0)EFERENCE, and their orthogonalizations. When [PARAM=G](#page-23-0)LM, the REF= option specifies a level of the classification variable to be put at the end of the list of levels. This level thus corresponds to the reference level in the usual interpretation of the linear estimates with a singular parameterization.

For an individual variable REF= option (but not for a global REF= option), you can specify the *level* of the variable to use as the reference level. Specify the formatted value of the variable if a format is assigned. For a global or individual variable REF= option, you can use one of the following *keywords*. By default, REF=LAST.

**FIRST** designates the first-ordered level as reference.

**LAST** designates the last-ordered level as reference.

## <span id="page-24-0"></span>**DISPMODEL Statement**

**DISPMODEL** *dependent-variable* < *dispersion-related regressors* > **;**

The DISPMODEL statement names the variables that are used to model dispersion. This statement is ignored unless you specify DIST=CMPOISSON in the MODEL statement. The *dependent-variable* in the DISPMODEL statement must be the same as the *dependent-variable* in the MODEL statement.

The *dependent-variables* that appear in the DISPMODEL statement are directly used to model dispersion. Each of these q variables has a parameter to be estimated in the regression. For example, let  $g_i$  $i<sub>i</sub>$  be the *i*th observation's  $1 \times (q + 1)$  vector of values of the *q* dispersion explanatory variables ( $q_0$  is set to 1 for the intercept term). Then the dispersion is a function of  $g_i^j$  $i<sub>i</sub>$  is the  $(q + 1) \times 1$  vector of parameters to be estimated, the dispersion model intercept is  $\delta_0$ , and the coefficients for the *q* dispersion covariates are  $\delta_1, \ldots, \delta_q$ . If you specify DISP=CMPOISSON in the MODEL statement but do not include a DISPMODEL statement, then only the intercept term  $\delta_0$  is estimated. The "Parameter Estimates" table in the displayed output shows the estimates for the dispersion intercept and dispersion explanatory variables; they are labeled with the prefix "Disp\_". For example, the dispersion intercept is labeled "Disp\_Intercept". If you specify Age (a variable in your data set) as a dispersion explanatory variable, then the "Parameter Estimates" table labels the corresponding parameter estimate "Disp\_Age". The following statements fit a Conway-Maxwell-Poisson model by using the covariates SEX, ILLNESS, and INCOME and by using AGE as a dispersion covariate:

```
proc countreg data=docvisit;
   model doctorvisits=sex illness income / dist=cmpoisson;
   dispmodel doctorvisits ~ age;
run;
```
## <span id="page-24-1"></span>**FREQ Statement**

**FREQ** *variable* **;**

The FREQ statement specifies a variable whose values represent the frequency of occurrence of each observation. PROC COUNTREG treats each observation as if it appears *n* times, where *n* is the value of the FREQ variable for the observation. If the frequency value is not an integer, it is truncated to an integer; if it is less than 1 or missing, the observation is not used in the model fitting. When the FREQ statement is not specified, each observation is assigned a frequency of 1. If you specify more than one FREQ statement, then the first statement is used.

## <span id="page-25-0"></span>**INIT Statement**

```
INIT initvalue1 < , initvalue2 . . . > ;
```
The INIT statement sets initial values for parameters in the optimization.

Each *initvalue* is written as a parameter or parameter list, followed by an optional equal sign (=), followed by a number:

## *parameter* < *=* > *number*

For continuous regressors, the names of the parameters are the same as the corresponding variables. For a regressor that is a CLASS variable, the parameter name combines the corresponding CLASS variable name with the variable level. For interaction and nested regressors, the parameter names combine the names of each regressor. The names of the parameters can be seen in the OUTEST= data set. By default, initial values are determined by OLS regression. Initial values can be displayed with the ITPRINT option in the PROC statement.

If you also specify the BAYES statement, the INIT statement also initializes the Markov chain Monte Carlo (MCMC) algorithm. In particular, the INIT statement does one of the following:

- initializes the tuning phase (this also includes the PROPCOV= option)
- initializes the sampling phase, if there is no tuning phase

## <span id="page-25-1"></span>**MODEL Statement**

**MODEL** *dependent-variable = <regressors> </ options>* **;**

The MODEL statement specifies the *dependent-variable* and independent covariates (*regressors*) for the regression model. If you specify no *regressors*, PROC COUNTREG fits a model that contains only an intercept. The dependent count variable should take on only nonnegative integer values in the input data set. PROC COUNTREG rounds any positive noninteger count values to the nearest integer. PROC COUNTREG ignores any observations that have a negative count.

Only one MODEL statement can be specified. You can specify following *options* in the MODEL statement after a slash (/).

## **DIST=***value*

specifies a type of model to be analyzed. If you specify this option in both the MODEL statement and the PROC COUNTREG statement, then only the value in the MODEL statement is used. The following model types are supported:

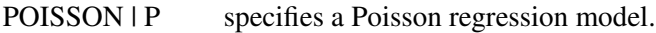

CMPOISSON | C | CMP specifies a Conway-Maxwell-Poisson regression model.

- $NEGBIN(P=1)$  specifies a negative binomial regression model with a linear variance function.
- $NEGBIN(P=2)$  | NEGBIN specifies a negative binomial regression model with a quadratic variance function.
- ZIPOISSON | ZIP specifies a zero-inflated Poisson regression. The ZEROMODEL statement must be specified when this model type is specified.
- ZICMPOISSON | ZICMP specifies a zero-inflated Conway-Maxwell-Poisson regression. The ZE-ROMODEL statement must be specified when this model type is specified.
- ZINEGBIN | ZINB specifies a zero-inflated negative binomial regression. The ZEROMODEL statement must be specified when this model type is specified.

## **ERRORCOMP=***value*

specifies a type of conditional panel model to be analyzed. The following model types are supported:

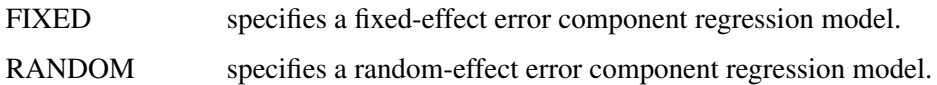

## **NOINT**

suppresses the intercept parameter.

## **OFFSET=***variable*

specifies a variable in the input data set to be used as an offset variable. The offset variable appears as a covariate in the model with its parameter restricted to 1. The offset variable cannot be the response variable, the zero-inflation offset variable (if any), or one of the explanatory variables. The "Model Fit Summary" table gives the name of the data set variable used as the offset variable; it is labeled as "Offset."

## **PARAMETER=MU | LAMBDA**

specifies the parameterization for the Conway-Maxwell-Poisson model. The following parameterizations are supported:

- LAMBDA estimates the original Conway-Maxwell-Poisson model [\(Shmueli et al.](#page-106-0) [\(2005\)](#page-106-0))
- MU reparameterizes  $\lambda$  as documented by [Guikema and Coffelt](#page-105-7) [\(2008\)](#page-105-7), where  $\mu = \lambda^{1/\nu}$ and the integral part of  $\mu$  represents the mode, which can be considered a measure of central tendency (mean).

By default, PARAMETER=MU.

**SELECT=INFO< (***options***) > SELECTVAR=INFO< (***options***) >**

**SELECT=PEN< (***options***) > SELECTVAR=PEN< (***options***) >**

specifies variable selection.

SELECT=INFO requests that the variable selection method be based on an information criterion. For more information, see the section ["Variable Selection Using an Information Criterion"](#page-54-1) on page 605. You can specify the following *options*:

## **DIRECTION=FORWARD | BACKWARD**

specifies the search algorithm to use in the variable selection method. By default, DIREC-TION=FORWARD.

## **CRITER=AIC | SBC**

specifies the information criteria to use in the variable selection. By default, CRITER=SBC.

## **MAXSTEPS=***value*

specifies the maximum number of steps to allow in the search algorithm. The default is infinite; that is, the algorithm does not stop until the stopping criterion is satisfied.

## **LSTOP=***value*

specifies the stopping criterion. The *value* represents the percentage of decrease or increase in the AIC or SBC that is required for the algorithm to proceed; it must be a positive number less than 1. By default, LSTOP=0.

## **RETAIN(***variable1* **<***variable2***...>)**

specifies that the variables named within parentheses be retained during the variable selection process.

SELECT=PEN requests the penalized likelihood variable selection method. For more information, see the section ["Variable Selection Using Penalized Likelihood"](#page-55-0) on page 606. You can specify the following *options*:

## **LLASTEPS=***value*

specifies the maximum number of iterations in the algorithm of local linear approximations. By default, LLASTEPS=5.

## **GCVLENGTH=***value*

specifies the number of different values to use for the generalized cross validation (GCV) tuning parameter. The value corresponds to  $\lambda$  in the computations that are described in the section ["Variable Selection Using Penalized Likelihood"](#page-55-0) on page 606. By default, GCVLENGTH=20.

## **GCV**

specifies the generalized cross-validation (GCV) approach. For more information, see the section ["The GCV Approach"](#page-57-0) on page 608.

## **GCV1**

specifies the GCV1 approach. For more information, see the section ["The GCV1 Approach"](#page-58-1) on page 609.

When SELECT=PEN, GCV1 is the default.

## **Printing Options**

## **CORRB**

prints the correlation matrix of the parameter estimates. The CORRB option can also be specified in the PROC COUNTREG statement.

#### **COVB**

prints the covariance matrix of the parameter estimates. The COVB can also be specified in the PROC COUNTREG statement.

### **ITPRINT**

prints the objective function and parameter estimates at each iteration. The objective function is the negative log-likelihood function. The ITPRINT option can also be specified in the PROC COUNTREG statement.

## **PRINTALL**

requests all printing options. The PRINTALL option can also be specified in the PROC COUNTREG statement.

## <span id="page-28-0"></span>**NLOPTIONS Statement**

## **NLOPTIONS** < *options* > **;**

The NLOPTIONS statement provides the options to control the nonlinear optimization (NLO) subsystem to perform nonlinear optimization tasks. For a list of all the options of the NLOPTIONS statement, see Chapter 6, ["Nonlinear Optimization Methods.](#page-0-0)"

## <span id="page-28-1"></span>**OUTPUT Statement**

**OUTPUT** < **OUT=***SAS-data-set* > < *output-options* > **;**

The OUTPUT statement creates a new SAS data set that contains all the variables in the input data set and, optionally, the estimates of  $x_i'$  $\mathbf{z}'_i$ ,  $\mathbf{\beta}$ , the expected value of the response variable, and the probability of the response variable taking on the current value or other values that you specify. In a zero-inflated model, you can additionally request that the output data set contain the estimates of  $\mathbf{z}'_i$  $i'_{i}$  $\gamma$  and the probability that the response is zero as a result of the zero-generating process. For the Conway-Maxwell-Poisson model, the estimates of  $g_i'$  $\lambda_i^i\delta$ ,  $\lambda$ ,  $\nu$ ,  $\mu$ , mode, variance, and dispersion are also available. Except for the probability of the current value, these statistics can be computed for all observations in which the regressors are not missing, even if the response is missing. By adding observations that have missing response values to the input data set, you can compute these statistics for new observations or for settings of the regressors that are not present in the data without affecting the model fit.

You can specify only one OUTPUT statement. You can specify the following *output-options*:

#### **OUT=***SAS-data-set*

names the output data set.

## **XBETA=***name*

names the variable that contains estimates of  $x_i'$  $i^{\prime}$  $\beta$ .

## **PRED=***name*

## **MEAN=***name*

assigns a name to the variable that contains the predicted value of the response variable.

## **PROB=***name*

names the variable that contains the probability of the response variable taking the current value,  $Pr(Y = y_i)$ .

## **PROBCOUNT(***value1* **<***value2***...>)**

outputs the probability that the response variable will take particular values. Each value should be a nonnegative integer. Nonintegers are rounded to the nearest integer. The *value* can also be a list of the form X TO Y BY Z. For example, PROBCOUNT(0 1 2 TO 10 BY 2 15) requests predicted probabilities for counts 0, 1, 2, 4, 5, 6, 8, 10, and 15. This option is not available for the fixed-effects and random-effects panel models.

## **ZGAMMA=***name*

names the variable that contains estimates of  $z_i'$  $_i' \mathcal{V}$  .

## **PROBZERO=***name*

names the variable that contains the value of  $\varphi_i$ , the probability of the response variable taking on the value of zero as a result of the zero-generating process. It is written to the output file only if the model is zero-inflated. This is not the overall probability of a zero response; that is provided by the PROBCOUNT(0) option.

## **GDELTA=***name*

assigns a name to the variable that contains estimates of  $g_i^{\prime}$  $i<sub>i</sub>$  of the Conway-Maxwell-Poisson distribution.

## **LAMBDA=***name*

assigns a name to the variable that contains the estimate of  $\lambda$  for the Conway-Maxwell-Poisson distribution.

## **NU=***name*

assigns a name to the variable that contains the estimate of  $\nu$  for the Conway-Maxwell-Poisson distribution.

## **MU=***name*

assigns a name to the variable that contains the estimate of  $\mu$  for the Conway-Maxwell-Poisson distribution.

## **MODE=***name*

assigns a name to the variable that contains the integral part of  $\mu$  (mode) for the Conway-Maxwell-Poisson distribution.

## **VARIANCE=***name*

assigns a name to the variable that contains the estimate of variance for the Conway-Maxwell-Poisson distribution.

## **DISPERSION=***name*

assigns a name to the variable that contains the value of dispersion for the Conway-Maxwell-Poisson distribution.

## <span id="page-30-0"></span>**PERFORMANCE Statement**

## **PERFORMANCE** < *performance-options* > **;**

The PERFORMANCE statement controls the number of threads that are used in the optimization phase. You can also specify that multithreading not be used in the optimization phase by using the NOTHREADS option.

You can specify only one PERFORMANCE statement. The PERFORMANCE statement supports the following *performance-options*:

## **NTHREADS=***number*

specifies the number of threads to be used during optimization of the model.

## **NOTHREADS**

specifies that no threads should be used during optimization of the model.

## **DETAILS**

specifies that a timing table be included in the output.

If you use both the NTHREADS= and NOTHREADS options, then the NTHREADS= option is ignored. If you use a PERFORMANCE statement, then it overrides any global threading settings that might have been set using the CPUCOUNT=, THREADS, or NOTHREADS system option.

## <span id="page-30-1"></span>**PRIOR Statement (Experimental)**

## **PRIOR**  $REGRESSORS | parameter-list ~ distribution ;$

The PRIOR statement specifies the prior distribution of the model parameters. You must specify a single parameter or a list of parameters, a tilde  $(\sim)$ , and then a distribution with its parameters. Multiple PRIOR statements are allowed.

You can specify the following *distributions*:

## **BETA(SHAPE1=***a***, SHAPE2=***b***, MIN=***m***, MAX=***M***)**

specifies a beta distribution that has the parameters SHAPE1 and SHAPE2 and is defined between MIN and MAX.

## **GAMMA(SHAPE=***a***, SCALE=***b***)**

specifies a gamma distribution that has the parameters SHAPE and SCALE.

## **IGAMMA(SHAPE=***a***, SCALE=***b***)**

specifies an inverse gamma distribution that has the parameters SHAPE and SCALE.

## $\mathsf{NORMAL}(\mathsf{MEAN}\textnormal{=}\mu,\mathsf{VAR}\textnormal{=}\sigma^2)$

specifies a normal distribution that has the parameters MEAN and VAR.

## **T(LOCATION=, DF=)**

specifies a noncentral *t* distribution that has DF degrees of freedom and a location parameter equal to LOCATION.

## **UNIFORM(MIN=***m***, MAX=***M***)**

specifies a uniform distribution that is defined between MIN and MAX.

For more information about how to specify *distributions*, see the section ["Standard Distributions"](#page-79-2) on page 630.

You can specify the special keyword REGRESSORS to select all the parameters that are used in the linear regression component of the model.

## <span id="page-31-0"></span>**RESTRICT Statement**

## **RESTRICT** *restriction1* < *, restriction2 . . .* > **;**

The RESTRICT statement imposes linear restrictions on the parameter estimates. You can specify any number of RESTRICT statements.

Each *restriction* is written as an expression, followed by an equality operator (=) or an inequality operator (<, >, <=, >=), followed by a second expression:

*expression operator expression*

The *operator* can be  $=$ ,  $\lt$ ,  $\gt$ ,  $\lt$  $=$ , or  $\gt$  $=$ .

Restriction expressions can be composed of parameter names, constants, and the operators times  $(*)$ , plus  $(+)$ , and minus  $(-)$ . The restriction expressions must be a linear function of the parameters. For continuous regressors, the names of the parameters are the same as the corresponding variables. For a regressor that is a CLASS variable, the parameter name combines the corresponding CLASS variable name with the variable level. For interaction and nested regressors, the parameter names combine the names of each regressor. The names of the parameters can be seen in the OUTEST= data set.

Lagrange multipliers are reported in the "Parameter Estimates" table for all the active linear constraints. They are identified with the names Restrict1, Restrict2, and so on. The probabilities of these Lagrange multipliers are computed using a beta distribution [\(LaMotte](#page-105-8) [1994\)](#page-105-8). Nonactive (nonbinding) restrictions have no effect on the estimation results and are not noted in the output.

The following RESTRICT statement constrains the negative binomial dispersion parameter  $\alpha$  to 1, which restricts the conditional variance to be  $\mu + \mu^2$ :

```
restrict _Alpha = 1;
```
The RESTRICT statement is not supported if you also specify a BAYES statement. In Bayesian analysis, the restrictions on parameters are usually introduced through the prior distribution.

## <span id="page-32-0"></span>**SCORE Statement (Experimental)**

## **SCORE** < **OUT=***SAS-data-set* > < *output-options* > **;**

The SCORE statement enables you to compute predicted values and other statistics for a SAS data set. As with the OUTPUT statement, the new data set that is created contains all the variables in the input data set and, optionally, the estimates of  $x_i'$  $\mathbf{z}'_i$   $\boldsymbol{\beta}$ , the expected value of the response variable, and the probability that the response variable will take the current value or other values that you specify. In a zero-inflated model, you can additionally request that the output data set contain the estimates of  $z_i$  $i'$   $\gamma$  and the probability that the response is zero as a result of the zero-generating process. For the Conway-Maxwell-Poisson model, the estimates of  $g_i'$  $\lambda_i^i\delta$ ,  $\lambda$ ,  $\nu$ ,  $\mu$ , mode, variance, and dispersion are also available. Except for the probability of the current value, these statistics can be computed for all observations in which the regressors are not missing, even if the response is missing.

The following statements fit a Poisson model by using the DocVisit data set. Additional observations in the additionalPatients data set are used to compute expected values by using the SCORE statement. The data in the additionalPatients data set are not used during the fitting stage and are used only for scoring.

You score a data set in two separate steps. In the first step, you fit the model and use the STORE statement to preserve it in the DocVisitPoisson item store, as shown in the following statements:

```
proc countreg data=docvisit;
  model doctorvisits=sex illness income / dist=poisson;
   store docvisitPoisson;
run;
```
In the second step, you retrieve the content of the DocVisitPoisson item store and use it to calculate expected values by using the SCORE statement for the additionalPatients data set as follows:

```
proc countreg restore=docvisitPoisson data=additionalPatients;
score out=outScores mean=meanPoisson probability=prob;
run;
```
By retrieving the model from the item store and using it in a postprocessing step, you can separate the fitting and scoring stages and use data for scoring that might not be available at the time when the model was fitted.

You can specify only one SCORE statement. You can specify the following *output-options*:

## **OUT=***SAS-data-set*

names the output data set.

## **XBETA=***name*

names the variable that contains estimates of  $x_i'$  $i'_{i}$  $\boldsymbol{\beta}$ .

## **PRED=***name*

#### **MEAN=***name*

assigns a name to the variable that contains the predicted value of the response variable.

#### **PROB=***name*

names the variable that contains the probability that the response variable will take the current value,  $Pr(Y = y_i)$ .

## **PROBCOUNT(***value1* **<***value2***...>)**

outputs the probability that the response variable will take particular values. Each value should be a nonnegative integer. Nonintegers are rounded to the nearest integer. The *value* can also be a list of the form X TO Y BY Z. For example, PROBCOUNT(0 1 2 TO 10 BY 2 15) requests predicted probabilities for counts 0, 1, 2, 4, 5, 6, 8, 10, and 15. This option is not available for the fixed-effects and random-effects panel models.

## **ZGAMMA=***name*

names the variable that contains estimates of  $z_i$  $_i^\prime$ γ.

## **PROBZERO=***name*

names the variable that contains the value of  $\varphi_i$ , the probability of the response variable taking on the value of zero as a result of the zero-generating process. It is written to the output file only if the model is zero-inflated. This is not the overall probability of a zero response; that is provided by the PROBCOUNT(0) option.

#### **GDELTA=***name*

assigns a name to the variable that contains estimates of  $g_i'$  $i<sub>i</sub>$   $\delta$  for the Conway-Maxwell-Poisson distribution.

## **LAMBDA=***name*

assigns a name to the variable that contains the estimate of  $\lambda$  for the Conway-Maxwell-Poisson distribution.

## **NU=***name*

assigns a name to the variable that contains the estimate of  $\nu$  for the Conway-Maxwell-Poisson distribution.

## **MU=***name*

assigns a name to the variable that contains the estimate of  $\mu$  for the Conway-Maxwell-Poisson distribution.

## **MODE=***name*

assigns a name to the variable that contains the integral part of  $\mu$  (mode) for the Conway-Maxwell-Poisson distribution.

## **VARIANCE=***name*

assigns a name to the variable that contains the estimate of variance for the Conway-Maxwell-Poisson distribution.

## **DISPERSION=***name*

assigns a name to the variable that contains the value of dispersion for the Conway-Maxwell-Poisson distribution.

## <span id="page-34-0"></span>**SHOW Statement (Experimental)**

## **SHOW** *options* **;**

The SHOW statement displays the contents of the item store. You can use the SHOW statement to verify the contents of the item store before proceeding with the analysis.

<span id="page-34-1"></span>[Table 11.2](#page-34-1) summarizes the *options* available in the SHOW statement.

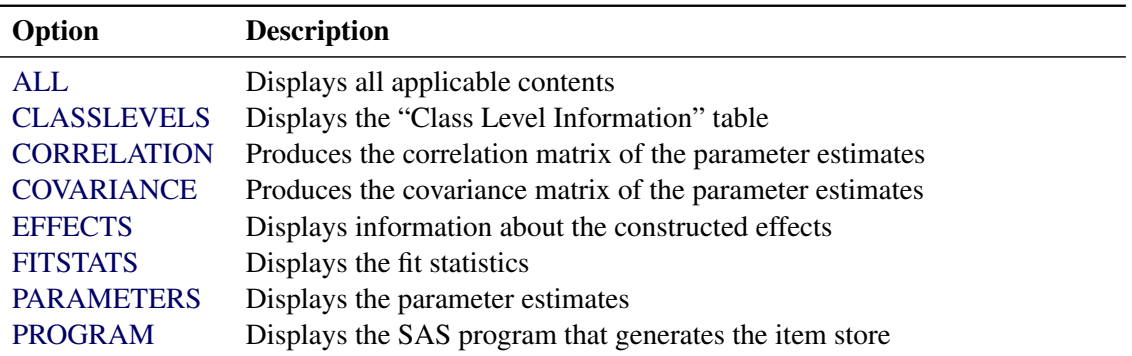

## **Table 11.2** SHOW Statement Options

<span id="page-34-2"></span>You can specify the following *options* after the SHOW statement:

## **ALL | \_ALL\_**

displays all applicable contents.

## <span id="page-34-3"></span>**CLASSLEVELS | CLASS**

displays the "Class Level Information" table. This table is produced by the COUNTREG procedure by default if the model contains effects that depend on classification variables.

## <span id="page-34-4"></span>**CORRELATION | CORR | CORRB**

produces the correlation matrix of the parameter estimates.

## <span id="page-34-5"></span>**COVARIANCE | COV | COVB**

produces the covariance matrix of the parameter estimates.

## <span id="page-34-6"></span>**EFFECTS**

displays information about the effects in the model.

## <span id="page-34-7"></span>**FITSTATS | FIT | FITSUMMARY**

displays the fit statistics from the item store.

## <span id="page-34-8"></span>**PARAMETERS**

#### **PARMS**

displays the parameter estimates table from the item store.

## <span id="page-35-3"></span>**PROGRAM**

#### **PROG**

displays the SAS program that generates the item store, provided that this was stored at store generation time. The program does not include comments, titles, or some other global statements.

## <span id="page-35-0"></span>**STORE Statement (Experimental)**

## **STORE** < **OUT=** >*item-store-name* **;**

The STORE statement saves the contents of the analysis to an item store in a binary format that cannot be modified. You can restore the stored information by specifying the RESTORE= option in the PROC COUNTREG statement and use it in postprocessing analysis.

## <span id="page-35-1"></span>**WEIGHT Statement**

#### **WEIGHT** *variable* < */ option* > **;**

The WEIGHT statement specifies a variable to supply weighting values to use for each observation in estimating parameters. The log likelihood for each observation is multiplied by the corresponding weight variable value.

If the weight of an observation is nonpositive, that observation is not used in the estimation.

You can specify the following *option* after a slash (*I*):

#### **NONORMALIZE**

does not normalize the weights. By default, the weights are normalized so that they add up to the actual sample size. Weights  $w_i$  are normalized by multiplying them by  $\frac{n}{\sum_{i=1}^n w_i}$ , where *n* is the sample size. If the weights are required to be used "as is," then specify the NONORMALIZE option.

## <span id="page-35-2"></span>**ZEROMODEL Statement**

## **ZEROMODEL** *dependent variable* < *zero-inflated regressors* > < */options* > **;**

The ZEROMODEL statement is required if you specify either ZIP or ZINB in the DIST= option in the MODEL statement. If ZIP or ZINB is specified, then the ZEROMODEL statement must follow immediately after the MODEL statement. The dependent variable in the ZEROMODEL statement must be the same as the dependent variable in the MODEL statement.

The zero-inflated (ZI) regressors appear in the equation that determines the probability  $(\varphi_i)$  of a zero count. Each of these q variables has a parameter to be estimated in the regression. For example, let  $z_i$  $i$  be the *i*th observation's  $1 \times (q + 1)$  vector of values of the *q* ZI explanatory variables (w<sub>0</sub> is set to 1 for the intercept term). Then  $\varphi_i$  is a function of  $\mathbf{z}'_i$  $i'_i \gamma$ , where  $\gamma$  is the  $(q + 1) \times 1$  vector of parameters to be estimated. (The ZI intercept is  $\gamma_0$ ; the coefficients for the *q* ZI covariates are  $\gamma_1, \ldots, \gamma_q$ .) If this option is omitted, then only the intercept term  $y_0$  is estimated. The "Parameter Estimates" table in the displayed output gives the estimates for the ZI intercept and ZI explanatory variables; they are labeled with the prefix "Inf\_". For example, the
ZI intercept is labeled "Inf\_intercept". If you specify Age (a variable in your data set) as a ZI explanatory variable, then the "Parameter Estimates" table labels the corresponding parameter estimate "Inf\_Age".

You can specify the following options after a slash (/):

#### **LINK=***value*

specifies the distribution function to use to compute probability of zeros. The following distribution functions are supported:

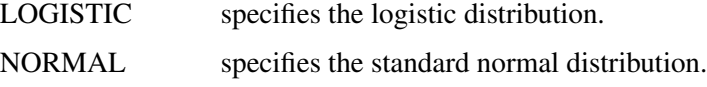

If this option is omitted, then the default ZI link function is logistic.

#### **OFFSET=***variable*

specifies a variable in the input data set to be used as a zero-inflated (ZI) offset variable. The ZI offset variable is included as a term, with its coefficient restricted to 1, in the equation that determines the probability  $(\varphi_i)$  of a zero count. The ZI offset variable cannot be the response variable, the offset variable (if any), or one of the explanatory variables. The name of the data set variable that is used as the ZI offset variable is displayed in the "Model Fit Summary" output, where it is labeled as "Inf\_offset".

#### **SELECT=INFO< (***option***) >**

#### **SELECTVAR=INFO< (***option***) >**

specifies variable selection.

SELECT= INFO requests that the variable selection method be based on an information criterion. For more information, see the section ["Variable Selection Using an Information Criterion"](#page-54-0) on page 605. You can specify the following *options*:

#### **DIRECTION=FORWARD | BACKWARD**

specifies the search algorithm to use in the variable selection method. By default, DIREC-TION=FORWARD.

#### **CRITER=AIC | SBC**

specifies the information criterion to use in the variable selection. By default, CRITER=SBC.

#### **MAXSTEPS=***value*

specifies the maximum number of steps to allow in the search algorithm. The default is infinite; that is, the algorithm does not stop until the stopping criterion is satisfied.

#### **LSTOP=***value*

specifies the stopping criterion. The *value* represents the percentage of decrease or increase in the AIC or SBC that is required for the algorithm to proceed; it must be a positive number less than 1. By default, LSTOP=0.

#### **RETAIN(***variable1* **<***variable2***...>)**

requests that the variables named within the parentheses be retained during the variable selection process.

# **Details: COUNTREG Procedure**

# **Specification of Regressors**

Each term in a model, called a *regressor*, is a variable or combination of variables. Regressors are specified in a special notation that uses variable names and operators. There are two kinds of variables: *classification* (*CLASS*) *variables* and *continuous variables*. There are two primary operators: *crossing* and *nesting*. A third operator, the *bar operator*, is used to simplify effect specification.

In the SAS System, *classification* ( *CLASS*) *variables* are declared in the [CLASS](#page-22-0) statement. (They can also be called *categorical*, *qualitative*, *discrete*, or *nominal variables*.) Classification variables can be either *numeric* or *character*. The values of a classification variable are called *levels*. For example, the classification variable Sex has the levels "male" and "female."

In a model, an independent variable that is not declared in the [CLASS](#page-22-0) statement is assumed to be continuous. *Continuous variables*, which must be numeric, are used for covariates. For example, the heights and weights of subjects are continuous variables. A response variable is a *discrete count variable* and must also be numeric.

# **Types of Regressors**

Seven different types of regressors are used in the COUNTREG procedure. In the following list, assume that A, B, C, D, and E are [CLASS](#page-22-0) variables and that X1 and X2 are continuous variables:

- Regressors are specified by writing continuous variables by themselves: X1 X2.
- Polynomial regressors are specified by joining (crossing) two or more continuous variables with asterisks: X1\*X1 X1\*X2.
- Dummy regressors are specified by writing CLASS variables by themselves: A B C.
- Dummy interactions are specified by joining classification variables with asterisks:  $A^*B$   $B^*C$  $A*B*C.$
- Nested regressors are specified by following a dummy variable or dummy interaction with a classification variable or list of classification variables enclosed in parentheses. The dummy variable or dummy interaction is nested within the regressor that is listed in parentheses: B(A) C(B\*A) D\*E(C\*B\*A). In this example, B(A) is read "B nested within A."
- Continuous-by-class regressors are written by joining continuous variables and classification variables with asterisks: X1\*A.
- Continuous-nesting-class regressors consist of continuous variables followed by a classification variable interaction enclosed in parentheses: X1(A) X1\*X2(A\*B).

One example of the general form of an effect that involves several variables is

X1\*X2\*A\*B\*C(D\*E)

This example contains an interaction between continuous terms and classification terms that are nested within more than one classification variable. The continuous list comes first, followed by the dummy list, followed by the nesting list in parentheses. Note that asterisks can appear within the nested list but not immediately before the left parenthesis.

The [MODEL](#page-25-0) statement and several other statements use these effects. Some examples of [MODEL](#page-25-0) statements that use various kinds of effects are shown in the following table, where a, b, and c represent classification variables. The variables x and z are continuous.

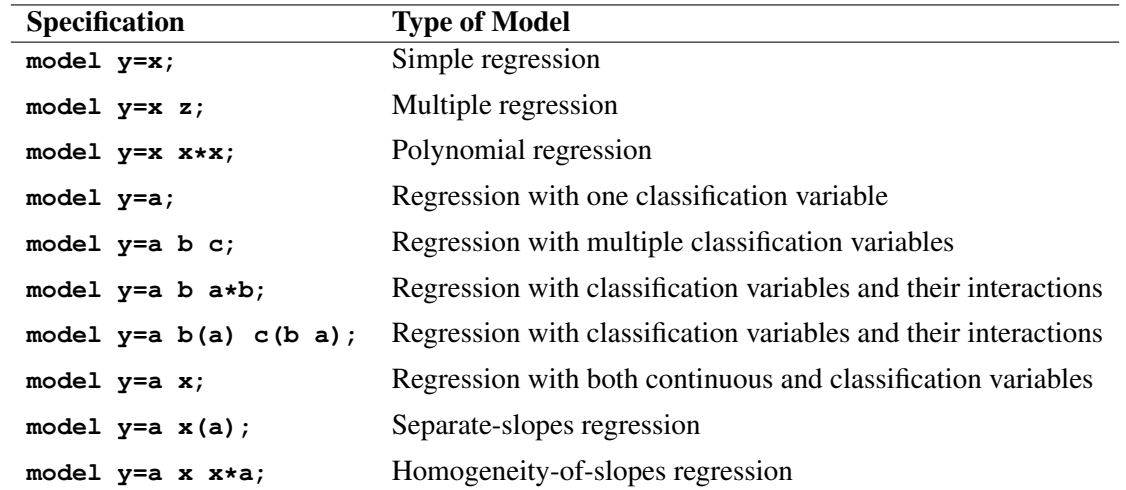

#### **The Bar Operator**

You can shorten the specification of a large factorial model by using the bar operator. For example, two ways of writing the model for a full three-way factorial model follow:

```
model Y = A B C A*B A*C B*C A*B*C;
model Y = A|B|C;
```
When the bar (I) is used, the right and left sides become effects, and the cross of them becomes an effect. Multiple bars are permitted. The expressions are expanded from left to right, using rules 2–4 given in [Searle](#page-106-0) [\(1971,](#page-106-0) p. 390).

• Multiple bars are evaluated from left to right. For instance, A|B|C is evaluated as follows:

 $A | B | C \rightarrow \{A | B\} | C$  $\rightarrow$  {A B A\*B}|C  $\rightarrow$  A B A\*B C A\*C B\*C A\*B\*C

- Crossed and nested groups of variables are combined. For example, A(B) | C(D) generates A\*C(B D), among other terms.
- Duplicate variables are removed. For example,  $A(C) \mid B(C)$  generates  $A * B(C C)$ , among other terms, and the extra C is removed.

• Effects are discarded if a variable occurs on both the crossed and nested parts of an effect. For instance,  $A(B)$  | B(D E) generates  $A * B(B D E)$ , but this effect is discarded immediately.

You can also specify the maximum number of variables involved in any effect that results from bar evaluation by specifying that maximum number, preceded by an @ sign, at the end of the bar effect. For example, the specification  $A \mid B \mid C@2$  would result in only those effects that contain two or fewer variables: in this case, A B A\*B C A\*C and B\*C.

More examples of using the  $|$  and  $@$  operators follow:

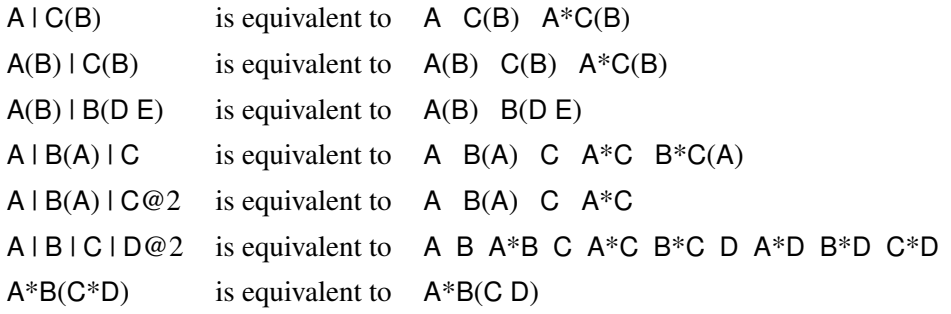

# **Missing Values**

Any observation in the input data set that has a missing value for one or more of the regressors is ignored by PROC COUNTREG and not used in the model fit. PROC COUNTREG rounds any positive noninteger count values to the nearest integer. PROC COUNTREG ignores any observations that have a negative count, a zero or negative weight, or a frequency less than 1.

If there are observations in the input data set that have missing response values but with nonmissing regressors, PROC COUNTREG can compute several statistics and store them in an output data set by using the OUTPUT statement. For example, you can request that the output data set contain the estimates of  $x'_i$  $\beta$ , the expected value of the response variable, and the probability that the response variable will take values that you specify. In a zero-inflated model, you can additionally request that the output data set contain the estimates of  $z_i$  $'_i\boldsymbol{\gamma},$ and the probability that the response is zero as a result of the zero-generating process. The presence of such observations (with missing response values) does not affect the model fit.

# <span id="page-39-0"></span>**Poisson Regression**

The most widely used model for count data analysis is Poisson regression. This assumes that  $y_i$ , given the vector of covariates  $x_i$ , is independently Poisson-distributed with

$$
P(Y_i = y_i | \mathbf{x}_i) = \frac{e^{-\mu_i} \mu_i^{y_i}}{y_i!}, \quad y_i = 0, 1, 2, \dots
$$

and the mean parameter (that is, the mean number of events per period) is given by

$$
\mu_i = \exp(\mathbf{x}_i' \boldsymbol{\beta})
$$

where  $\beta$  is a  $(k + 1) \times 1$  parameter vector. (The intercept is  $\beta_0$ ; the coefficients for the *k* regressors are  $\beta_1, \ldots, \beta_k$ .) Taking the exponential of  $x'_i$  $\mathcal{L}_i^{\prime} \boldsymbol{\beta}$  ensures that the mean parameter  $\mu_i$  is nonnegative. It can be shown that the conditional mean is given by

$$
E(y_i|\mathbf{x}_i) = \mu_i = \exp(\mathbf{x}'_i \boldsymbol{\beta})
$$

The name *log-linear model* is also used for the Poisson regression model because the logarithm of the conditional mean is linear in the parameters:

$$
\ln[E(y_i|\mathbf{x}_i)] = \ln(\mu_i) = \mathbf{x}'_i \boldsymbol{\beta}
$$

Note that the conditional variance of the count random variable is equal to the conditional mean in the Poisson regression model:

$$
V(y_i|\mathbf{x}_i) = E(y_i|\mathbf{x}_i) = \mu_i
$$

The equality of the conditional mean and variance of  $y_i$  is known as *equidispersion*.

The marginal effect of a regressor is given by

$$
\frac{\partial E(y_i|\mathbf{x}_i)}{\partial x_{ji}} = \exp(\mathbf{x}'_i \boldsymbol{\beta}) \boldsymbol{\beta}_j = E(y_i|\mathbf{x}_i) \beta_j
$$

Thus, a one-unit change in the *j*th regressor leads to a *proportional* change in the conditional mean  $E(y_i|x_i)$ of  $\beta_i$ .

The standard estimator for the Poisson model is the maximum likelihood estimator (MLE). Because the observations are independent, the log-likelihood function is written as

$$
\mathcal{L} = \sum_{i=1}^{N} w_i (-\mu_i + y_i \ln \mu_i - \ln y_i!) = \sum_{i=1}^{N} w_i (-e^{x_i'} \hat{\beta} + y_i x_i' \hat{\beta} - \ln y_i!)
$$

where  $w_i$  is defined as follows:

1 if neither the WEIGHT nor FREQ statement is used.

- $W_i$  where  $W_i$  are the nonnormalized values of the variable that are specified in the WEIGHT statement in which the NONORMALIZE option is specified.
- $\frac{n}{\sum_{i=1}^{n} W_i}$ where  $W_i$  are the nonnormalized values of the variable that is specified in the WEIGHT statement.

$$
F_i
$$
 where  $F_i$  are the values of the variable that is specified in the FREQ statement.

 $W_i F_i$ if both the WEIGHT statement, without the NONORMALIZE option, and the FREQ statement are specified.

$$
\frac{\sum_{i=1}^{n} F_i}{\sum_{i=1}^{n} F_i W_i} W_i F_i
$$
 if both the FREQ and WEIGHT statements are specified.

The gradient and the Hessian are, respectively,

$$
\frac{\partial \mathcal{L}}{\partial \boldsymbol{\beta}} = \sum_{i=1}^{N} w_i (y_i - \mu_i) \mathbf{x}_i = \sum_{i=1}^{N} w_i (y_i - e^{\mathbf{x}'_i \boldsymbol{\beta}}) \mathbf{x}_i
$$

$$
\frac{\partial^2 \mathcal{L}}{\partial \boldsymbol{\beta} \partial \boldsymbol{\beta}'} = -\sum_{i=1}^N w_i \mu_i \mathbf{x}_i \mathbf{x}_i' = -\sum_{i=1}^N w_i e^{\mathbf{x}'_i \boldsymbol{\beta}} \mathbf{x}_i \mathbf{x}'_i
$$

The Poisson model has been criticized for its restrictive property that the conditional variance must equal the conditional mean. Real-life data are often characterized by *overdispersion* (that is, the variance exceeds the mean). Allowing for overdispersion can improve model predictions because the Poisson restriction of equal mean and variance results in the underprediction of zeros when overdispersion exists. The most commonly used model that accounts for overdispersion is the negative binomial model. Conway-Maxwell-Poisson regression enables you to model both overdispersion and underdispersion.

# **Conway-Maxwell-Poisson Regression**

The Conway-Maxwell-Poisson (CMP) distribution is a generalization of the Poisson distribution that enables you to model both underdispersed and overdispersed data. It was originally proposed by [Conway and](#page-105-0) [Maxwell](#page-105-0) [\(1962\)](#page-105-0), but its implementation to model under- and overdispersed count data is attributed to [Shmueli](#page-106-1) [et al.](#page-106-1) [\(2005\)](#page-106-1).

Recall that  $y_i$ , given the vector of covariates  $x_i$ , is independently Poisson-distributed as

$$
P(Y_i = y_i | \mathbf{x}_i) = \frac{e^{-\lambda_i} \lambda_i^{y_i}}{y_i!} \quad y_i = 0, 1, 2, \dots
$$

The Conway-Maxwell-Poisson distribution is defined as

$$
P(Y_i = y_i | \mathbf{x}_i, \mathbf{z}_i) = \frac{1}{Z(\lambda_i, v_i)} \frac{\lambda_i^{y_i}}{(y_i!)^{v_i}} \quad y_i = 0, 1, 2, \dots
$$

where the normalization factor is

$$
Z(\lambda_i, v_i) = \sum_{n=0}^{\infty} \frac{\lambda_i^n}{(n!)^{v_i}}
$$

and

$$
\lambda_i = \exp(\mathbf{x}'_i \boldsymbol{\beta})
$$

$$
\nu_i = -\exp(\mathbf{g}'_i \delta)
$$

The  $\beta$  vector is a  $(k + 1) \times 1$  parameter vector. (The intercept is  $\beta_0$ , and the coefficients for the *k* regressors are  $\beta_1, \ldots, \beta_k$ ). The  $\delta$  vector is an  $(m + 1) \times 1$  parameter vector. (The intercept is represented by  $\delta_0$ , and the coefficients for the *m* regressors are  $\delta_1, \ldots, \delta_k$ ). The covariates are represented by  $x_i$  and  $g_i$  vectors.

One of the restrictive properties of the Poisson model is that the conditional mean and variance must be equal:

$$
E(y_i|\mathbf{x}_i) = V(y_i|\mathbf{x}_i) = \lambda_i = \exp(\mathbf{x}'_i \boldsymbol{\beta})
$$

The CMP distribution overcomes this restriction by defining an additional parameter,  $\nu$ , which governs the rate of decay of successive ratios of probabilities such that

$$
P(Y_i = y_i - 1) / P(Y_i = y_i) = \frac{(y_i)^{v_i}}{\lambda_i}
$$

The introduction of the additional parameter,  $\nu$ , allows for flexibility in modeling the tail behavior of the distribution. If  $\nu = 1$ , the ratio is equal to the rate of decay of the Poisson distribution. If  $\nu < 1$ , the rate of decay decreases, enabling you to model processes that have longer tails than the Poisson distribution (overdispersed data). If  $v > 1$ , the rate of decay increases in a nonlinear fashion, thus shortening the tail of the distribution (underdispersed data).

There are several special cases of the Conway-Maxwell-Poisson distribution. If  $\lambda < 1$  and  $\nu \to \infty$ , the Conway-Maxwell-Poisson results in the Bernoulli distribution. In this case, the data can take only the values 0 and 1, which represents an extreme underdispersion. If  $\nu = 1$ , the Poisson distribution is recovered with its equidispersion property. When  $\nu = 0$  and  $\lambda < 1$ , the normalization factor is convergent and forms a geometric series,

$$
Z(\lambda_i, 0) = \frac{1}{1 - \lambda_i}
$$

and the probability density function becomes

$$
P(Y = y_i; \lambda_i, v_i = 0) = (1 - \lambda_i)\lambda_i^{y_i}
$$

The geometric distribution represents a case of severe overdispersion.

#### **Mean, Variance, and Dispersion for the Conway-Maxwell-Poisson Model**

The mean and the variance of the Conway-Maxwell-Poisson distribution are defined as

$$
E[Y] = \frac{\partial \ln Z}{\partial \ln \lambda}
$$

$$
V[Y] = \frac{\partial^2 \ln Z}{\partial^2 \ln \lambda}
$$

The Conway-Maxwell-Poisson distribution does not have closed-form expressions for its moments in terms of its parameters  $\lambda$  and  $\nu$ . However, the moments can be approximated. [Shmueli et al.](#page-106-1) [\(2005\)](#page-106-1) use asymptotic expressions for Z to derive  $E(Y)$  and  $V(Y)$  as

$$
E[Y] \approx \lambda^{1/\nu} + \frac{1}{2\nu} - \frac{1}{2}
$$

$$
V[Y] \approx \frac{1}{\nu} \lambda^{1/\nu}
$$

In the Conway-Maxwell-Poisson model, the summation of infinite series is evaluated using a logarithmic expansion. The mean and variance are calculated as follows for the [Shmueli et al.](#page-106-1) [\(2005\)](#page-106-1) model:

$$
E(Y) = \frac{1}{Z(\lambda, \nu)} \sum_{j=0}^{\infty} \frac{j\lambda^j}{(j!)^{\nu}}
$$

$$
V(Y) = \frac{1}{Z(\lambda, \nu)} \sum_{j=0}^{\infty} \frac{j^2 \lambda^j}{(j!)^{\nu}} - E(Y)^2
$$

The dispersion is defined as

$$
D(Y) = \frac{V(Y)}{E(Y)}
$$

#### **Likelihood Function for the Conway-Maxwell-Poisson Model**

The likelihood for a set of *n* independently and identically distributed variables  $y_1, y_2, \ldots, y_n$  is written as

$$
L(y_1, y_2, \dots, y_n | \lambda, v) = \frac{\prod_{i=1}^n \lambda^{y_i}}{(\prod_{i=1}^n y_i!)^v} Z(\lambda, v)^{-n}
$$
  

$$
= \lambda^{\sum_{i=1}^n y_i} \exp(-v \sum_{i=1}^n \ln(y_i!) ) Z(\lambda, v)^{-n}
$$
  

$$
= \lambda^{S_1} \exp(-v S_2) Z(\lambda, v)^{-n}
$$

where  $S_1$  and  $S_2$  are sufficient statistics for  $y_1, y_2, \ldots, y_n$ . You can see from the preceding equation that the Conway-Maxwell-Poisson distribution is a member of the exponential family. The log-likelihood function can be written as

$$
\mathcal{L} = -n \ln(Z(\lambda, \nu)) + \sum_{i=1}^{n} (y_i \ln(\lambda) - \nu \ln(y_i!))
$$

The gradients can be written as

$$
\mathcal{L}_{\beta} = \left(\sum_{k=1}^{N} y_k - n \frac{\lambda Z(\lambda, \nu)_{\lambda}}{Z(\lambda, \nu)}\right) \mathbf{x}
$$

$$
\mathcal{L}_{\delta} = \left(\sum_{k=1}^{N} \ln(y_k!) - n \frac{Z(\lambda, \nu)_{\nu}}{Z(\lambda, \nu)}\right) \nu \mathbf{z}
$$

#### **Conway-Maxwell-Poisson Regression: [Guikema and Coffelt](#page-105-1) [\(2008\)](#page-105-1) Reparameterization**

[Guikema and Coffelt](#page-105-1) [\(2008\)](#page-105-1) propose a reparameterization of the [Shmueli et al.](#page-106-1) [\(2005\)](#page-106-1) Conway-Maxwell-Poisson model to provide a measure of central tendency that can be interpreted in the context of the generalized linear model. By substituting  $\lambda = \mu^{\nu}$ , the [Guikema and Coffelt](#page-105-1) [\(2008\)](#page-105-1) formulation is written as

$$
P(Y = y_i; \mu, \nu) = \frac{1}{S(\mu, \nu)} \left(\frac{\mu^{y_i}}{y_i!}\right)^{\nu}
$$

where the new normalization factor is defined as

$$
S(\mu, \nu) = \sum_{j=0}^{\infty} \left(\frac{\mu^j}{j!}\right)^{\nu}
$$

In terms of their new formulations, the mean and variance of *Y* are given as

$$
E[Y] = \frac{1}{\nu} \frac{\partial \ln S}{\partial \ln \mu}
$$

$$
V[Y] = \frac{1}{\nu^2} \frac{\partial^2 \ln S}{\partial^2 \ln \mu}
$$

They can be approximated as

$$
E[Y] \approx \mu + \frac{1}{2}\nu - \frac{1}{2}
$$

$$
V[Y] \approx \frac{\mu}{\nu}
$$

In the COUNTREG procedure, the mean and variance are calculated according to the following formulas for the [Guikema and Coffelt](#page-105-1) [\(2008\)](#page-105-1) model:

$$
E(Y) = \frac{1}{Z(\lambda, \mu)} \sum_{j=0}^{\infty} \frac{j\mu^{vj}}{(j!)^v}
$$

$$
V(Y) = \frac{1}{Z(\lambda, \mu)} \sum_{j=0}^{\infty} \frac{j^2 \mu^{vj}}{(j!)^v} - E(Y)^2
$$

In terms of the new parameter  $\mu$ , the log-likelihood function is specified as

$$
\mathcal{L} = \ln(S(\mu, \nu)) + \nu \sum_{i=1}^{N} (y_i \ln(\mu) - \ln(y_i!))
$$

and the gradients are calculated as

$$
\mathcal{L}_{\beta} = \left( v \sum_{i=1}^{N} y_i - \frac{\mu S(\mu, v)_{\mu}}{S(\mu, v)} \right) \mathbf{x}
$$

$$
\mathcal{L}_{\delta} = \left( \sum_{i=1}^{N} (y_i \ln(\mu) - \ln(y_i!)) - \frac{S(\mu, v)_{v}}{S(\mu, v)} \right) v \mathbf{g}
$$

The default in the COUNTREG procedure is the [Guikema and Coffelt](#page-105-1) [\(2008\)](#page-105-1) specification. The [Shmueli](#page-106-1) [et al.](#page-106-1) [\(2005\)](#page-106-1) model can be estimated by specifying the PARAMETER=LAMBDA option. If you specify DISP=CMPOISSON in the MODEL statement and you omit the DISPMODEL statement, the model is estimated according to the [Lord, Guikema, and Geedipally](#page-106-2)  $(2008)$  specification, where  $\nu$  represents a single parameter that does not depend on any covariates. The [Lord, Guikema, and Geedipally](#page-106-2) [\(2008\)](#page-106-2) specification makes the model comparable to the negative binomial model because it has only one parameter.

The dispersion is defined as

$$
D(Y) = \frac{V(Y)}{E(Y)}
$$

Using the [Guikema and Coffelt](#page-105-1) [\(2008\)](#page-105-1) specification results in the integral part of  $\mu$  representing the mode, which is a reasonable approximation for the mean. The dispersion can be written as

$$
D(Y) = \frac{V(Y)}{E(Y)} \approx \frac{\frac{\mu}{\nu}}{\mu + \frac{1}{2}\nu - \frac{1}{2}} \approx \frac{1}{\nu}
$$

When  $\nu < 1$ , the variance can be shown to be greater than the mean and the dispersion greater than 1. This is a result of overdispersed data. When  $v = 1$ , and the mean and variance are equal, the dispersion is equal to 1 (Poisson model). When  $v > 1$ , the variance is smaller than the mean and the dispersion is less than 1. This is a result of underdispersed data.

All Conway-Maxwell-Poisson models in the COUNTREG procedure are parameterized in terms of dispersion, where

$$
-\ln(v) = \delta_0 + \sum_{n=1}^{q} \delta_n g_n
$$

Negative values of  $\ln(\nu)$  indicate that the data are approximately underdispersed, and values of  $\ln(\nu)$  that are greater than 0 indicate that the data are approximately overdispersed.

# **Negative Binomial Regression**

The Poisson regression model can be generalized by introducing an unobserved heterogeneity term for observation *i*. Thus, the individuals are assumed to differ randomly in a manner that is not fully accounted for by the observed covariates. This is formulated as

$$
E(y_i|\mathbf{x}_i, \tau_i) = \mu_i \tau_i = e^{\mathbf{x}'_i} \boldsymbol{\beta} + \epsilon_i
$$

where the unobserved heterogeneity term  $\tau_i = e^{\epsilon_i}$  is independent of the vector of regressors  $x_i$ . Then the distribution of  $y_i$  conditional on  $x_i$  and  $\tau_i$  is Poisson with conditional mean and conditional variance  $\mu_i \tau_i$ :

$$
f(y_i|\mathbf{x}_i, \tau_i) = \frac{\exp(-\mu_i \tau_i)(\mu_i \tau_i)^{y_i}}{y_i!}
$$

Let  $g(\tau_i)$  be the probability density function of  $\tau_i$ . Then, the distribution  $f(y_i|\mathbf{x}_i)$  (no longer conditional on  $\tau_i$ ) is obtained by integrating  $f(y_i|\mathbf{x}_i, \tau_i)$  with respect to  $\tau_i$ :

$$
f(y_i|\mathbf{x}_i) = \int_0^\infty f(y_i|\mathbf{x}_i, \tau_i) g(\tau_i) d\tau_i
$$

An analytical solution to this integral exists when  $\tau_i$  is assumed to follow a gamma distribution. This solution is the negative binomial distribution. When the model contains a constant term, it is necessary to assume that  $E(e^{\epsilon i}) = E(\tau_i) = 1$  in order to identify the mean of the distribution. Thus, it is assumed that  $\tau_i$  follows a gamma( $\theta$ ,  $\theta$ ) distribution with  $E(\tau_i) = 1$  and  $V(\tau_i) = 1/\theta$ ,

$$
g(\tau_i) = \frac{\theta^{\theta}}{\Gamma(\theta)} \tau_i^{\theta-1} \exp(-\theta \tau_i)
$$

where  $\Gamma(x) = \int_0^\infty z^{x-1} \exp(-z) dz$  is the gamma function and  $\theta$  is a positive parameter. Then, the density of  $y_i$  given  $x_i$  is derived as

$$
f(y_i|\mathbf{x}_i) = \int_0^\infty f(y_i|\mathbf{x}_i, \tau_i) g(\tau_i) d\tau_i
$$
  
\n
$$
= \frac{\theta^{\theta} \mu_i^{y_i}}{y_i! \Gamma(\theta)} \int_0^\infty e^{-(\mu_i + \theta) \tau_i} \tau_i^{\theta + y_i - 1} d\tau_i
$$
  
\n
$$
= \frac{\theta^{\theta} \mu_i^{y_i} \Gamma(y_i + \theta)}{y_i! \Gamma(\theta)(\theta + \mu_i)^{\theta + y_i}}
$$
  
\n
$$
= \frac{\Gamma(y_i + \theta)}{y_i! \Gamma(\theta)} \left(\frac{\theta}{\theta + \mu_i}\right)^{\theta} \left(\frac{\mu_i}{\theta + \mu_i}\right)^{y_i}
$$

Making the substitution  $\alpha = \frac{1}{\theta}$  ( $\alpha > 0$ ), the negative binomial distribution can then be rewritten as

$$
f(y_i|\mathbf{x}_i) = \frac{\Gamma(y_i + \alpha^{-1})}{y_i!\Gamma(\alpha^{-1})} \left(\frac{\alpha^{-1}}{\alpha^{-1} + \mu_i}\right)^{\alpha^{-1}} \left(\frac{\mu_i}{\alpha^{-1} + \mu_i}\right)^{y_i}, \quad y_i = 0, 1, 2, \dots
$$

Thus, the negative binomial distribution is derived as a gamma mixture of Poisson random variables. It has conditional mean

$$
E(y_i|\mathbf{x}_i) = \mu_i = e^{\mathbf{x}'_i} \boldsymbol{\beta}
$$

and conditional variance

$$
V(y_i|\mathbf{x}_i) = \mu_i[1 + \frac{1}{\theta}\mu_i] = \mu_i[1 + \alpha\mu_i] > E(y_i|\mathbf{x}_i)
$$

The conditional variance of the negative binomial distribution exceeds the conditional mean. Overdispersion results from neglected unobserved heterogeneity. The negative binomial model with variance function  $V(y_i|\mathbf{x}_i) = \mu_i + \alpha \mu_i^2$ , which is quadratic in the mean, is referred to as the NEGBIN2 model [\(Cameron](#page-105-2) [and Trivedi](#page-105-2) [1986\)](#page-105-2). To estimate this model, specify  $DIST=NEGBIN(p=2)$  in the MODEL statement. The Poisson distribution is a special case of the negative binomial distribution where  $\alpha = 0$ . A test of the Poisson distribution can be carried out by testing the hypothesis that  $\alpha = \frac{1}{\theta_i} = 0$ . A Wald test of this hypothesis is provided (it is the reported *t* statistic for the estimated  $\alpha$  in the negative binomial model).

The log-likelihood function of the negative binomial regression model (NEGBIN2) is given by

$$
\mathcal{L} = \sum_{i=1}^{N} w_i \left\{ \sum_{j=0}^{y_i-1} \ln(j + \alpha^{-1}) - \ln(y_i!) - (y_i + \alpha^{-1}) \ln(1 + \alpha \exp(\mathbf{x}_i' \boldsymbol{\beta})) + y_i \ln(\alpha) + y_i \mathbf{x}_i' \boldsymbol{\beta} \right\}
$$

$$
\Gamma(y+a)/\Gamma(a) = \prod_{j=0}^{y-1} (j+a)
$$

if *y* is an integer. See ["Poisson Regression"](#page-39-0) on page 590 for the definition of  $w_i$ .

The gradient is

$$
\frac{\partial \mathcal{L}}{\partial \boldsymbol{\beta}} = \sum_{i=1}^{N} w_i \frac{y_i - \mu_i}{1 + \alpha \mu_i} \mathbf{x}_i
$$

and

$$
\frac{\partial \mathcal{L}}{\partial \alpha} = \sum_{i=1}^{N} w_i \left\{ -\alpha^{-2} \sum_{j=0}^{y_i-1} \frac{1}{(j+\alpha^{-1})} + \alpha^{-2} \ln(1+\alpha \mu_i) + \frac{y_i - \mu_i}{\alpha (1+\alpha \mu_i)} \right\}
$$

[Cameron and Trivedi](#page-105-2) [\(1986\)](#page-105-2) consider a general class of negative binomial models with mean  $\mu_i$  and variance function  $\mu_i + \alpha \mu_i^p$ <sup>p</sup>. The NEGBIN2 model, with  $p = 2$ , is the standard formulation of the negative binomial model. Models with other values of  $p, -\infty < p < \infty$ , have the same density  $f(y_i|\mathbf{x}_i)$  except that  $\alpha^{-1}$ is replaced everywhere by  $\alpha^{-1} \mu^{2-p}$ . The negative binomial model NEGBIN1, which sets  $p = 1$ , has variance function  $V(y_i|\mathbf{x}_i) = \mu_i + \alpha \mu_i$ , which is linear in the mean. To estimate this model, specify  $DIST=NEGBIN(p=1)$  in the MODEL statement.

The log-likelihood function of the NEGBIN1 regression model is given by

$$
\mathcal{L} = \sum_{i=1}^{N} w_i \left\{ \sum_{j=0}^{y_i-1} \ln \left( j + \alpha^{-1} \exp(\mathbf{x}_i' \boldsymbol{\beta}) \right) -\ln(y_i!) - \left( y_i + \alpha^{-1} \exp(\mathbf{x}_i' \boldsymbol{\beta}) \right) \ln(1+\alpha) + y_i \ln(\alpha) \right\}
$$

See the section ["Poisson Regression"](#page-39-0) on page 590 for the definition of  $w_i$ .

The gradient is

$$
\frac{\partial \mathcal{L}}{\partial \boldsymbol{\beta}} = \sum_{i=1}^{N} w_i \left\{ \left( \sum_{j=0}^{y_i-1} \frac{\mu_i}{(j\alpha + \mu_i)} \right) \mathbf{x}_i - \alpha^{-1} \ln(1+\alpha) \mu_i \mathbf{x}_i \right\}
$$

and

$$
\frac{\partial \mathcal{L}}{\partial \alpha} = \sum_{i=1}^{N} w_i \left\{ -\left( \sum_{j=0}^{y_i-1} \frac{\alpha^{-1} \mu_i}{(j\alpha + \mu_i)} \right) - \alpha^{-2} \mu_i \ln(1+\alpha) - \frac{(y_i + \alpha^{-1} \mu_i)}{1+\alpha} + \frac{y_i}{\alpha} \right\}
$$

# **Zero-Inflated Count Regression Overview**

The main motivation for zero-inflated count models is that real-life data frequently display overdispersion and excess zeros. Zero-inflated count models provide a way of modeling the excess zeros in addition to allowing for overdispersion. In particular, for each observation, there are two possible data generation processes. The result of a Bernoulli trial is used to determine which of the two processes is used. For observation *i*, Process 1 is chosen with probability  $\varphi_i$  and Process 2 with probability  $1 - \varphi_i$ . Process 1 generates only zero counts. Process 2 generates counts from either a Poisson or a negative binomial model. In general,

$$
y_i \sim \begin{cases} 0 & \text{with probability} \quad \varphi_i \\ g(y_i) & \text{with probability} \quad 1 - \varphi_i \end{cases}
$$

Therefore, the probability of  ${Y_i = y_i}$  can be described as

$$
P(y_i = 0 | \mathbf{x}_i) = \varphi_i + (1 - \varphi_i) g(0)
$$
  
 
$$
P(y_i | \mathbf{x}_i) = (1 - \varphi_i) g(y_i), y_i > 0
$$

where  $g(y_i)$  follows either the Poisson or the negative binomial distribution. You can specify the probability  $\varphi$  by using the PROBZERO= option in the OUTPUT statement.

When the probability  $\varphi_i$  depends on the characteristics of observation *i*,  $\varphi_i$  is written as a function of  $\mathbf{z}'_i$  $_i'\boldsymbol{\gamma},$ where  $z_i'$  $\gamma_i'$  is the  $1 \times (q + 1)$  vector of zero-inflation covariates and  $\gamma$  is the  $(q + 1) \times 1$  vector of zero-inflation coefficients to be estimated. (The zero-inflation intercept is  $\gamma_0$ ; the coefficients for the *q* zero-inflation covariates are  $\gamma_1, \ldots, \gamma_q$ .) The function F that relates the product  $\mathbf{z}_i'$  $i'$  $\gamma$  (which is a scalar) to the probability  $\varphi_i$  is called the zero-inflation link function,

$$
\varphi_i = F_i = F(\mathbf{z}'_i \mathbf{y})
$$

In the COUNTREG procedure, the zero-inflation covariates are indicated in the ZEROMODEL statement. Furthermore, the zero-inflation link function  $F$  can be specified as either the logistic function,

$$
F(\mathbf{z}'_i \mathbf{y}) = \Lambda(\mathbf{z}'_i \mathbf{y}) = \frac{\exp(\mathbf{z}'_i \mathbf{y})}{1 + \exp(\mathbf{z}'_i \mathbf{y})}
$$

or the standard normal cumulative distribution function (also called the probit function),

$$
F(\mathbf{z}'_i \mathbf{y}) = \Phi(\mathbf{z}'_i \mathbf{y}) = \int_0^{\mathbf{z}'_i \mathbf{y}} \frac{1}{\sqrt{2\pi}} \exp(-u^2/2) du
$$

The zero-inflation link function is indicated in the LINK option in ZEROMODEL statement. The default ZI link function is the logistic function.

# **Zero-Inflated Poisson Regression**

In the zero-inflated Poisson (ZIP) regression model, the data generation process that is referred to earlier as Process 2 is

$$
g(y_i) = \frac{\exp(-\mu_i)\mu_i^{y_i}}{y_i!}
$$

where  $\mu_i = e^{\mathbf{x}'_i}$ , Thus the ZIP model is defined as

$$
P(y_i = 0 | \mathbf{x}_i, \mathbf{z}_i) = F_i + (1 - F_i) \exp(-\mu_i)
$$
  
\n
$$
P(y_i | \mathbf{x}_i, \mathbf{z}_i) = (1 - F_i) \frac{\exp(-\mu_i) \mu_i^{y_i}}{y_i!}, \quad y_i > 0
$$

The conditional expectation and conditional variance of  $y_i$  are given by

$$
E(y_i|\mathbf{x}_i, \mathbf{z}_i) = \mu_i(1 - F_i)
$$

 $V(y_i|\mathbf{x}_i, \mathbf{z}_i) = E(y_i|\mathbf{x}_i, \mathbf{z}_i)(1 + \mu_i F_i)$ 

Note that the ZIP model (as well as the ZINB model) exhibits overdispersion because  $V(y_i|x_i, z_i)$  $E(y_i|\mathbf{x}_i, \mathbf{z}_i).$ 

In general, the log-likelihood function of the ZIP model is

$$
\mathcal{L} = \sum_{i=1}^{N} w_i \ln [P(y_i|\mathbf{x}_i, \mathbf{z}_i)]
$$

After a specific link function (either logistic or standard normal) for the probability  $\varphi_i$  is chosen, it is possible to write the exact expressions for the log-likelihood function and the gradient.

#### **ZIP Model with Logistic Link Function**

First, consider the ZIP model in which the probability  $\varphi_i$  is expressed using a logistic link function—namely,

$$
\varphi_i = \frac{\exp(\mathbf{z}_i' \mathbf{y})}{1 + \exp(\mathbf{z}_i' \mathbf{y})}
$$

The log-likelihood function is

$$
\mathcal{L} = \sum_{\{i:y_i=0\}} w_i \ln \left[ \exp(\mathbf{z}_i' \mathbf{y}) + \exp(-\exp(\mathbf{x}_i' \mathbf{\beta})) \right]
$$
  
+ 
$$
\sum_{\{i:y_i>0\}} w_i \left[ y_i \mathbf{x}_i' \mathbf{\beta} - \exp(\mathbf{x}_i' \mathbf{\beta}) - \sum_{k=2}^{y_i} \ln(k) \right]
$$
  
- 
$$
\sum_{i=1}^{N} w_i \ln \left[ 1 + \exp(\mathbf{z}_i' \mathbf{y}) \right]
$$

See the section ["Poisson Regression"](#page-39-0) on page 590 for the definition of  $w_i$ .

The gradient for this model is given by

$$
\frac{\partial \mathcal{L}}{\partial \mathbf{y}} = \sum_{\{i: y_i = 0\}} w_i \left[ \frac{\exp(\mathbf{z}_i' \mathbf{y})}{\exp(\mathbf{z}_i' \mathbf{y}) + \exp(-\exp(\mathbf{x}_i' \mathbf{\beta}))} \right] \mathbf{z}_i - \sum_{i=1}^N w_i \left[ \frac{\exp(\mathbf{z}_i' \mathbf{y})}{1 + \exp(\mathbf{z}_i' \mathbf{y})} \right] \mathbf{z}_i
$$
\n
$$
\frac{\partial \mathcal{L}}{\partial \mathbf{\beta}} = \sum_{\{i: y_i = 0\}} w_i \left[ \frac{-\exp(\mathbf{x}_i' \mathbf{\beta}) \exp(-\exp(\mathbf{x}_i' \mathbf{\beta}))}{\exp(\mathbf{z}_i' \mathbf{y}) + \exp(-\exp(\mathbf{x}_i' \mathbf{\beta}))} \right] \mathbf{x}_i + \sum_{\{i: y_i > 0\}} w_i \left[ y_i - \exp(\mathbf{x}_i' \mathbf{\beta}) \right] \mathbf{x}_i
$$

# **ZIP Model with Standard Normal Link Function**

Next, consider the ZIP model in which the probability  $\varphi_i$  is expressed using a standard normal link function:  $\varphi_i = \Phi(\mathbf{z}_i')$  $i'_i \gamma$ ). The log-likelihood function is

$$
\mathcal{L} = \sum_{\{i: y_i = 0\}} w_i \ln \{ \Phi(\mathbf{z}_i' \mathbf{y}) + [1 - \Phi(\mathbf{z}_i' \mathbf{y})] \exp(-\exp(\mathbf{x}_i' \mathbf{\beta})) \}+ \sum_{\{i: y_i > 0\}} w_i \left\{ \ln \left[ (1 - \Phi(\mathbf{z}_i' \mathbf{y})) \right] - \exp(\mathbf{x}_i' \mathbf{\beta}) + y_i \mathbf{x}_i' \mathbf{\beta} - \sum_{k=2}^{y_i} \ln(k) \right\}
$$

See the section ["Poisson Regression"](#page-39-0) on page 590 for the definition of  $w_i$ .

The gradient for this model is given by

$$
\frac{\partial \mathcal{L}}{\partial \mathbf{y}} = \sum_{\{i : y_i = 0\}} w_i \frac{\varphi(\mathbf{z}_i' \mathbf{y}) \left[1 - \exp(-\exp(\mathbf{x}_i' \mathbf{\beta}))\right]}{\Phi(\mathbf{z}_i' \mathbf{y}) + \left[1 - \Phi(\mathbf{z}_i' \mathbf{y})\right] \exp(-\exp(\mathbf{x}_i' \mathbf{\beta}))} \mathbf{z}_i
$$

$$
- \sum_{\{i : y_i > 0\}} w_i \frac{\varphi(\mathbf{z}_i' \mathbf{y})}{\left[1 - \Phi(\mathbf{z}_i' \mathbf{y})\right]} \mathbf{z}_i
$$

$$
\frac{\partial \mathcal{L}}{\partial \boldsymbol{\beta}} = \sum_{\{i : y_i = 0\}} w_i \frac{-\left[1 - \Phi(\mathbf{z}_i' \boldsymbol{\gamma})\right] \exp(\mathbf{x}_i' \boldsymbol{\beta}) \exp(-\exp(\mathbf{x}_i' \boldsymbol{\beta}))}{\Phi(\mathbf{z}_i' \boldsymbol{\gamma}) + \left[1 - \Phi(\mathbf{z}_i' \boldsymbol{\gamma})\right] \exp(-\exp(\mathbf{x}_i' \boldsymbol{\beta}))} \mathbf{x}_i
$$
\n
$$
+ \sum_{\{i : y_i > 0\}} w_i \left[y_i - \exp(\mathbf{x}_i' \boldsymbol{\beta})\right] \mathbf{x}_i
$$

# **Zero-Inflated Conway-Maxwell-Poisson Regression**

In the Conway-Maxwell-Poisson regression model, the data generation process is defined as

$$
P(Y_i = y_i | \mathbf{x}_i, \mathbf{z}_i) = \frac{1}{Z(\lambda_i, \nu_i)} \frac{\lambda_i^{y_i}}{(y_i!)^{v_i}}, \quad y_i = 0, 1, 2, \dots
$$

where the normalization factor is

$$
Z(\lambda_i, v_i) = \sum_{n=0}^{\infty} \frac{\lambda_i^n}{(n!)^{v_i}}
$$

and

$$
\lambda_i = \exp(\mathbf{x}'_i \boldsymbol{\beta})
$$

$$
\nu_i = -\exp(\mathbf{g}'_i \delta)
$$

The zero-inflated Conway-Maxwell-Poisson model can be written as

$$
P(y_i = 0 | \mathbf{x}_i, \mathbf{z}_i) = F_i + (1 - F_i) \frac{1}{Z(\lambda_i, v_i)}
$$
  

$$
P(y_i | \mathbf{x}_i, \mathbf{z}_i) = (1 - F_i) \frac{1}{Z(\lambda_i, v_i)} \frac{\lambda_i^{y_i}}{(y_i!)^{v_i}}, \quad y_i > 0
$$

The conditional expectation and conditional variance of  $y_i$  are given by

$$
E(y_i|\mathbf{x}_i, \mathbf{z}_i) = (1 - F_i) \frac{1}{Z(\lambda, \nu)} \sum_{j=0}^{\infty} \frac{j\lambda^j}{(j!)^{\nu}}
$$

$$
V(y_i|\mathbf{x}_i, \mathbf{z}_i) = (1 - F_i) \frac{1}{Z(\lambda, \nu)} \sum_{j=0}^{\infty} \frac{j^2 \lambda^j}{(j!)^{\nu}} - E(y_i|\mathbf{x}_i, \mathbf{z}_i)^2
$$

General form of the log-likelihood function for the Conway-Maxwell-Poisson zero-inflated model is

$$
\mathcal{L} = \sum_{i=1}^{N} w_i \ln [P(y_i | \mathbf{x}_i, \mathbf{z}_i)]
$$

#### **Zero-Inflated Conway-Maxwell-Poisson Model with Logistic Link Function**

In this model the probability  $\varphi_i$  is expressed with a logistic link function as

$$
\varphi_i = \Lambda(\mathbf{z}_i' \mathbf{y}) = \frac{\exp(\mathbf{z}_i' \mathbf{y})}{1 + \exp(\mathbf{z}_i' \mathbf{y})}
$$

The log-likelihood function is

$$
\mathcal{L} = \sum_{\{i: y_i = 0\}} w_i \ln \left\{ \Lambda(\mathbf{z}'_i \mathbf{y}) + \left[1 - \Lambda(\mathbf{z}'_i \mathbf{y})\right] \frac{1}{Z(\lambda_i, v_i)} \right\} \n+ \sum_{\{i: y_i > 0\}} w_i \left\{ \ln \left[\left(1 - \Lambda(\mathbf{z}'_i \mathbf{y})\right)\right] - \ln(Z(\lambda, v)) + (y_i \ln(\lambda) - v \ln(y_i!)) \right\}
$$

#### **Zero-Inflated Conway-Maxwell-Poisson Model with Normal Link Function**

For this model, the probability  $\varphi_i$  is specified with the standard normal distribution function (probit function):  $\varphi_i = \Phi(\mathbf{z}'_i)$  $'_{i}$  $\gamma$ ).

The log-likelihood function is written as

$$
\mathcal{L} = \sum_{\{i:y_i=0\}} w_i \ln \left\{ \Phi(\mathbf{z}_i' \mathbf{y}) + \left[1 - \Phi(\mathbf{z}_i' \mathbf{y})\right] \frac{1}{Z(\lambda_i, v_i)} \right\} \n+ \sum_{\{i:y_i>0\}} w_i \left\{ \ln \left[\left(1 - \Phi(\mathbf{z}_i' \mathbf{y})\right)\right] - \ln(Z(\lambda, v)) + (y_i \ln(\lambda) - v \ln(y_i!)) \right\}
$$

# **Zero-Inflated Negative Binomial Regression**

The zero-inflated negative binomial (ZINB) model in PROC COUNTREG is based on the negative binomial model with quadratic variance function  $(p=2)$ . The ZINB model is obtained by specifying a negative binomial distribution for the data generation process referred to earlier as Process 2:

$$
g(y_i) = \frac{\Gamma(y_i + \alpha^{-1})}{y_i! \Gamma(\alpha^{-1})} \left(\frac{\alpha^{-1}}{\alpha^{-1} + \mu_i}\right)^{\alpha^{-1}} \left(\frac{\mu_i}{\alpha^{-1} + \mu_i}\right)^{y_i}
$$

Thus the ZINB model is defined to be

$$
P(y_i = 0 | \mathbf{x}_i, \mathbf{z}_i) = F_i + (1 - F_i) (1 + \alpha \mu_i)^{-\alpha^{-1}}
$$
  
\n
$$
P(y_i | \mathbf{x}_i, \mathbf{z}_i) = (1 - F_i) \frac{\Gamma(y_i + \alpha^{-1})}{y_i! \Gamma(\alpha^{-1})} \left(\frac{\alpha^{-1}}{\alpha^{-1} + \mu_i}\right)^{\alpha^{-1}}
$$
  
\n
$$
\times \left(\frac{\mu_i}{\alpha^{-1} + \mu_i}\right)^{y_i}, \quad y_i > 0
$$

In this case, the conditional expectation and conditional variance of  $y_i$  are

$$
E(y_i|\mathbf{x}_i, \mathbf{z}_i) = \mu_i (1 - F_i)
$$
  

$$
V(y_i|\mathbf{x}_i, \mathbf{z}_i) = E(y_i|\mathbf{x}_i, \mathbf{z}_i) [1 + \mu_i (F_i + \alpha)]
$$

Like the ZIP model, the ZINB model exhibits overdispersion because the conditional variance exceeds the conditional mean.

### **ZINB Model with Logistic Link Function**

In this model, the probability  $\varphi_i$  is given by the logistic function—namely,

$$
\varphi_i = \frac{\exp(\mathbf{z}_i' \boldsymbol{\gamma})}{1 + \exp(\mathbf{z}_i' \boldsymbol{\gamma})}
$$

The log-likelihood function is

$$
\mathcal{L} = \sum_{\{i:y_i=0\}} w_i \ln \left[ \exp(\mathbf{z}_i' \mathbf{y}) + (1 + \alpha \exp(\mathbf{x}_i' \mathbf{\beta}))^{-\alpha^{-1}} \right]
$$
  
+ 
$$
\sum_{\{i:y_i>0\}} w_i \sum_{j=0}^{y_i-1} \ln(j + \alpha^{-1})
$$
  
+ 
$$
\sum_{\{i:y_i>0\}} w_i \{-\ln(y_i!) - (y_i + \alpha^{-1}) \ln(1 + \alpha \exp(\mathbf{x}_i' \mathbf{\beta})) + y_i \ln(\alpha) + y_i \mathbf{x}_i' \mathbf{\beta} \}
$$
  
- 
$$
\sum_{i=1}^N w_i \ln [1 + \exp(\mathbf{z}_i' \mathbf{y})]
$$

See the section ["Poisson Regression"](#page-39-0) on page 590 for the definition of  $w_i$ .

The gradient for this model is given by

$$
\frac{\partial \mathcal{L}}{\partial \mathbf{y}} = \sum_{\{i : y_i = 0\}} w_i \left[ \frac{\exp(\mathbf{z}_i' \mathbf{y})}{\exp(\mathbf{z}_i' \mathbf{y}) + (1 + \alpha \exp(\mathbf{x}_i' \mathbf{\beta}))^{-\alpha - 1}} \right] \mathbf{z}_i
$$

$$
- \sum_{i=1}^N w_i \left[ \frac{\exp(\mathbf{z}_i' \mathbf{y})}{1 + \exp(\mathbf{z}_i' \mathbf{y})} \right] \mathbf{z}_i
$$

$$
\frac{\partial \mathcal{L}}{\partial \boldsymbol{\beta}} = \sum_{\{i : y_i = 0\}} w_i \left[ \frac{-\exp(\mathbf{x}_i' \boldsymbol{\beta})(1 + \alpha \exp(\mathbf{x}_i' \boldsymbol{\beta}))^{-\alpha^{-1} - 1}}{\exp(\mathbf{z}_i' \boldsymbol{\gamma}) + (1 + \alpha \exp(\mathbf{x}_i' \boldsymbol{\beta}))^{-\alpha^{-1}}} \right] \mathbf{x}_i
$$
  
+ 
$$
\sum_{\{i : y_i > 0\}} w_i \left[ \frac{y_i - \exp(\mathbf{x}_i' \boldsymbol{\beta})}{1 + \alpha \exp(\mathbf{x}_i' \boldsymbol{\beta})} \right] \mathbf{x}_i
$$

$$
\frac{\partial \mathcal{L}}{\partial \alpha} = \sum_{\{i : y_i = 0\}} w_i \frac{\alpha^{-2} \left[ (1 + \alpha \exp(\mathbf{x}_i' \boldsymbol{\beta})) \ln(1 + \alpha \exp(\mathbf{x}_i' \boldsymbol{\beta})) - \alpha \exp(\mathbf{x}_i' \boldsymbol{\beta}) \right]}{\exp(\mathbf{z}_i' \boldsymbol{\gamma})(1 + \alpha \exp(\mathbf{x}_i' \boldsymbol{\beta}))^{(1 + \alpha)/\alpha} + (1 + \alpha \exp(\mathbf{x}_i' \boldsymbol{\beta}))}
$$

$$
+\sum_{\{i:y_i>0\}} w_i \left\{-\alpha^{-2}\sum_{j=0}^{y_i-1} \frac{1}{(j+\alpha^{-1})} + \alpha^{-2}\ln(1+\alpha\exp(\mathbf{x}_i'\boldsymbol{\beta})) + \frac{y_i-\exp(\mathbf{x}_i'\boldsymbol{\beta})}{\alpha(1+\alpha\exp(\mathbf{x}_i'\boldsymbol{\beta}))}\right\}
$$

### **ZINB Model with Standard Normal Link Function**

For this model, the probability  $\varphi_i$  is specified using the standard normal distribution function (probit function):  $\varphi_i = \Phi(\mathbf{z}'_i)$  $i'_i$  $\gamma$ ). The log-likelihood function is

$$
\mathcal{L} = \sum_{\{i : y_i = 0\}} w_i \ln \left\{ \Phi(\mathbf{z}_i' \mathbf{y}) + [1 - \Phi(\mathbf{z}_i' \mathbf{y})] (1 + \alpha \exp(\mathbf{x}_i' \mathbf{\beta}))^{-\alpha^{-1}} \right\} \n+ \sum_{\{i : y_i > 0\}} w_i \ln [1 - \Phi(\mathbf{z}_i' \mathbf{y})] \n+ \sum_{\{i : y_i > 0\}} w_i \sum_{j=0}^{y_i - 1} \{ \ln(j + \alpha^{-1}) \} \n- \sum_{\{i : y_i > 0\}} w_i \ln(y_i!) \n- \sum_{\{i : y_i > 0\}} w_i (y_i + \alpha^{-1}) \ln (1 + \alpha \exp(\mathbf{x}_i' \mathbf{\beta})) \n+ \sum_{\{i : y_i > 0\}} w_i y_i \ln(\alpha) \n+ \sum_{\{i : y_i > 0\}} w_i y_i \mathbf{x}_i' \mathbf{\beta}
$$

See the section ["Poisson Regression"](#page-39-0) on page 590 for the definition of  $w_i$ .

The gradient for this model is given by

$$
\frac{\partial \mathcal{L}}{\partial \mathbf{y}} = \sum_{\{i: y_i = 0\}} w_i \left[ \frac{\varphi(\mathbf{z}_i' \mathbf{y}) \left[ 1 - (1 + \alpha \exp(\mathbf{x}_i' \mathbf{\beta}))^{-\alpha^{-1}} \right]}{\Phi(\mathbf{z}_i' \mathbf{y}) + \left[ 1 - \Phi(\mathbf{z}_i' \mathbf{y}) \right] (1 + \alpha \exp(\mathbf{x}_i' \mathbf{\beta}))^{-\alpha^{-1}}} \right] \mathbf{z}_i
$$

$$
-\sum_{\{i:y_i>0\}} w_i \left[ \frac{\varphi(\mathbf{z}_i' \mathbf{y})}{1 - \Phi(\mathbf{z}_i' \mathbf{y})} \right] \mathbf{z}_i
$$
  

$$
\frac{\partial \mathcal{L}}{\partial \boldsymbol{\beta}} = \sum_{\{i:y_i=0\}} w_i \frac{-\left[1 - \Phi(\mathbf{z}_i' \mathbf{y})\right] \exp(\mathbf{x}_i' \boldsymbol{\beta})(1 + \alpha \exp(\mathbf{x}_i' \boldsymbol{\beta}))^{-(1+\alpha)/\alpha}}{\Phi(\mathbf{z}_i' \mathbf{y}) + \left[1 - \Phi(\mathbf{z}_i' \mathbf{y})\right] (1 + \alpha \exp(\mathbf{x}_i' \boldsymbol{\beta}))^{-\alpha^{-1}}} \mathbf{x}_i
$$
  
+ 
$$
\sum_{\{i:y_i>0\}} w_i \left[ \frac{y_i - \exp(\mathbf{x}_i' \boldsymbol{\beta})}{1 + \alpha \exp(\mathbf{x}_i' \boldsymbol{\beta})} \right] \mathbf{x}_i
$$

$$
\frac{\partial \mathcal{L}}{\partial \alpha} = \sum_{\{i : y_i = 0\}} w_i \frac{\left[1 - \Phi(\mathbf{z}_i' \mathbf{y})\right] \alpha^{-2} \left[(1 + \alpha \exp(\mathbf{x}_i' \boldsymbol{\beta})) \ln(1 + \alpha \exp(\mathbf{x}_i' \boldsymbol{\beta})) - \alpha \exp(\mathbf{x}_i' \boldsymbol{\beta})\right]}{\Phi(\mathbf{z}_i' \mathbf{y})(1 + \alpha \exp(\mathbf{x}_i' \boldsymbol{\beta}))^{(1 + \alpha)/\alpha} + \left[1 - \Phi(\mathbf{z}_i' \mathbf{y})\right] (1 + \alpha \exp(\mathbf{x}_i' \boldsymbol{\beta}))}
$$
\n
$$
+ \sum_{\{i : y_i > 0\}} w_i \left\{-\alpha^{-2} \sum_{j=0}^{y_i - 1} \frac{1}{(j + \alpha^{-1})} + \alpha^{-2} \ln(1 + \alpha \exp(\mathbf{x}_i' \boldsymbol{\beta})) + \frac{y_i - \exp(\mathbf{x}_i' \boldsymbol{\beta})}{\alpha(1 + \alpha \exp(\mathbf{x}_i' \boldsymbol{\beta}))}\right\}
$$

# **Variable Selection**

#### <span id="page-54-0"></span>**Variable Selection Using an Information Criterion**

This type of variable selection uses either Akaike's information criterion (AIC) or the Schwartz Bayesian criterion (SBC) and either a forward selection method or a backward elimination method.

Forward selection starts from a small subset of variables. In each step, the variable that gives the largest decrease in the value of the information criterion specified in the CRITER= option (AIC or SBC) is added. The process stops when the next candidate to be added does not reduce the value of the information criterion by more than the amount specified in the LSTOP= option in the MODEL statement.

Backward elimination starts from a larger subset of variables. In each step, one variable is dropped based on the information criterion chosen.

You can force a variable to be retained in the variable selection process by adding a RETAIN list to the SELECT=INFO (or SELECTVAR=) option in your model. For example, suppose you add a RETAIN list to the SELECT=INFO option in your model as follows:

```
MODEL Art = Mar Kid5 Phd / dist=negbin(p=2) SELECT=INFO(lstop=0.001 RETAIN(Phd));
```
Then this causes the variable selection process to consider only those models that contain Phd as a regressor. As a result, you are guaranteed that Phd will appear as one of the regressor variables in whatever model the

variable selection process produces. The model that results is the "best" (relative to your selection criterion) of all the possible models that contain Phd.

When a ZEROMODEL statement is used in conjunction with a MODEL statement, then all the variables that appear in the ZEROMODEL statement are retained by default unless the ZEROMODEL statement itself contains a SELECT=INFO option.

For example, suppose you have the following:

```
MODEL Art = Mar Kid5 Phd / dist=negbin(p=2) SELECT=INFO(lstop=0.001 RETAIN(Phd));
ZEROMODEL Art ~ Fem Ment / link=normal;
```
Then Phd is retained in the MODEL statement and all the variables in the ZEROMODEL statement (Fem and Ment) are retained as well. You can add an empty SELECT=INFO clause to the ZEROMODEL statement to indicate that all the variables in that statement are eligible for elimination (that is, need not be retained) during variable selection. For example:

```
MODEL Art = Mar Kid5 Phd / dist=negbin(p=2) SELECT=INFO(lstop=0.001 RETAIN(Phd));
ZEROMODEL Art ~ Fem Ment / link=normal SELECT=INFO();
```
In this example, only Phd from the MODEL statement is guaranteed to be retained. All the other variables in the MODEL statement and all the variables in the ZEROMODEL statement are eligible for elimination.

Similarly, if your ZEROMODEL statement contains a SELECT=INFO option but your MODEL statement does not, then all the variables in the MODEL statement are retained, whereas only those variables listed in the RETAIN() list of the SELECT=INFO option for your ZEROMODEL statement are retained. For example:

**MODEL Art = Mar Kid5 Phd / dist=negbin(p=2) ; ZEROMODEL Art ~ Fem Ment / link=normal SELECT=INFO(RETAIN(Ment));**

Here, all the variables in the MODEL statement (Mar Kid5 Phd) are retained, but only the Ment variable in the ZEROMODEL statement is retained.

#### <span id="page-55-0"></span>**Variable Selection Using Penalized Likelihood**

Variable selection in the linear regression context can be achieved by adding some form of penalty on the regression coefficients. One particular such form is  $L_1$  norm penalty, which leads to LASSO:

$$
\min_{\beta} \|Y - X\beta\|^2 + \lambda \sum_{j=1}^p |\beta_j|
$$

This penalty method is becoming more popular in linear regression, because of the computational development in the recent years. However, how to generalize the penalty method for variable selection to the more general statistical models is not trivial. Some work has been done for the generalized linear models, in the sense that the likelihood depends on the data through a linear combination of the parameters and the data:

$$
l(\beta|x) = l\left(x^T\beta\right)
$$

In the more general form, the likelihood as a function of the parameters can be denoted by  $l(\theta) = \sum_i l_i(\theta)$ , where  $\theta$  is a vector that can include any parameters and  $l(\cdot)$  is the likelihood for each observation. For example, in the Poisson model,  $\theta = (\beta_0, \beta_1, \ldots, \beta_p)$ , and in the negative binomial model  $\theta = (\beta_0, \beta_1, \ldots, \beta_p, \alpha)$ . The following discussion introduces the penalty method, using the Poisson model as an example, but it applies similarly to the negative binomial model. The penalized likelihood function takes the form

$$
Q(\beta) = \sum_{i} l_i(\beta) - n \sum_{j=1}^{p} p_{\lambda_j}(|\beta_j|)
$$

The  $L_1$  norm penalty function that is used in the calculation is specified as

$$
p_{\lambda}(|\beta|) = \lambda
$$

The main challenge for this penalized likelihood method is on the computation side. The penalty function is nondifferentiable at zero, posing a computational problem for the optimization. To get around this nondifferentiability problem, [Fan and Li](#page-105-3) [\(2001\)](#page-105-3) suggested a local quadratic approximation for the penalty function. However, it was later found that the numerical performance is not satisfactory in a few respects. [Zou](#page-106-3) [and Li](#page-106-3) [\(2008\)](#page-106-3) proposed local linear approximation (LLA) to solve the problem (see page [607\)](#page-55-0) numerically. The algorithm replaces the penalty function with a linear approximation around a fixed point  $\beta^{(0)}$ :

$$
p_{\lambda}\left(|\beta_j|\right) \approx p_{\lambda}\left(\left|\beta_j^{(0)}\right|\right) + p'_{\lambda}\left(\left|\beta_j^{(0)}\right|\right)\left(\left|\beta_j\right| - \left|\beta_j^{(0)}\right|\right)
$$

Then the problem can be solved iteratively. Start from  $\beta^{(0)} = \hat{\beta}_M$ , which denotes the usual MLE estimate. For iteration *k*,

$$
\beta^{(k+1)} = \arg \max_{\beta} \left\{ \sum_{i} l_i(\beta) - n \sum_{j=1}^{p} p'_{\lambda} \left( \left| \beta_j^{(k)} \right| \right) \left| \beta_j \right| \right\}
$$

The algorithm stops when  $\|\beta^{(k+1)} - \beta^{(k)}\|$  is small. To save computing time, you can also choose a maximum number of iterations. This number can be specified by the LLASTEPS= option.

The objective function is nondifferentiable. The optimization problem can be solved using an optimization methods with constraints, by a variable transformation

$$
\beta_j=\beta_j^+-\beta_j^-, \beta_j^+\geq 0, \beta_j^-\geq 0
$$

For each fixed tuning parameter  $\lambda$ , you can solve the preceding optimization problem to obtain an estimate for  $\beta$ . Because of the property of the  $L_1$  norm penalty, some of the coefficients in  $\beta$  can be exactly zero. The remaining question is to choose the best tuning parameter  $\lambda$ . You can use either of the approaches that are described in the following subsections.

### **The GCV Approach**

In the GCV approach, the generalized cross validation criteria (GCV) is computed for each value of  $\lambda$  on a predetermined grid  $\{\lambda_1, \ldots, \lambda_L\}$ ; the value of  $\lambda$  that achieves the minimum of the GCV is the optimal tuning parameter. The maximum value  $\lambda_L$  can be determined by lemma 1 in [Park and Hastie](#page-106-4) [\(2007\)](#page-106-4) as follows. Suppose  $\beta_0$  is free of penalty in the objective function. Let  $\hat{\beta}_0$  be the MLE of  $\beta_0$  by forcing the rest of the parameters to be zero. Then the maximum value of  $\lambda$  is

$$
\lambda_L = \arg \max_{\lambda} \left\{ \max_{\lambda} : \left| \frac{\partial l}{\partial \beta_j}(\hat{\beta}_0) \right| \le n P'_{\lambda}(|\beta_j|), j = 1, \dots, p \right\}
$$

$$
= \arg \max_{\lambda} \left\{ \left| \frac{1}{n} \frac{\partial l}{\partial \beta_j}(\hat{\beta}_0) \right|, j = 1, \dots, p \right\}
$$

You can compute the GCV by using the LASSO framework. In the last step of Newton-Raphson approximation, you have

$$
\frac{1}{2}\min_\beta \left\|(\nabla^2 l(\beta^{(k)}))^{{1}/{2}}(\beta-\beta^{(k)})+(\nabla^2 l(\beta^{(k)}))^{{-1}/{2}}\nabla l(\beta^{(k)})\right\|^2 + n\sum_{j=1}^p p_\lambda'(|\beta_j^{(k)}|)|\beta_j|
$$

The solution  $\hat{\beta}$  satisfies

$$
\hat{\beta} - \beta^{(k)} = -(\nabla^2 l(\beta^{(k)}) - 2W^-)^{-1} (\nabla l(\beta^{(k)}) - 2b)
$$

where

$$
W^- = n \operatorname{diag}(W_1^-, \dots, W_p^-)
$$
  
\n
$$
W_j^- = \begin{cases} \frac{p'_\lambda(|\beta_j^{(k)}|)}{|\beta_j|}, \text{if } \beta_j \neq 0\\ 0, \text{if } \beta_j = 0 \end{cases}
$$
  
\n
$$
\mathbf{b} = n \operatorname{diag}(p'_\lambda(|\beta_1^{(k)}|)\operatorname{sgn}(\beta_1), \dots, p'_\lambda(|\beta_p^{(k)}|)\operatorname{sgn}(\beta_p))
$$

Note that the intercept term has no penalty on its absolute value, and therefore the  $W_j^-$  term that corresponds to the intercept is 0. More generally, you can make any parameter (such as the  $\alpha$  in the negative binomial model) in the likelihood function free of penalty, and you treat them the same as the intercept.

The effective number of parameters is

$$
e(\lambda) = \text{tr}\left\{ \left( \nabla^2 l(\beta^{(k)}) \right)^{1/2} \left( \nabla^2 l(\beta^{(k)}) - 2W^- \right)^{-1} \left( \nabla^2 l(\beta^{(k)}) \right)^{1/2} \right\}
$$
  
= 
$$
\text{tr}\left\{ \left( \nabla^2 l(\beta^{(k)}) - 2W^- \right)^{-1} \nabla^2 l(\beta^{(k)}) \right\}
$$

and the generalized cross validation error is

$$
GCV(\lambda) = \frac{l(\hat{\beta})}{n[1 - e(\lambda)/n]^2}
$$

#### **The GCV1 Approach**

Another form of GCV uses the number of nonzero coefficients as the degrees of freedom:

$$
e_1(\lambda) = \sum_{j=0}^p 1_{[\beta_j \neq 0]}
$$

$$
GCV_1(\lambda) = \frac{l(\hat{\beta})}{n[1 - e_1(\lambda)/n]^2}
$$

The standard errors follow the sandwich formula:

$$
cov(\hat{\beta}) = \left\{ \nabla^2 l(\beta^{(k)}) - 2W^- \right\}^{-1} \widehat{cov} \left( \nabla l(\beta^{(k)}) - 2b \right) \left\{ \nabla^2 l(\beta^{(k)}) - 2W^- \right\}^{-1}
$$

$$
= \left\{ \nabla^2 l(\beta^{(k)}) - 2W^- \right\}^{-1} \widehat{cov} \left( \nabla l(\beta^{(k)}) \right) \left\{ \nabla^2 l(\beta^{(k)}) - 2W^- \right\}^{-1}
$$

It is common practice to report only the standard errors of the nonzero parameters.

# **Panel Data Analysis**

#### **Panel Data Poisson Regression with Fixed Effects**

The count regression model for panel data can be derived from the Poisson regression model. Consider the multiplicative one-way panel data model,

$$
y_{it} \sim \text{Poisson}(\mu_{it})
$$

where

$$
\mu_{it} = \alpha_i \lambda_{it} = \alpha_i \exp(\mathbf{x}_{it}' \boldsymbol{\beta}), \quad i = 1, \dots, N, \quad t = 1, \dots, T
$$

Here,  $\alpha_i$  are the individual effects.

In the fixed-effects model, the  $\alpha_i$  are unknown parameters. The fixed-effects model can be estimated by eliminating  $\alpha_i$  by conditioning on  $\sum_t y_{it}$ .

In the random-effects model, the  $\alpha_i$  are independent and identically distributed (iid) random variables, in contrast to the fixed effects model. The random-effects model can then be estimated by assuming a distribution for  $\alpha_i$ .

In the Poisson fixed-effects model, conditional on  $\lambda_{it}$  and parameter  $\alpha_i$ ,  $y_{it}$  is iid Poisson-distributed with parameter  $\mu_{it} = \alpha_i \lambda_{it} = \alpha_i \exp(\mathbf{x}_{it}^{\prime} \boldsymbol{\beta})$ , and  $x_{it}$  does not include an intercept. Then, the conditional joint density for the outcomes within the *i*th panel is

$$
P[y_{i1},..., y_{iT_i} | \sum_{t=1}^{T_i} y_{it}] = P[y_{i1},..., y_{iT_i}, \sum_{t=1}^{T_i} y_{it}] / P[\sum_{t=1}^{T_i} y_{it}]
$$
  
=  $P[y_{i1},..., y_{iT_i}] / P[\sum_{t=1}^{T_i} y_{it}]$ 

Because  $y_{it}$  is iid Poisson( $\mu_{it}$ ),  $P[y_{i1}, \ldots, y_{iT_i}]$  is the product of  $T_i$  Poisson densities. Also,  $(\sum_{t=1}^{T_i} y_{it})$  is Poisson( $\sum_{t=1}^{T_i} \mu_{it}$ ). Then,

$$
P[y_{i1},...,y_{iT_i}|\sum_{t=1}^{T_i} y_{it}] = \frac{\sum_{t=1}^{T_i} (\exp(-\mu_{it})\mu_{it}^{y_{it}}/y_{it}!)}{\exp(-\sum_{t=1}^{T_i} \mu_{it}) \left(\sum_{t=1}^{T_i} \mu_{it}\right)^{\sum_{t=1}^{T_i} y_{it}} / \left(\sum_{t=1}^{T_i} y_{it}\right)!}
$$
\n
$$
= \frac{\exp(-\sum_{t=1}^{T_i} \mu_{it}) \left(\prod_{t=1}^{T_i} \mu_{it}^{y_{it}}\right) \left(\prod_{t=1}^{T_i} y_{it}!\right)}{\exp(-\sum_{t=1}^{T_i} \mu_{it}) \prod_{t=1}^{T_i} \left(\sum_{s=1}^{T_i} \mu_{is}\right)^{y_{it}} / \left(\sum_{t=1}^{T_i} y_{it}\right)!}
$$
\n
$$
= \frac{\left(\sum_{t=1}^{T_i} y_{it}\right)!}{\left(\prod_{t=1}^{T_i} y_{it}\right)!} \prod_{t=1}^{T_i} \left(\frac{\mu_{it}}{\sum_{s=1}^{T_i} \mu_{is}}\right)^{y_{it}}
$$
\n
$$
= \frac{\left(\sum_{t=1}^{T_i} y_{it}\right)!}{\left(\prod_{t=1}^{T_i} y_{it}\right)!} \prod_{t=1}^{T_i} \left(\frac{\lambda_{it}}{\sum_{s=1}^{T_i} \lambda_{is}}\right)^{y_{it}}
$$

Thus, the conditional log-likelihood function of the fixed-effects Poisson model is given by

$$
\mathcal{L} = \sum_{i=1}^{N} \left[ \ln \left( \left( \sum_{t=1}^{T_i} y_{it} \right)! \right) - \sum_{t=1}^{T_i} \ln(y_{it}!) + \sum_{t=1}^{T_i} y_{it} \ln \left( \frac{\lambda_{it}}{\sum_{s=1}^{T_i} \lambda_{is}} \right) \right]
$$

The gradient is

$$
\frac{\partial \mathcal{L}}{\partial \boldsymbol{\beta}} = \sum_{i=1}^{N} \sum_{t=1}^{T_i} y_{it} x_{it} - \sum_{i=1}^{N} \sum_{t=1}^{T_i} \left[ \frac{y_{it} \sum_{s=1}^{T_i} (\exp(\mathbf{x}'_{is} \boldsymbol{\beta}) \mathbf{x}_{is})}{\sum_{s=1}^{T_i} \exp(\mathbf{x}'_{is} \boldsymbol{\beta})} \right]
$$

$$
= \sum_{i=1}^{N} \sum_{t=1}^{T_i} y_{it} (\mathbf{x}_{it} - \bar{\mathbf{x}}_i)
$$

where

$$
\bar{\mathbf{x}}_i = \sum_{s=1}^{T_i} \left( \frac{\exp(\mathbf{x}'_{is} \boldsymbol{\beta})}{\sum_{k=1}^{T_i} \exp(\mathbf{x}'_{ik} \boldsymbol{\beta})} \right) \mathbf{x}_{is}
$$

### **Panel Data Poisson Regression with Random Effects**

In the Poisson random-effects model, conditional on  $\lambda_{it}$  and parameter  $\alpha_i$ ,  $y_{it}$  is iid Poisson-distributed with parameter  $\mu_{it} = \alpha_i \lambda_{it} = \alpha_i \exp(\mathbf{x}_{it}^{\prime} \boldsymbol{\beta})$ , and the individual effects,  $\alpha_i$ , are assumed to be iid random variables. The joint density for observations in all time periods for the *i*th individual,  $P[y_{i1},..., y_{iT} | \lambda_{i1},..., \lambda_{iT_i}]$ , can be obtained after the density  $g(\alpha)$  of  $\alpha_i$  is specified.

Let

$$
\alpha_i \sim \text{iid gamma}(\theta, \theta)
$$

so that  $E(\alpha_i) = 1$  and  $V(\alpha_i) = 1/\theta$ :

$$
g(\alpha_i) = \frac{\theta^{\theta}}{\Gamma(\theta)} \alpha_i^{\theta-1} \exp(-\theta \alpha_i)
$$

Let  $\lambda_i = (\lambda_{i1}, \dots, \lambda_{iT_i})$ . Because  $y_{it}$  is conditional on  $\lambda_{it}$  and parameter  $\alpha_i$  is iid Poisson( $\mu_{it} = \alpha_i \lambda_{it}$ ), the conditional joint probability for observations in all time periods for the *i*th individual,  $P[y_{i1},..., y_{iT_i}|\lambda_i,\alpha_i]$ , is the product of  $T_i$  Poisson densities:

$$
P[y_{i1},..., y_{iT_i} | \lambda_i, \alpha_i] = \prod_{t=1}^{T_i} P[y_{it} | \lambda_i, \alpha_i]
$$
  

$$
= \prod_{t=1}^{T_i} \left[ \frac{\exp(-\mu_{it}) \mu_{it}^{y_{it}}}{y_{it}!} \right]
$$
  

$$
= \left[ \prod_{t=1}^{T_i} \frac{e^{-\alpha_i \lambda_{it}} (\alpha_i \lambda_{it})^{y_{it}}}{y_{it}!} \right]
$$
  

$$
= \left[ \prod_{t=1}^{T_i} \lambda_{it}^{y_{it}} / y_{it}! \right] \left( e^{-\alpha_i \sum_t \lambda_{it}} \alpha_i^{\sum_t y_{it}} \right)
$$

Then, the joint density for the *i*th panel conditional on just the  $\lambda$  can be obtained by integrating out  $\alpha_i$ :

$$
P[y_{i1},..., y_{iT_i} | \lambda_i] = \int_0^\infty P[y_{i1},..., y_{iT} | \lambda_i, \alpha_i] g(\alpha_i) d\alpha_i
$$
  
\n
$$
= \frac{\theta^{\theta}}{\Gamma(\theta)} \left[ \prod_{t=1}^T \frac{\lambda_{it}^{y_{it}}}{y_{it}!} \right] \int_0^\infty \exp(-\alpha_i \sum_t \lambda_{it}) \alpha_i^{\sum_t y_{it}} \alpha_i^{\theta-1} \exp(-\theta \alpha_i) d\alpha_i
$$
  
\n
$$
= \frac{\theta^{\theta}}{\Gamma(\theta)} \left[ \prod_{t=1}^T \frac{\lambda_{it}^{y_{it}}}{y_{it}!} \right] \int_0^\infty \exp\left[ -\alpha_i \left( \theta + \sum_t \lambda_{it} \right) \right] \alpha_i^{\theta + \sum_t y_{it} - 1} d\alpha_i
$$
  
\n
$$
= \left[ \prod_{t=1}^T \frac{\lambda_{it}^{y_{it}}}{y_{it}!} \right] \frac{\Gamma(\theta + \sum_t y_{it})}{\Gamma(\theta)}
$$
  
\n
$$
\times \left( \frac{\theta}{\theta + \sum_t \lambda_{it}} \right)^\theta \left( \theta + \sum_t \lambda_{it} \right)^{-\sum_t y_{it}}
$$
  
\n
$$
= \left[ \prod_{t=1}^T \frac{\lambda_{it}^{y_{it}}}{y_{it}!} \right] \frac{\Gamma(\alpha^{-1} + \sum_t y_{it})}{\Gamma(\alpha^{-1})}
$$
  
\n
$$
\times \left( \frac{\alpha^{-1}}{\alpha^{-1} + \sum_t \lambda_{it}} \right)^{\alpha^{-1}} \left( \alpha^{-1} + \sum_t \lambda_{it} \right)^{-\sum_t y_{it}}
$$

where  $\alpha (= 1/\theta)$  is the overdispersion parameter. This is the density of the Poisson random-effects model with gamma-distributed random effects. For this distribution,  $E(y_{it}) = \lambda_{it}$  and  $V(y_{it}) = \lambda_{it} + \alpha \lambda_{it}^2$ ; that is, there is overdispersion.

Then the log-likelihood function is written as

$$
\mathcal{L} = \sum_{i=1}^{N} \left\{ \sum_{t=1}^{T_i} \ln(\frac{\lambda_{it}^{y_{it}}}{y_{it}!}) + \alpha^{-1} \ln(\alpha^{-1}) - \alpha^{-1} \ln(\alpha^{-1}) + \sum_{t=1}^{T_i} \lambda_{it}) \right\} + \sum_{i=1}^{N} \left\{ -\left( \sum_{t=1}^{T_i} y_{it} \right) \ln \left( \alpha^{-1} + \sum_{t=1}^{T_i} \lambda_{it} \right) + \ln \left[ \Gamma \left( \alpha^{-1} + \sum_{t=1}^{T_i} y_{it} \right) \right] - \ln(\Gamma(\alpha^{-1})) \right\}
$$

The gradient is

$$
\frac{\partial \mathcal{L}}{\partial \boldsymbol{\beta}} = \sum_{i=1}^{N} \left\{ \sum_{t=1}^{T_i} y_{it} \mathbf{x}_{it} - \frac{\alpha^{-1} \sum_{t=1}^{T_i} \lambda_{it} \mathbf{x}_{it}}{\alpha^{-1} + \sum_{t=1}^{T_i} \lambda_{it}} \right\} \n- \sum_{i=1}^{N} \left\{ \left( \sum_{t=1}^{T_i} y_{it} \right) \frac{\sum_{t=1}^{T_i} \lambda_{it} \mathbf{x}_{it}}{\alpha^{-1} + \sum_{t=1}^{T_i} \lambda_{it}} \right\} \n\frac{\partial \mathcal{L}}{\partial \boldsymbol{\beta}} = \sum_{i=1}^{N} \left\{ \sum_{t=1}^{T_i} y_{it} \mathbf{x}_{it} - \frac{(\alpha^{-1} + \sum_{t=1}^{T_i} y_{it})(\sum_{t=1}^{T_i} \lambda_{it} \mathbf{x}_{it})}{\alpha^{-1} + \sum_{t=1}^{T_i} \lambda_{it}} \right\}
$$

and

$$
\frac{\partial \mathcal{L}}{\partial \alpha} = \sum_{i=1}^{N} \left\{ -\alpha^{-2} \left[ [1 + \ln(\alpha^{-1})] - \frac{(\alpha^{-1} + \sum_{t=1}^{T_i} y_{it})}{(\alpha^{-1}) + \sum_{t=1}^{T_i} \lambda_{it}} - \ln \left( \alpha^{-1} + \sum_{t=1}^{T_i} \lambda_{it} \right) \right] \right\}
$$

$$
+ \sum_{i=1}^{N} \left\{ -\alpha^{-2} \left[ \frac{\Gamma'(\alpha^{-1} + \sum_{t=1}^{T_i} y_{it})}{\Gamma(\alpha^{-1} + \sum_{t=1}^{T_i} y_{it})} - \frac{\Gamma'(\alpha^{-1})}{\Gamma(\alpha^{-1})} \right] \right\}
$$

where  $\lambda_{it} = \exp(\mathbf{x}_{it}^{\prime} \boldsymbol{\beta})$ ,  $\Gamma^{\prime}(\cdot) = d \Gamma(\cdot) / d(\cdot)$  and  $\Gamma^{\prime}(\cdot) / \Gamma(\cdot)$  is the digamma function.

#### **Panel Data Negative Binomial Regression with Fixed Effects**

This section shows the derivation of a negative binomial model with fixed effects. Keep the assumptions of the Poisson-distributed dependent variable

$$
y_{it} \sim Poisson\left(\mu_{it}\right)
$$

But now let the Poisson parameter be random with gamma distribution and parameters  $(\lambda_{it}, \delta)$ ,

$$
\mu_{it} \sim \Gamma\left(\lambda_{it}, \delta\right)
$$

where one of the parameters is the exponentially affine function of independent variables  $\lambda_{it} = \exp(\mathbf{x}_{it}'\boldsymbol{\beta})$ . Use integration by parts to obtain the distribution of  $y_{it}$ ,

$$
P[y_{it}] = \int_0^\infty \frac{e^{-\mu_{it}} \mu_{it}^{y_{it}}}{y_{it}!} f(\mu_{it}) d\mu_{it}
$$
  
= 
$$
\frac{\Gamma(\lambda_{it} + y_{it})}{\Gamma(\lambda_{it}) \Gamma(y_{it} + 1)} \left(\frac{\delta}{1 + \delta}\right)^{\lambda_{it}} \left(\frac{1}{1 + \delta}\right)^{y_{it}}
$$

which is a negative binomial distribution with parameters  $(\lambda_{it}, \delta)$ . Conditional joint distribution is given as

$$
P[y_{i1},\ldots,y_{iT_i}|\sum_{t=1}^{T_i}y_{it}] = \left(\prod_{t=1}^{T_i}\frac{\Gamma(\lambda_{it}+y_{it})}{\Gamma(\lambda_{it})\Gamma(y_{it}+1)}\right) \times \left(\frac{\Gamma\left(\sum_{t=1}^{T_i}\lambda_{it}\right)\Gamma\left(\sum_{t=1}^{T_i}y_{it}+1\right)}{\Gamma\left(\sum_{t=1}^{T_i}\lambda_{it}+\sum_{t=1}^{T_i}y_{it}\right)}\right)
$$

Hence, the conditional fixed-effects negative binomial log-likelihood is

$$
\mathcal{L} = \sum_{i=1}^{N} \left[ \log \Gamma \left( \sum_{t=1}^{T_i} \lambda_{it} \right) + \log \Gamma \left( \sum_{t=1}^{T_i} y_{it} + 1 \right) - \log \Gamma \left( \sum_{t=1}^{T_i} \lambda_{it} + \sum_{t=1}^{T_i} y_{it} \right) \right]
$$

$$
+ \sum_{i=1}^{N} \sum_{t=1}^{T_i} \left[ \log \Gamma \left( \lambda_{it} + y_{it} \right) - \log \Gamma \left( \lambda_{it} \right) - \log \Gamma \left( y_{it} + 1 \right) \right]
$$

The gradient is

$$
\frac{\partial \mathcal{L}}{\partial \beta} = \sum_{i=1}^{N} \left[ \left( \frac{\Gamma'\left(\sum_{t=1}^{T_i} \lambda_{it}\right)}{\Gamma\left(\sum_{t=1}^{T_i} \lambda_{it}\right)} - \frac{\Gamma'\left(\sum_{t=1}^{T_i} \lambda_{it} + \sum_{t=1}^{T_i} y_{it}\right)}{\Gamma\left(\sum_{t=1}^{T_i} \lambda_{it} + \sum_{t=1}^{T_i} y_{it}\right)} \right) \sum_{t=1}^{T_i} \lambda_{it} \mathbf{x}_{it} \right] + \sum_{i=1}^{N} \frac{\Gamma'\left(\sum_{t=1}^{T_i} y_{it} + 1\right)}{\Gamma\left(\sum_{t=1}^{T_i} y_{it} + 1\right)} + \sum_{i=1}^{N} \sum_{t=1}^{T_i} \left[ \left(\frac{\Gamma'\left(\lambda_{it} + y_{it}\right)}{\Gamma\left(\lambda_{it} + y_{it}\right)} - \frac{\Gamma'\left(\lambda_{it}\right)}{\Gamma\left(\lambda_{it}\right)}\right) \lambda_{it} \mathbf{x}_{it} - \frac{\Gamma'\left(y_{it} + 1\right)}{\Gamma\left(y_{it} + 1\right)} \right]
$$

### **Panel Data Negative Binomial Regression with Random Effects**

This section describes the derivation of negative binomial model with random effects. Suppose

$$
y_{it} \sim Poisson\left(\mu_{it}\right)
$$

with the Poisson parameter distributed as gamma,

$$
\mu_{it} \sim \Gamma(v_i \lambda_{it}, \delta)
$$

where its parameters are also random:

$$
v_i \lambda_{it} = \exp\left(\mathbf{x}_{it}'\boldsymbol{\beta} + \eta_{it}\right)
$$

Assume that the distribution of a function of  $v_i$  is beta with parameters  $(a, b)$ :

$$
\frac{v_i}{1+v_i} \sim Beta(a, b)
$$

Explicitly, the beta density with  $[0, 1]$  domain is

$$
f(z) = [B(a, b)]^{-1} z^{a-1} (1-z)^{b-1}
$$

where  $B(a, b)$  is the beta function. Then, conditional joint distribution of dependent variables is

$$
P[y_{i1},\ldots,y_{iT_i}|\mathbf{x}_{i1},\ldots,\mathbf{x}_{iT_i},v_i] = \prod_{t=1}^{T_i} \frac{\Gamma(\lambda_{it}+y_{it})}{\Gamma(\lambda_{it})\Gamma(y_{it}+1)} \left(\frac{1}{1+v_i}\right)^{\lambda_{it}} \left(\frac{v_i}{1+v_i}\right)^{y_{it}}
$$

Integrating out the variable  $v_i$  yields the following conditional distribution function:

$$
P[y_{i1},\ldots,y_{iT_i}|\mathbf{x}_{i1},\ldots,\mathbf{x}_{iT_i}] = \int_0^1 \left[ \prod_{t=1}^{T_i} \frac{\Gamma(\lambda_{it} + y_{it})}{\Gamma(\lambda_{it}) \Gamma(y_{it} + 1)} z_i^{\lambda_{it}} (1 - z_i)^{y_{it}} \right] f(z_i) dz_i
$$
  

$$
= \frac{\Gamma(a+b) \Gamma\left(a + \sum_{t=1}^{T_i} \lambda_{it}\right) \Gamma\left(b + \sum_{t=1}^{T_i} y_{it}\right)}{\Gamma(a) \Gamma(b) \Gamma\left(a + b + \sum_{t=1}^{T_i} \lambda_{it} + \sum_{t=1}^{T_i} y_{it}\right)}
$$
  

$$
\times \prod_{t=1}^{T_i} \frac{\Gamma(\lambda_{it} + y_{it})}{\Gamma(\lambda_{it}) \Gamma(y_{it} + 1)}
$$

Consequently, the conditional log-likelihood function for a negative binomial model with random effects is

$$
\mathcal{L} = \sum_{i=1}^{N} \left[ \log \Gamma (a+b) + \log \Gamma \left( a + \sum_{t=1}^{T_i} \lambda_{it} \right) + \log \Gamma \left( b + \sum_{t=1}^{T_i} y_{it} \right) \right]
$$

$$
- \sum_{i=1}^{N} \left[ \log \Gamma (a) + \log \Gamma (b) + \log \Gamma \left( a + b + \sum_{t=1}^{T_i} \lambda_{it} + \sum_{t=1}^{T_i} y_{it} \right) \right]
$$

$$
+ \sum_{i=1}^{N} \sum_{t=1}^{T_i} \left[ \log \Gamma (\lambda_{it} + y_{it}) - \log \Gamma (\lambda_{it}) - \log \Gamma (y_{it} + 1) \right]
$$

The gradient is

$$
\frac{\partial \mathcal{L}}{\partial \beta} = \sum_{i=1}^{N} \left[ \frac{\Gamma'\left(a + \sum_{t=1}^{T_i} \lambda_{it}\right)}{\Gamma\left(a + \sum_{t=1}^{T_i} \lambda_{it}\right)} \sum_{t=1}^{T_i} \lambda_{it} \mathbf{x}_{it} + \frac{\Gamma'\left(b + \sum_{t=1}^{T_i} y_{it}\right)}{\Gamma\left(b + \sum_{t=1}^{T_i} y_{it}\right)} \right] - \sum_{i=1}^{N} \left[ \frac{\Gamma'\left(a + b + \sum_{t=1}^{T_i} \lambda_{it} + \sum_{t=1}^{T_i} y_{it}\right)}{\Gamma\left(a + b + \sum_{t=1}^{T_i} \lambda_{it} + \sum_{t=1}^{T_i} y_{it}\right)} \sum_{t=1}^{T_i} \lambda_{it} \mathbf{x}_{it} \right] + \sum_{i=1}^{N} \sum_{t=1}^{T_i} \left[ \left(\frac{\Gamma'\left(\lambda_{it} + y_{it}\right)}{\Gamma\left(\lambda_{it} + y_{it}\right)} - \frac{\Gamma'\left(\lambda_{it}\right)}{\Gamma\left(\lambda_{it}\right)}\right) \lambda_{it} \mathbf{x}_{it} - \frac{\Gamma'\left(y_{it} + 1\right)}{\Gamma\left(y_{it} + 1\right)} \right]
$$

and

$$
\frac{\partial \mathcal{L}}{\partial a} = \sum_{i=1}^{N} \left[ \frac{\Gamma'(a+b)}{\Gamma(a+b)} + \frac{\Gamma'\left(a+\sum_{t=1}^{T_i} \lambda_{it}\right)}{\Gamma\left(a+\sum_{t=1}^{T_i} \lambda_{it}\right)} \right] - \sum_{i=1}^{N} \left[ \frac{\Gamma'(a)}{\Gamma(a)} + \frac{\Gamma'\left(a+b+\sum_{t=1}^{T_i} \lambda_{it} + \sum_{t=1}^{T_i} y_{it}\right)}{\Gamma\left(a+b+\sum_{t=1}^{T_i} \lambda_{it} + \sum_{t=1}^{T_i} y_{it}\right)} \right]
$$

and

$$
\frac{\partial \mathcal{L}}{\partial b} = \sum_{i=1}^{N} \left[ \frac{\Gamma'(a+b)}{\Gamma(a+b)} + \frac{\Gamma'\left(b + \sum_{t=1}^{T_i} y_{it}\right)}{\Gamma\left(b + \sum_{t=1}^{T_i} y_{it}\right)} \right] - \sum_{i=1}^{N} \left[ \frac{\Gamma'(b)}{\Gamma(b)} + \frac{\Gamma'\left(a+b + \sum_{t=1}^{T_i} \lambda_{it} + \sum_{t=1}^{T_i} y_{it}\right)}{\Gamma\left(a+b + \sum_{t=1}^{T_i} \lambda_{it} + \sum_{t=1}^{T_i} y_{it}\right)} \right]
$$

# **BY Groups and Scoring with an Item Store**

If you use the BY statement in conjunction with the ITEMSTORE statement when you fit your model, then the parameter estimates for each BY group are preserved in your item store.

You must use a BY statement if you want to score a data set by using an item store that was created when a BY statement was provided. The names of the BY variables in the data set to be scored (hereafter referred to as the *scored* data set) must match the names of the BY variables in the data set that is used to produce the item store (hereafter referred to as the *fitted* data set). The order of the names of the BY variables in your BY statement must match their order in the BY statement that was used when the item store was created.

The order in which the values of the BY variables appear in the scored data set does not have to match their order in the fitted data set. Furthermore, not all the values of the BY variables that are present in the fitted data set need to be present in the scored data set.

For example, suppose you have a data set named DocVisit that you use to fit a model by using a BY statement. Your BY variable is named AgeGroup, and there are four values for the AgeGroup variable  $(0, 1, 2,$  and 3) in the DocVisit data set.

In the first step, you use the following statements to fit your model by using the BY statement and generate an item store named DocVisitByAgeGroup:

```
PROC COUNTREG data=DocVisit;
model doctorvisits = sex illness income / dist=poisson;
store DocVisitByAgeGroup;
by AgeGroup;
run;
```
Now suppose you want to score a second data set named AdditionalPatients by using the DocVisitByAgeGroup item store. Then the AdditionalPatients data set must contain a variable named AgeGroup, and the values of this variable must be a subset of 0, 1, 2, and 3. Suppose that the values of the AgeGroup variable in the AdditionalPatients data set are 1 and 3.

In that case, you can score the data set by using this second step:

```
PROC COUNTREG data=AdditionalPatients restore=DocVisitByAgeGroup;
score out=OutScores mean=meanPoisson probability=prob;
by AgeGroup;
run;
```
Because the AdditionalPatients data set contains two BY groups, PROC COUNTREG first extracts the parameter estimates that are associated with the AgeGroup=1 BY group from the DocVisitByAgeGroup item store and uses them to score the first BY group in the AdditionalPatients data set. Then, PROC COUNTREG extracts the parameter estimates that are associated with the AgeGroup=3 BY group from the DocVisitByAgeGroup item store and uses them to score the second BY group in the AdditionalPatients data set.

What happens if your scored data set contains a value of the BY variable that is not present in the fitted data set? Modifying the preceding example slightly, suppose the values of the AgeGroup variable in the AdditionalPatients data set are 1, 2, 3, and 6. In that case, when the second step is submitted, PROC COUNTREG scores the BY groups in which AgeGroup equals 1, 2, or 3, but it does not attempt to score the BY group in which AgeGroup=6.

If you want to use the parameter estimates that are associated with a particular BY group in an item store to score a data set that contains no BY variable, it is fairly easy to do so. First, you create a new data set based on your original data set that includes an additional single-valued BY variable (whose value corresponds to the BY group in the item store in which you are interested). Second, you use the new data set and the BY statement to retrieve the parameter estimates of interest, which are then used to score the entire data set.

For example, suppose that the AdditionalPatients data set does not contain the AgeGroup variable. But suppose you happen to know that all the observations in the AdditionalPatients data set fall within the age group in which AgeGroup=2, as defined in the DocVisit data set. Then you could score the AdditionalPatients data set by using the following steps.

First, you would create a new data set named AdditionalPatientsWithByVar, which essentially adds a variable named AgeGroup, with its value set to 2, to each observation in the AdditionalPatients data set:

```
data AdditionalPatientsWithByVar;
set AdditionalPatients;
agegroup=2;
run;
```
Then, you would score the AdditionalPatientsWithByVar data set by using the DocVisitByAgeGroup item store along with the BY statement, as follows:

```
PROC COUNTREG data=AdditionalPatientsWithByVar restore=DocVisitByAgeGroup;
score out=OutScores mean=meanPoisson probability=prob;
by AgeGroup;
run;
```
# **Computational Resources**

The time and memory that PROC COUNTREG requires are proportional to the number of parameters in the model and the number of observations in the data set being analyzed. Less time and memory are required for smaller models and fewer observations. Also affecting these resources are the method that is chosen to calculate the variance-covariance matrix and the optimization method. All optimization methods available through the METHOD= option have similar memory use requirements.

The processing time might differ for each method, depending on the number of iterations and functional calls needed. The data set is read into memory to save processing time. If not enough memory is available to hold the data, the COUNTREG procedure stores the data in a utility file on disk and rereads the data as needed from this file. When this occurs, the execution time of the procedure increases substantially. The gradient and the variance-covariance matrix must be held in memory. If the model has *p* parameters including the intercept, then at least  $8 * (p + p * (p + 1)/2)$  bytes are needed. If the quasi-maximum likelihood method is used to estimate the variance-covariance matrix (COVEST=QML), an additional  $8 * p * (p + 1)/2$  bytes of memory are needed.

Time is also a function of the number of iterations needed to converge to a solution for the model parameters. The number of iterations that are needed cannot be known in advance. The MAXITER= option can be used to limit the number of iterations that PROC COUNTREG does. The convergence criteria can be altered by nonlinear optimization options available in the PROC COUNTREG statement. For a list of all the nonlinear optimization options, see Chapter 6, ["Nonlinear Optimization Methods.](#page-0-0)"

# **Nonlinear Optimization Options**

PROC COUNTREG uses the nonlinear optimization (NLO) subsystem to perform nonlinear optimization tasks. In the PROC COUNTREG statement, you can specify nonlinear optimization options that are then passed to the NLO subsystem. For a list of all the nonlinear optimization options, see Chapter 6, ["Nonlinear](#page-0-0) [Optimization Methods.](#page-0-0)"

# **Covariance Matrix Types**

The COUNTREG procedure enables you to specify the estimation method for the covariance matrix. The COVEST=HESSIAN option estimates the covariance matrix based on the inverse of the Hessian matrix, COVEST=OP uses the outer product of gradients, and COVEST=QML produces the covariance matrix based on both the Hessian and outer product matrices. The default is COVEST=HESSIAN.

Although all three methods produce asymptotically equivalent results, they differ in computational intensity and produce results that might differ in finite samples. The COVEST=OP option provides the covariance matrix that is typically the easiest to compute. In some cases, the OP approximation is considered more efficient than the Hessian or QML approximation because it contains fewer random elements. The QML approximation is computationally the most complex because both the outer product of gradients and the Hessian matrix are required. In most cases, OP or Hessian approximation is preferred to QML. The need to use QML approximation arises in some cases when the model is misspecified and the information matrix equality does not hold.

# **Displayed Output**

PROC COUNTREG produces the following displayed output.

# **Class Level Information**

If you specify the CLASS statement, the COUNTREG procedure displays a table that contains the following information:

- class variable name
- number of levels of the class variable
- list of values of the class variable

# **Iteration History for Parameter Estimates**

If you specify the ITPRINT or PRINTALL option in the PROC COUNTREG statement, PROC COUNTREG displays a table that contains the following information for each iteration. Some information is specific to the model-fitting procedure that you choose (for example, Newton-Raphson, trust region, quasi-Newton).

- iteration number
- number of restarts since the fitting began
- number of function calls
- number of active constraints at the current solution
- value of the objective function  $(-1)$  times the log-likelihood value) at the current solution
- change in the objective function from previous iteration
- value of the maximum absolute gradient element
- step size (for Newton-Raphson and quasi-Newton methods)
- slope of the current search direction (for Newton-Raphson and quasi-Newton methods)
- lambda (for trust region method)
- radius value at current iteration (for trust region method)

#### **Model Fit Summary**

The "Model Fit Summary" table contains the following information:

- dependent (count) variable name
- number of observations used
- number of missing values in data set, if any
- data set name
- type of model that was fit
- parameterization for the Conway-Maxwell-Poisson model
- offset variable name, if any
- zero-inflated link function, if any
- zero-inflated offset variable name, if any
- log-likelihood value at solution
- maximum absolute gradient at solution
- number of iterations
- AIC value at solution (a smaller value indicates better fit)
- SBC value at solution (a smaller value indicates better fit)

Under the "Model Fit Summary" is a statement about whether the algorithm successfully converged.

## **Parameter Estimates**

The "Parameter Estimates" table gives the estimates of the model parameters. In zero-inflated (ZI) models, estimates are also given for the ZI intercept and ZI regressor parameters labeled with the prefix "Inf\_". For example, the ZI intercept is labeled "Inf\_intercept". If you specify "Age" as a ZI regressor, then the "Parameter Estimates" table labels the corresponding parameter estimate "Inf\_Age". If you do not list any ZI regressors, then only the ZI intercept term is estimated.

If the DISPMODEL statement is specified for the Conway-Maxwell-Poisson model, the estimates are given for the dispersion intercept, and parameters are labeled with the prefix "Dsp\_". For example, the dispersion model intercept is labeled "Dsp\_Intercept". If you specify "Education" as a dispersion model regressor, then the "Parameter Estimates" table labels the corresponding parameter estimate "Dsp\_Education". If you do not list any dispersion regressors, then only the dispersion intercept is estimated.

" Alpha" is the negative binomial dispersion parameter. The  $t$  statistic given for " Alpha" is a test of overdispersion.

#### **Last Evaluation of the Gradient**

If you specify the model option ITPRINT, the COUNTREG procedure displays the last evaluation of the gradient vector.

#### **Covariance of Parameter Estimates**

If you specify the COVB option in the MODEL statement or in the PROC COUNTREG statement, the COUNTREG procedure displays the estimated covariance matrix, defined as the inverse of the information matrix at the final iteration.

#### **Correlation of Parameter Estimates**

If you specify the CORRB option in the MODEL statement or in the PROC COUNTREG statement, PROC COUNTREG displays the estimated correlation matrix. It is based on the Hessian matrix that is used in the final iteration.

# **Bayesian Analysis**

To perform Bayesian analysis, you must specify a BAYES statement. Unless otherwise stated, all options in this section are options in the BAYES statement.

By default, PROC COUNTREG uses the random walk Metropolis algorithm to obtain posterior samples. For information about implementing the Metropolis algorithm in PROC COUNTREG, such as blocking the parameters and tuning the covariance matrices, see the sections ["Blocking of Parameters"](#page-69-0) on page 620 and ["Tuning the Proposal Distribution"](#page-69-1) on page 620.

The Bayes theorem states that

 $p(\theta|\mathbf{y}) \propto \pi(\theta)L(\mathbf{y}|\theta)$ 

where  $\theta$  is a parameter or a vector of parameters and  $\pi(\theta)$  is the product of the prior densities that are specified in the [PRIOR](#page-76-0) statement. The term  $L(y|\theta)$  is the likelihood that is associated with the [MODEL](#page-25-0) statement.

#### <span id="page-69-0"></span>**Blocking of Parameters**

In a multivariate parameter model, all the parameters are updated in one single block (by default or when you specify the SAMPLING=MULTIMETROPOLIS option). This could be inefficient, especially when parameters have vastly different scales. As an alternative, you could update the parameters one at a time (by specifying SAMPLING=UNIMETROPOLIS).

#### <span id="page-69-1"></span>**Tuning the Proposal Distribution**

One key factor in achieving high efficiency of a Metropolis-based Markov chain is finding a good proposal distribution for each block of parameters. This process is called *tuning*. The tuning phase consists of a number of loops that are controlled by the options MINTUNE= and MAXTUNE=. The [MINTUNE=](#page-19-0) option controls the minimum number of tuning loops and has a default value of 2. The [MAXTUNE=](#page-19-1) option controls the maximum number of tuning loops and has a default value of 24. Each loop iterates the number of times that are specified by the [NTU=](#page-19-2) option, which has a default of 500. At the end of every loop, PROC COUNTREG examines the acceptance probability for each block. The acceptance probability is the percentage of samples, specified by the NTU= option, that have been accepted. If this probability does not fall within the acceptable tolerance range (see the following section), the proposal distribution is modified before the next tuning loop begins.

A good proposal distribution should resemble the actual posterior distribution of the parameters. Large sample theory states that the posterior distribution of the parameters approaches a multivariate normal distribution (see [Gelman et al.](#page-105-4) [2004,](#page-105-4) Appendix B; [Schervish](#page-106-5) [1995,](#page-106-5) Section 7.4). That is why a normal proposal distribution often works well in practice. The default proposal distribution in PROC COUNTREG is the normal distribution.

#### *Scale Tuning*

The acceptance rate is closely related to the sampling efficiency of a Metropolis chain. For a random walk Metropolis, a high acceptance rate means that most new samples occur right around the current data point. Their frequent acceptance means that the Markov chain is moving rather slowly and not exploring the parameter space fully. A low acceptance rate means that the proposed samples are often rejected; hence the chain is not moving much. An efficient Metropolis sampler has an acceptance rate that is neither too high nor too low. The scale c in the proposal distribution  $q(\cdot|\cdot)$  effectively controls this acceptance probability. [Roberts, Gelman, and Gilks](#page-106-6) [\(1997\)](#page-106-6) show that if both the target and proposal densities are normal, the optimal acceptance probability (TargetAcceptance) for the Markov chain should be around 0.45 in a one-dimensional problem and should asymptotically approach 0.234 in higher-dimensional problems. The corresponding optimal scale is 2.38, which is the initial scale that is set for each block.

Because of the nature of stochastic simulations, it is impossible to fine-tune a set of variables so that the Metropolis chain has exactly the desired acceptance rate that you want. In addition, [Roberts and Rosenthal](#page-106-7) [\(2001\)](#page-106-7) empirically demonstrate that an acceptance rate between 0.15 and 0.5 is at least 80% efficient, so there is really no need to fine-tune the algorithms to reach an acceptance probability that is within a small tolerance of the optimal values. PROC COUNTREG works with a probability range, determined by TargetAcceptance  $\pm$  0.075. If the observed acceptance rate in a given tuning loop is less than the lower bound of the range, the scale is reduced; if the observed acceptance rate is greater than the upper bound of the range, the scale is increased. During the tuning phase, a scale parameter in the normal distribution is adjusted as a function of the observed acceptance rate and the target acceptance rate. PROC COUNTREG uses the updating scheme<sup>1</sup>

$$
c_{\text{new}} = \frac{c_{\text{cur}} \cdot \Phi^{-1}(p_{\text{opt}}/2)}{\Phi^{-1}(p_{\text{cur}}/2)}
$$

where  $c_{\text{cur}}$  is the current scale,  $p_{\text{cur}}$  is the current acceptance rate, and  $p_{\text{opt}}$  is the optimal acceptance probability.

<sup>&</sup>lt;sup>1</sup> [Roberts, Gelman, and Gilks](#page-106-6) [\(1997\)](#page-106-6) and [Roberts and Rosenthal](#page-106-7) [\(2001\)](#page-106-7) demonstrate that the relationship between acceptance probability and scale in a random walk Metropolis scheme is  $p = 2\Phi\left(-\sqrt{I}c/2\right)$ , where c is the scale, p is the acceptance rate,  $\Phi$ is the CDF of a standard normal, and  $I = E_f[(f'(x)/f(x))^2]$ ,  $f(x)$  is the density function of samples [\(Roberts, Gelman, and](#page-106-6) [Gilks](#page-106-6) [1997;](#page-106-6) [Roberts and Rosenthal](#page-106-7) [2001\)](#page-106-7). This relationship determines the updating scheme, with *I* replaced by the identity matrix to simplify calculation.

#### *Covariance Tuning*

To tune a covariance matrix, PROC COUNTREG takes a weighted average of the old proposal covariance matrix and the recent observed covariance matrix, based on the number of samples (as specified by the NTU= option) in the current loop. The formula to update the covariance matrix is

 $\text{COV}_{\text{new}} = 0.75 \text{ COV}_{\text{cur}} + 0.25 \text{ COV}_{\text{old}}$ 

There are two ways to initialize the covariance matrix:

- The default is an identity matrix that is multiplied by the initial scale of 2.38 and divided by the square root of the number of estimated parameters in the model. A number of tuning phases might be required before the proposal distribution is tuned to its optimal stage, because the Markov chain needs to spend time learning about the posterior covariance structure. If the posterior variances of your parameters vary by more than a few orders of magnitude, if the variances of your parameters are much different from 1, or if the posterior correlations are high, then the proposal tuning algorithm might have difficulty forming an acceptable proposal distribution.
- Alternatively, you can use a numerical optimization routine, such as the quasi-Newton method, to find a starting covariance matrix. The optimization is performed on the joint posterior distribution, and the covariance matrix is a quadratic approximation at the posterior mode. In some cases this is a better and more efficient way of initializing the covariance matrix. However, there are cases, such as when the number of parameters is large, in which the optimization could fail to find a matrix that is positive definite. In those cases, the tuning covariance matrix is reset to the identity matrix.

A by-product of the optimization routine is that it also finds the maximum a posteriori (MAP) estimates with respect to the posterior distribution. The MAP estimates are used as the initial values of the Markov chain.

For more information, see the section ["INIT Statement"](#page-25-1) on page 576.

### **Initial Values of the Markov Chains**

You can assign initial values to any parameters. (For more information, see the section ["INIT Statement"](#page-25-1) on page 576) If you use the optimization option [PROPCOV=,](#page-20-0) then PROC COUNTREG starts the tuning at the optimized values. This option overwrites the provided initial values. If you specify the RANDINIT option, the information that the INIT statement provides is overwritten.

### **Aggregation of Multiple Chains**

When you want to exploit the possibility of running several MCMC instances at the same time (that is, the value of the NTRDS= option is greater than 1), you face the problem of aggregating the chains. In ordinary applications, each MCMC instance can easily obtain stationary samples from the entire posterior distribution. In these applications, you can use the option AGGREGATION=NOWEIGHTED. This option piles one chain on top of another and makes no particular adjustment. However, when the posterior distribution is characterized by multiple distinct posterior modes, some of the MCMC instances fail to obtain stationary samples from the entire posterior distribution. You can use the option AGGREGATION=WEIGHTED when the posterior samples from each MCMC instance approximate well only a part of the posterior distribution.

The main idea behind the option AGGREGATION=WEIGHTED is to consider the entire posterior distribution to be similar to a mixture distribution. When you are sampling with multiple threads, each MCMC instance
samples from one of the mixture components. Then the samples from each mixture component are aggregated together using a resampling scheme in which weights are proportional to the nonnormalized posterior distribution.

#### *Description of the Algorithm*

The preliminary step of the aggregation that is implied by the option AGGREGATION=WEIGHTED is to run several  $(K)$  independent instances of the MCMC algorithm. Each instance searches for a set of stationary samples. Notice that the concept of stationarity is weaker: each instance might be able to explore not the entire posterior but only portions of it. In the following, each column represents the output from one MCMC instance:

$$
\begin{pmatrix} x_{11} \\ x_{21} \\ \cdots \\ x_{n1} \end{pmatrix} \begin{pmatrix} x_{12} \\ x_{22} \\ \cdots \\ x_{n2} \end{pmatrix} \cdots \begin{pmatrix} x_{1K} \\ x_{2K} \\ \cdots \\ x_{nK} \end{pmatrix} \sim \text{globally or locally sampled from the posterior}
$$

If the length of each chain is less than *n*, you can augment the corresponding chain by subsampling the chain itself. Each chain is then sorted with respect to the nonnormalized posterior density:  $\pi(x_{11}) \leq \pi(x_{21}) \leq$  $\cdots \pi(x_{[n]})$ . Therefore,

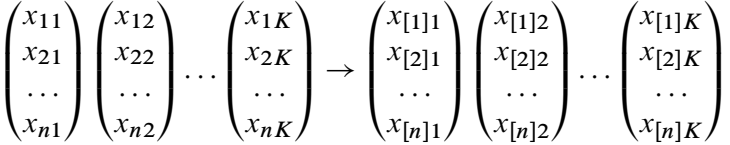

The final step is to use a multinomial sampler to resample each row *i* with weights proportional to the nonnormalized posterior densities:

$$
\widetilde{x}_{(i-1)K+1}, \widetilde{x}_{(i-1)K+2}, \ldots, \widetilde{x}_{(i-1)K+K} \sim \text{Multinom}\left[x_{[i]1}, x_{[i]2}, \ldots, x_{[i]K}; \pi(x_{[i]1}), \pi(x_{[i]2}), \ldots, \pi(x_{[i]K})\right]
$$

The resulting posterior sample,

$$
\widetilde{x}_1, \widetilde{x}_2, \ldots, \widetilde{x}_K, \ldots, \widetilde{x}_{(i-1)K+1}, \widetilde{x}_{(i-1)K+2}, \ldots, \widetilde{x}_{(i-1)K+K}, \ldots, \widetilde{x}_{(n-1)K+1}, \widetilde{x}_{(n-1)K+2}, \ldots, \widetilde{x}_{nK+1}
$$

is a good approximation of the posterior distribution that is characterized by multiple modes.

#### **Automated Initialization of MCMC**

The MCMC methods can generate samples from the posterior distribution. The correct implementation of these methods often requires the stationarity analysis, convergence analysis, and accuracy analysis of the posterior samples. These analyses usually imply the following:

- initialization of the proposal distribution
- initialization of the chains (starting values)
- determination of the burn-in
- determination of the length of the chains

In more general terms, this determination is equivalent to deciding whether the samples are drawn from the posterior distribution (stationarity analysis) and whether the number of samples is large enough to accurately approximate the posterior distribution (accuracy analysis). You can use the AUTOMCMC option to automate and facilitate the stationary analysis and the accuracy analysis.

#### *Description of the Algorithm*

The algorithm has two phases. In the first phase, the stationarity phase, the algorithm tries to generate stationary samples from the posterior distribution. In the second phase, the accuracy phase, the algorithm searches for an accurate representation of the posterior distribution. The algorithm implements the following tools:

- Geweke test to check stationarity
- Heidelberger-Welch test to check stationarity and provide a proxy for the burn-in
- Heidelberger-Welch halfwidth test to check the accuracy of the posterior mean
- Raftery-Lewis test to check the accuracy of a specified percentile (indirectly providing a proxy for the number of required samples)
- effective sample size analysis to determine a proxy for the number of required samples

During the stationarity phase, the algorithm searches for stationarity. The number of attempts that the algorithm makes is determined by the ATTEMPTS= option. During each attempt, a preliminary tuning stage chooses a proposal distribution for the MCMC sampler. At the end of the preliminary tuning phase, the algorithm analyzes tests for the stationarity of the samples. If the percentage of successful stationary tests is greater than or equal to the percentage that is indicated by the TOL= option, then the posterior sample is considered to be stationary. If the sample cannot be considered stationary, then the algorithm attempts to achieve stationarity by changing some of the initialization parameters as follows:

- increasing the number of tuning samples (NTU= option)
- increasing the number of posterior samples (NMC= option)
- increasing the burn-in (NBI= option)

<span id="page-73-0"></span>[Figure 11.6](#page-73-0) shows a flowchart of the AUTOMCMC algorithm as it searches for stationarity.

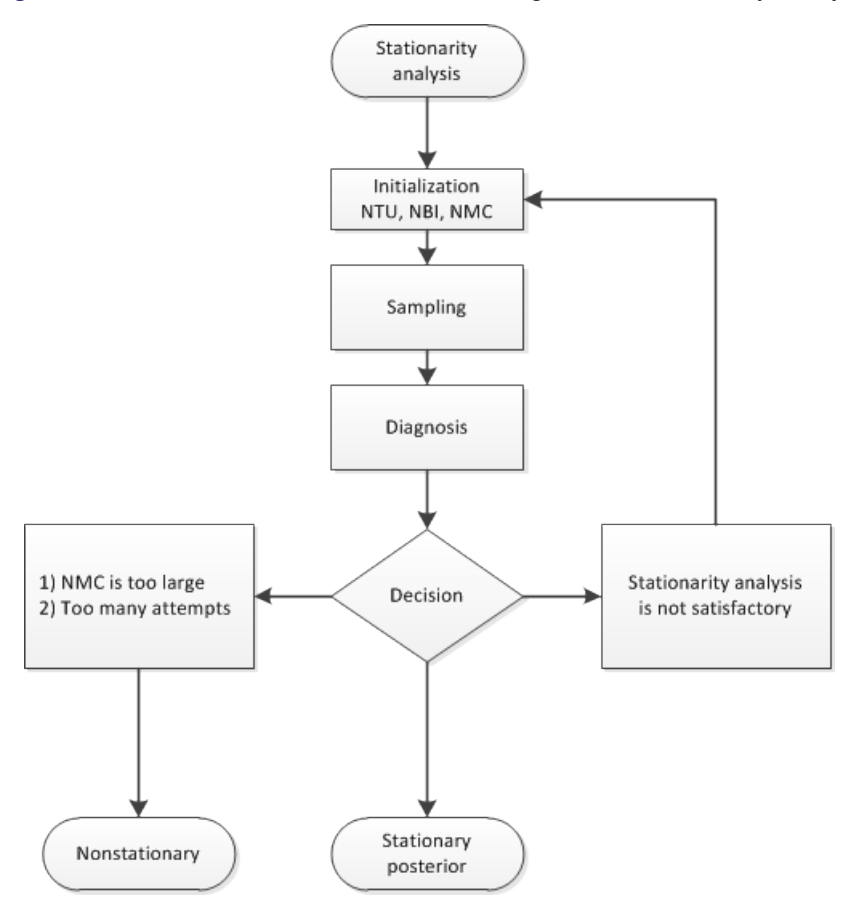

**Figure 11.6** Flowchart of the AUTOMCMC Algorithm: Stationarity Analysis

You can initialize NMC=M, NBI=B, and NTU=T during the stationarity phase by specifying the NMC=, NBI=, and NTU= options in the BAYES statement. You can also change the minimum stationarity acceptance ratio of successful stationarity tests that are needed to exit the stationarity phase. By default, TOL=0.95. For example:

```
proc countreg data=dataset;
   ...;
   bayes nmc=M nbi=B ntu=T automcmc=( stationarity=(tol=0.95) );
   ...;
run;
```
During the accuracy phase, the algorithm attempts to determine how many posterior samples are needed. The number of attempts is determined by the ATTEMPTS= option. You can choose between two different approaches to study the accuracy:

- accuracy analysis based on the effective sample size (ESS)
- accuracy analysis based on the Heidelberger-Welch halfwidth test and the Raftery-Lewis test

If you choose the effective sample size approach, you must provide the minimum number of effective samples that are needed. You can also change the tolerance for the ESS accuracy analysis (by default, TOL=0.95). For example:

```
proc countreg data=dataset;
   ...;
   bayes automcmc=(targetess=N accuracy=(tol=0.95));
   ...;
run;
```
<span id="page-75-0"></span>[Figure 11.7](#page-75-0) shows a flowchart of the AUTOMCMC algorithm based on the effective sample size approach to determine whether the samples provide an accurate representation of the posterior distribution.

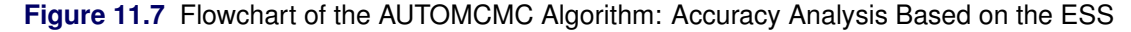

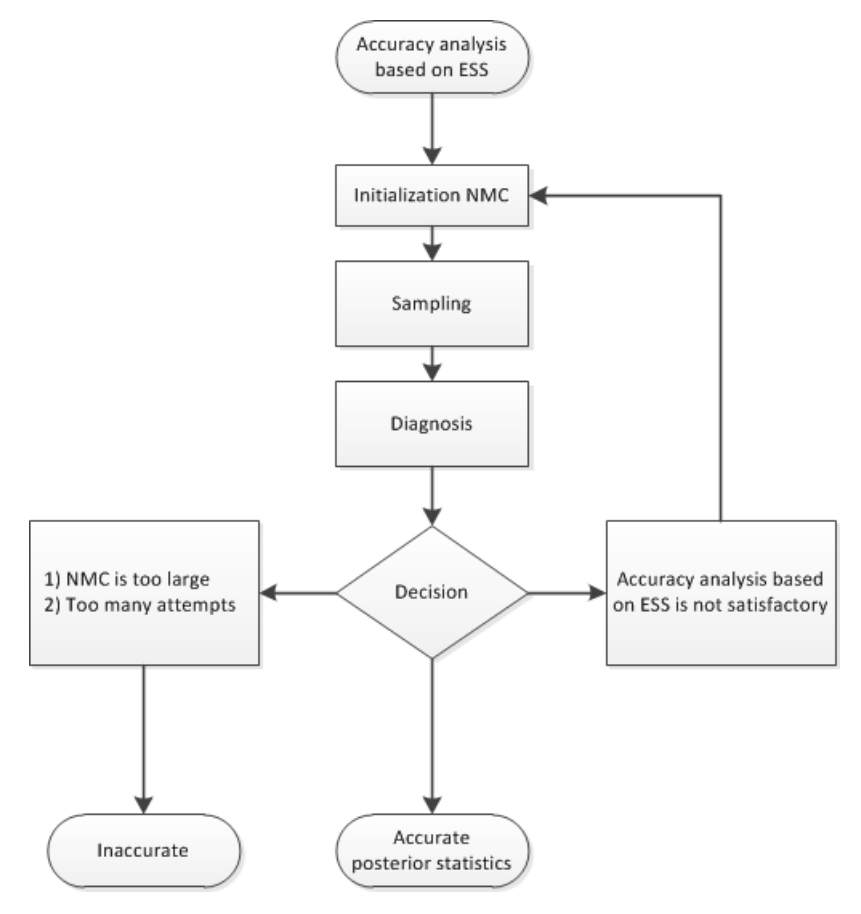

If you choose the accuracy analysis based on the Heidelberger-Welch halfwidht test and the Raftery-Lewis test (the default option), then you might want to choose a posterior quantile of interest for the Raftery-Lewis test (by default, 0.025). You can also change the tolerance for the accuracy analysis (by default, TOL=0.95). Notice that the Raftery-Lewis test produces a proxy for the number of posterior samples that are required. In each attempt, the current number of posterior samples is compared to this proxy. If the proxy is greater than the current NMC, then the algorithm reinitializes itself. To control this reinitialization, you can use the option RLLIMITS=(LB=*lb* UB=*ub*). In particular, there are three cases

- If the proxy is greater than *ub*, then NMC is set equal to *ub*.
- If the proxy is less than *lb*, then NMC is set equal to *lb*.
- If *lb* is less than the proxy, which is less than *ub*, then NMC is set equal to the proxy.

For example:

```
proc countreg data=dataset;
   ...;
   bayes raftery(q=0.025) automcmc=( accuracy=(tol=0.95 targetstats=(rllimits=(lb=k1 ub=k2))) );
   ...;
run;
```
[Figure 11.8](#page-76-0) shows a flowchart of the AUTOMCMC algorithm based on the Heidelberger-Welch halfwidth test and the Raftery-Lewis test approach to determine whether the posterior samples provide an accurate representation of the posterior distribution.

<span id="page-76-0"></span>**Figure 11.8** Flowchart of the AUTOMCMC Algorithm: Accuracy Analysis Based on the Heidelberger-Welch Halfwidth Test and the Raftery-Lewis Test

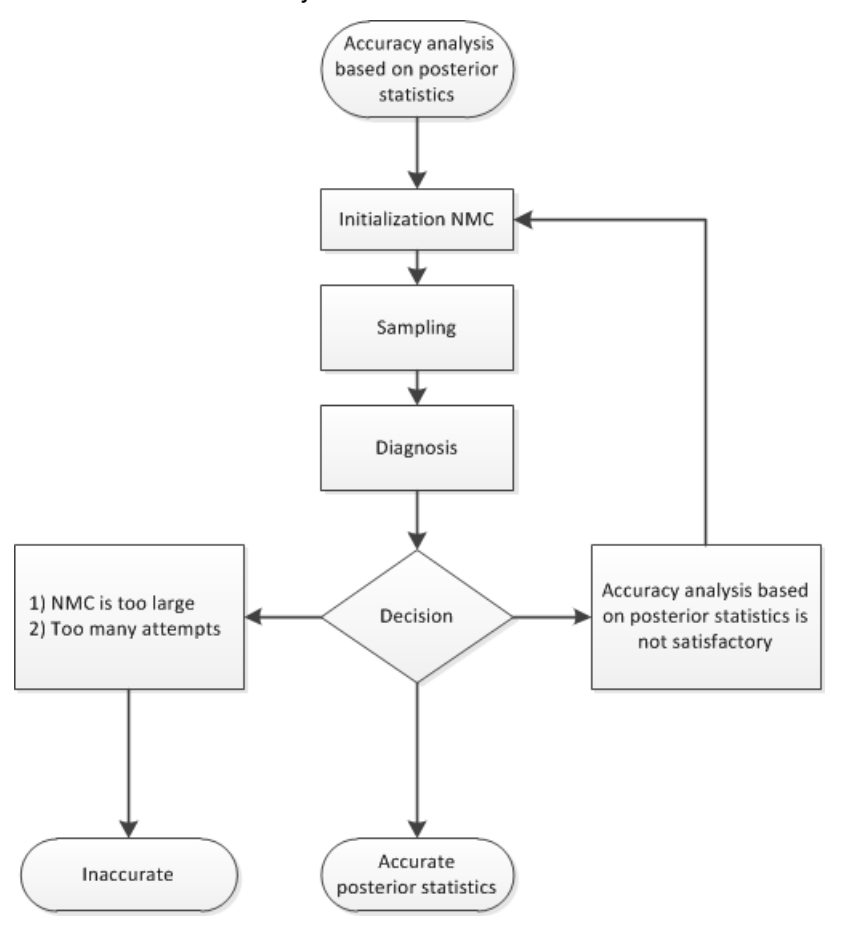

## **Prior Distributions**

The PRIOR statement is used to specify the prior distribution of the model parameters. You must specify a list of parameters, a tilde  $(\sim)$ , and then a distribution and its parameters. You can specify multiple [PRIOR](#page-30-0) statements to define independent priors. Parameters that are associated with a regressor variable are referred to by the name of the corresponding regressor variable.

You can specify the special keyword \_REGRESSORS to consider all the regressors of a model. If multiple prior statements affect the same parameter, the prior that is specified is used. For example, in a regression that uses three regressors  $(X1, X2, X3)$ , the following statements imply that the prior on X1 is NOR- $MAL(MEAN=0, VAR=1)$ , the prior on X2 is GAMMA(SHAPE=3, SCALE=4), and the prior on X3 is UNIFORM(MIN=0, MAX=1):

```
...
prior _Regressors ~ uniform(min=0, max=1);
prior X1 X2 ~ gamma(shape=3, scale=4);
prior X1 ~ normal(mean=0, var=1);
...
```
If a parameter is not associated with a PRIOR statement or if some of the prior hyperparameters are missing, then the default choices shown in [Table 11.3](#page-77-0) are considered.

| <b>PRIOR</b> distribution | Hyperparameter <sub>1</sub> | Hyperparameter, |           | Min Max  | <b>Parameters Default Choice</b> |
|---------------------------|-----------------------------|-----------------|-----------|----------|----------------------------------|
| <b>NORMAL</b>             | $MEAN=0$                    | $VAR = 1E6$     | $-\infty$ | $\infty$ | Regression-Location-Threshold    |
| <b>IGAMMA</b>             | SHAPE=2,000001              | $SCALE=1$       | > 0       | $\infty$ | Scale                            |
| <b>GAMMA</b>              | $SHAPE=1$                   | $SCALE=1$       | 0         | $\infty$ |                                  |
| <b>UNIFORM</b>            |                             |                 | $-\infty$ | $\infty$ |                                  |
| <b>BETA</b>               | $SHAPE1=1$                  | $SHAPE2=1$      | $-\infty$ | $\infty$ |                                  |
| T                         | LOCATION=0                  | $DF=3$          | $-\infty$ | $\infty$ |                                  |

<span id="page-77-0"></span>**Table 11.3** Default Values for Prior Distributions

For density specifications, see the section ["Standard Distributions"](#page-79-0) on page 630.

## **Automated MCMC Algorithm**

The main purpose of the automated MCMC algorithm is to provide the user with the opportunity to obtain a good approximation of the posterior distribution without initializing the MCMC algorithm: initial values, proposal distributions, burn-in, and number of samples.

The automated MCMC algorithm has two phases: tuning and sampling. The tuning phase has two main concerns: the choice of a good proposal distribution and the search for the stationary region of the posterior distribution. In the sampling phase, the algorithm decides how many samples are necessary to obtain good approximations of the posterior mean and some quantiles of interest.

## **Tuning Phase**

During the tuning phase, the algorithm tries to search for a good proposal distribution and, at the same time, to reach the stationary region of the posterior. The choice of the proposal distribution is based on the analysis of the acceptance rates. This is similar to what is done in PROC MCMC; for more information, see Chapter 61, "The MCMC Procedure" (*SAS/STAT User's Guide*). For the stationarity analysis, the main idea is to run two tests, Geweke (Ge) and Heidleberger-Welch (HW), on the posterior chains at the end of each attempt. For more information, see Chapter 7, "Introduction to Bayesian Analysis Procedures" (*SAS/STAT User's Guide*). If the stationarity hypothesis is rejected, then the number of tuning samples is increased and the tests are repeated in the next attempt. After 10 attempts, the tuning phase ends regardless of the results. The tuning parameters for the first attempt are fixed:

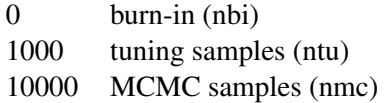

For the remaining attempts, the tuning parameters are adjusted dynamically. More specifically, each parameter is assigned an acceptance ratio (AR) of the stationarity hypothesis,

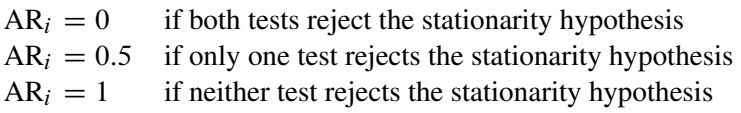

for  $i = 1, ..., k$ . Then, an overall stationarity average (SA) for all parameters ratios is evaluated,

$$
SA = \sum_{i=1}^{k} \frac{AR_i}{k}
$$

and the number of tuning samples is updated accordingly:

 $ntu = ntu + 2000$  if  $SA < 70\%$ ntu = ntu + 1000 if  $70\% \leq SA < 100\%$ ntu = ntu if  $SA = 100\%$ 

The Heidelberger-Welch test also provides an indication of how much burn-in should be used. The algorithm requires this burn-in to be nbi(HW) = 0. If that is not the case, the burn-in is updated accordingly,  $nbi = nbi + nbi(HW)$ , and a new tuning attempt is made. This choice is motivated by the fact that the burn-in must be discarded in order to reach the stationary region of the posterior distribution.

The number of samples that the Raftery-Lewis nmc(RL) diagnostic tool predicts is also considered: nmc  $=$  $nmc + nmc(RL)$ . For more information, see Chapter 7, "Introduction to Bayesian Analysis Procedures"  $(SAS/STAT User's Guide)$ . However, in order to exit the tuning phase, nmc $(RL) = 0$  is not required.

#### **Sampling Phase**

The main purpose of the sampling phase is to make sure that the mean and a quantile of interest are evaluated accurately. This can be tested by implementing the Heidelberger-Welch halfwidth test and by using the Raftery-Lewis diagnostic tool. In addition, the requirements that are defined in the tuning phase are also checked: the Geweke and Heidelberger-Welch tests must not reject the stationary hypothesis, and the burn-in that the Heidelberger-Welch test predicts must be zero.

The sampling phase has a maximum of 10 attempts. If the algorithm exceeds this limit, the sampling phase ends and indications of how to improve sampling are given. The sampling phase first updates the burn-in with the information provided by the Heidelberger-Welch test:  $nbi = nbi + nbi(HW)$ . Then, it determines the difference between the actual number of samples and the number of samples that are predicted by the Raftery-Lewis test:  $\Delta$ [nmc(RL)] = nmc(RL) – nmc. The new number of samples is updated accordingly:

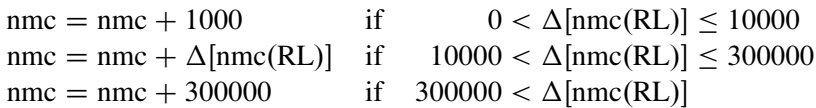

Finally, the Heidelberger-Welch halfwidth test checks whether the sample mean is accurate. If the mean of any parameters is not considered to be accurate, the number of samples is increased:

```
nmc = nmc + {10000 - \Delta[nmc(RL)]} if 10000 - \Delta[nmc(RL)] \ge 0\text{nmc} = \text{nmc} if 10000 - \Delta[\text{nmc(RL)}] < 0
```
#### <span id="page-79-0"></span>**Standard Distributions**

[Table 11.4](#page-79-1) through [Table 11.9](#page-81-0) show all the distribution density functions that PROC COUNTREG recognizes. You specify these distribution densities in the [PRIOR](#page-30-0) statement.

<span id="page-79-1"></span>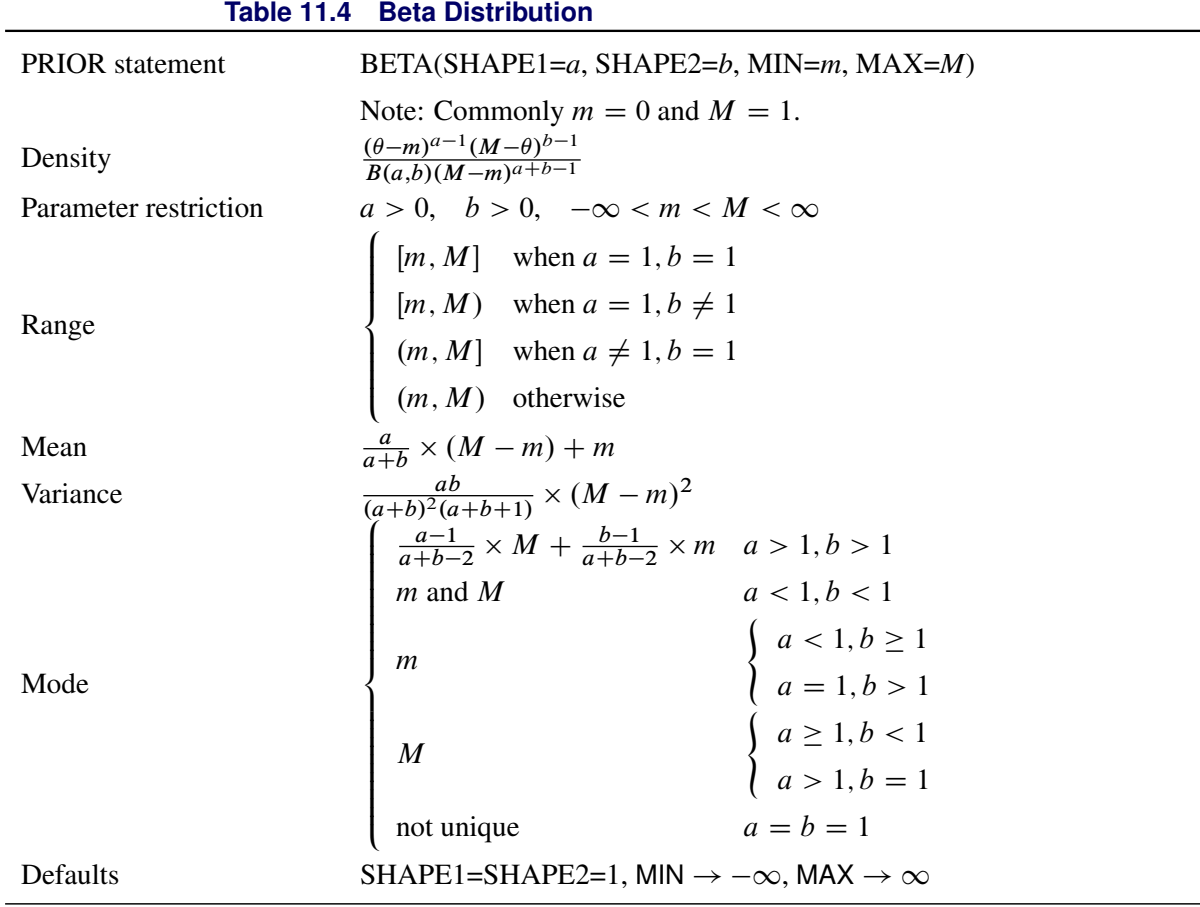

#### **Table 11.5 Gamma Distribution**

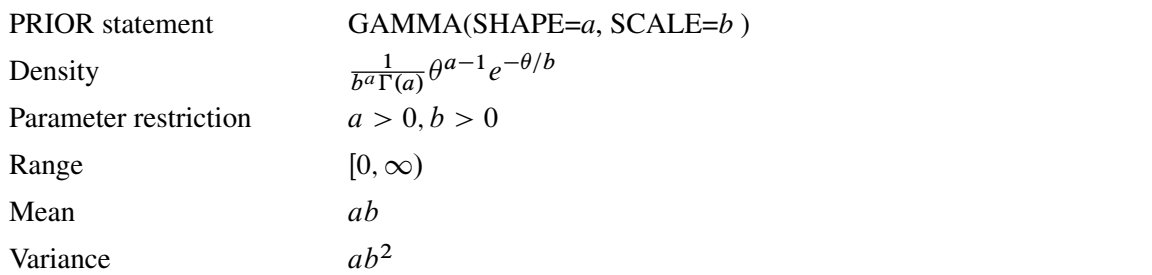

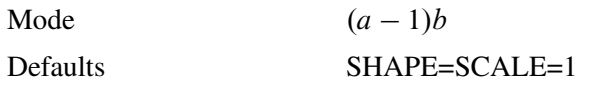

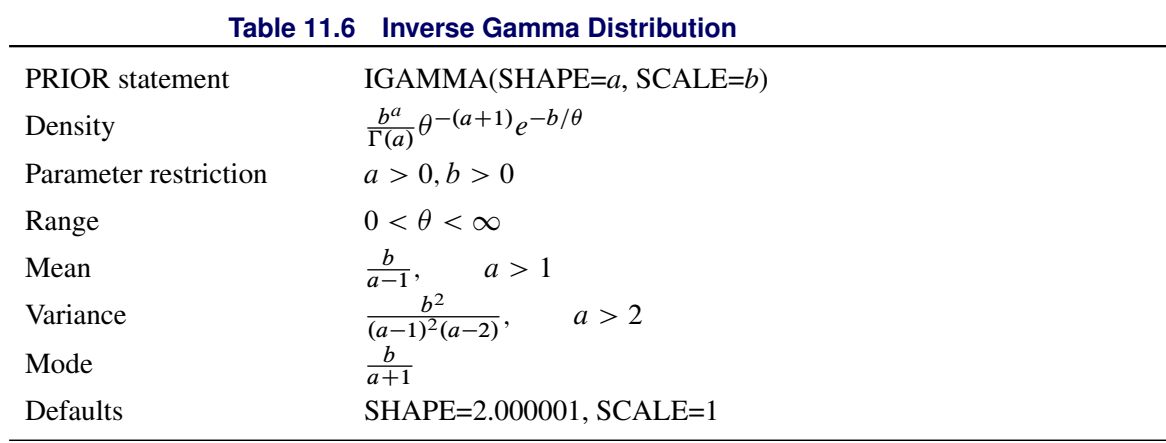

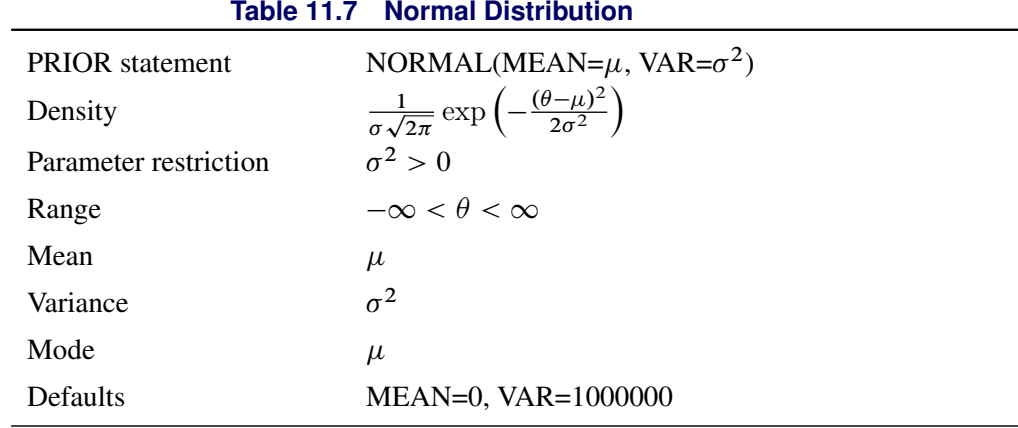

## **Table 11.8** *t* **Distribution**

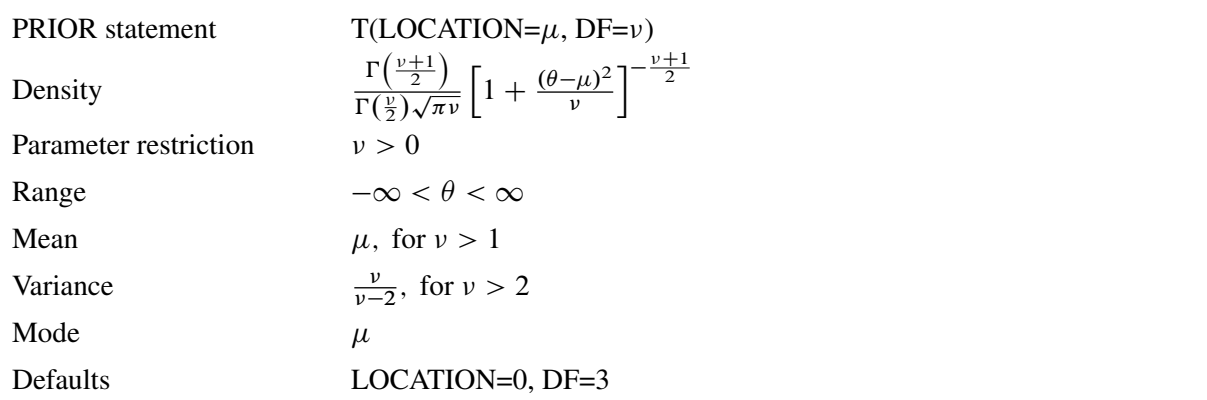

<span id="page-81-0"></span>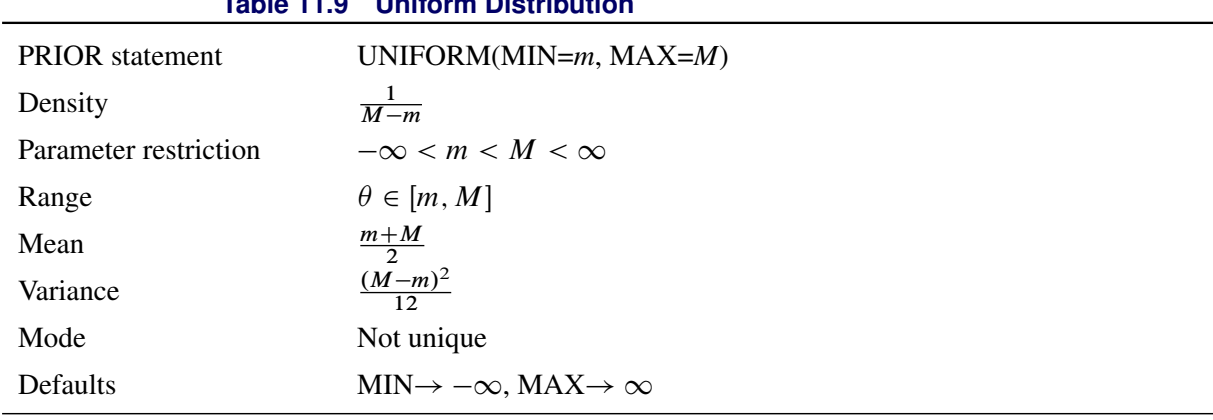

## **Table 11.9 Uniform Distribution**

## **OUTPUT OUT= Data Set**

The OUTPUT statement creates a new SAS data set that contains all the variables in the input data set and, optionally, the estimates of  $x'_i$  $\mathbf{z}'_i$ , the expected value of the response variable, and the probability that the response variable will take the current value or other values that you specify. In a zero-inflated model, you can also request that the output data set contain the estimates of  $\mathbf{z}_i^{\prime}$  $i_{i}^{\prime}$  $\gamma$ , and the probability that the response is zero as a result of the zero-generating process. In a Conway-Maxwell-Poisson model, you can also request that the output data set contains estimates of  $g_i'$  $\lambda_i^i$ ,  $\lambda$ ,  $\nu$ ,  $\mu$ , mode, variance and dispersion.

Except for the probability of the current value, these statistics can be computed for all observations in which the regressors are not missing, even if the response is missing. By adding observations that have missing response values to the input data set, you can compute these statistics for new observations or for settings of the regressors that are not present in the data without affecting the model fit.

## **OUTEST= Data Set**

The OUTEST= data set is has two rows: the first row (with \_TYPE\_='PARM') contains each of the parameter estimates in the model, and the second row (with \_TYPE\_='STD') contains the standard errors for the parameter estimates in the model.

If you specify the COVOUT option in the PROC COUNTREG statement, the OUTEST= data set also contains the covariance matrix for the parameter estimates. The covariance matrix appears in the observations for which \_TYPE\_='COV', and the \_NAME\_ variable labels the rows with the parameter names.

The names of the parameters are used as variable names. These are the same names that are used in the INIT, BOUNDS, and RESTRICT statements.

## **ODS Table Names**

PROC COUNTREG assigns a name to each table that it creates. You can use these names to denote the table when using the Output Delivery System (ODS) to select tables and create output data sets. These names are listed in [Table 11.10.](#page-82-0)

<span id="page-82-0"></span>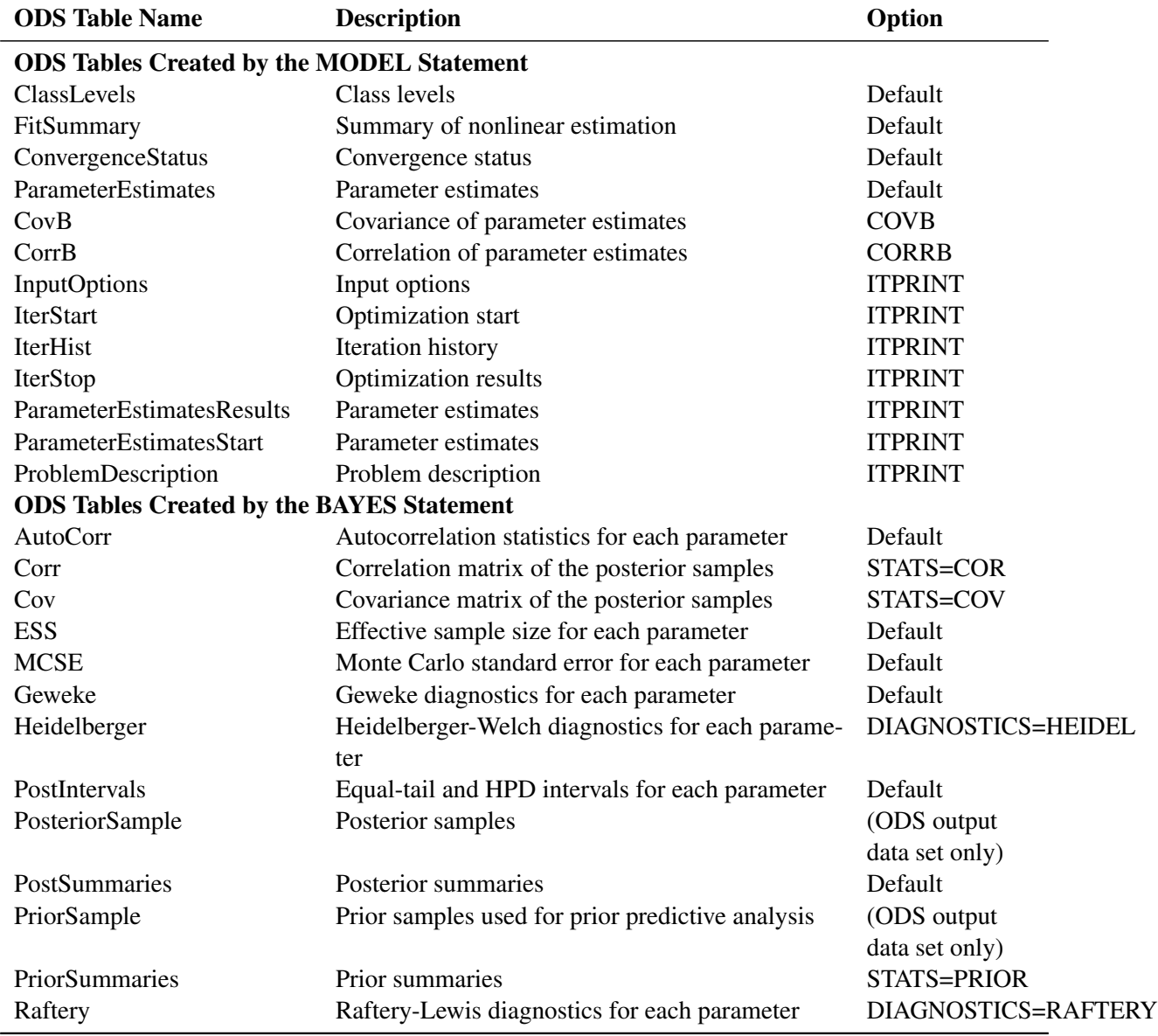

#### **Table 11.10** ODS Tables Produced in PROC COUNTREG

## **ODS Graphics**

Statistical procedures use ODS Graphics to create graphs as part of their output. ODS Graphics is described in detail in Chapter 21, "Statistical Graphics Using ODS" (*SAS/STAT User's Guide*).

Before you create graphs, ODS Graphics must be enabled (for example, with the ODS GRAPHICS ON statement). For more information about enabling and disabling ODS Graphics, see the section "Enabling and Disabling ODS Graphics" in that chapter.

The overall appearance of graphs is controlled by ODS styles. Styles and other aspects of using ODS Graphics are discussed in the section "A Primer on ODS Statistical Graphics" in that chapter.

This section describes the use of ODS Graphics to create graphics by using the COUNTREG procedure.

To request these graphs, you must specify the ODS GRAPHICS ON statement. There is no default plot for the COUNTREG procedure. If, in addition to the ODS GRAPHICS statement, you specify the ALL option in the PROC COUNTREG statement, then all applicable plots are created.

#### **ODS Graph Names**

PROC COUNTREG assigns a name to each graph that it creates using ODS. You can use these names to refer to the graphs when using ODS. The names are listed in [Table 11.11.](#page-83-0)

<span id="page-83-0"></span>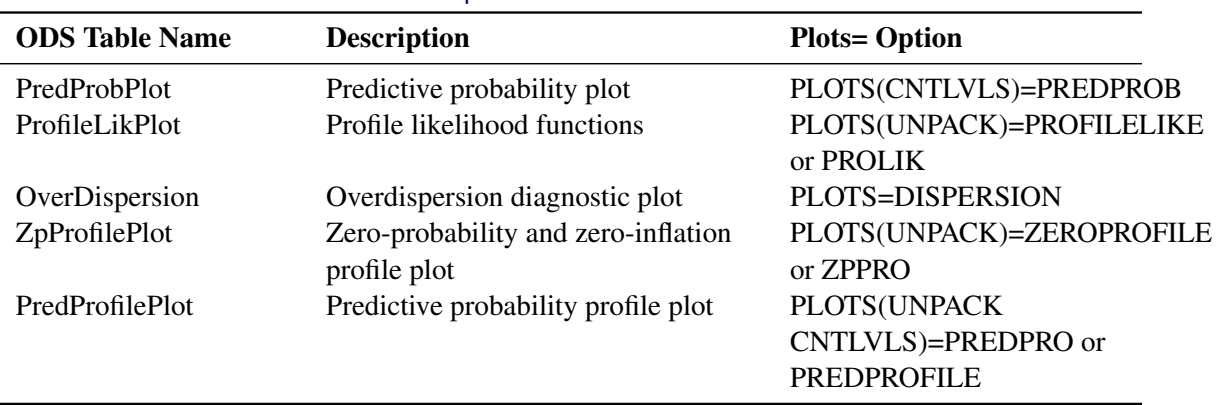

#### **Table 11.11** ODS Graphics Produced in PROC AUTOREG

#### **Table 11.12** Graphs Produced by PROC CONTREG When a BAYES Statement Is Included

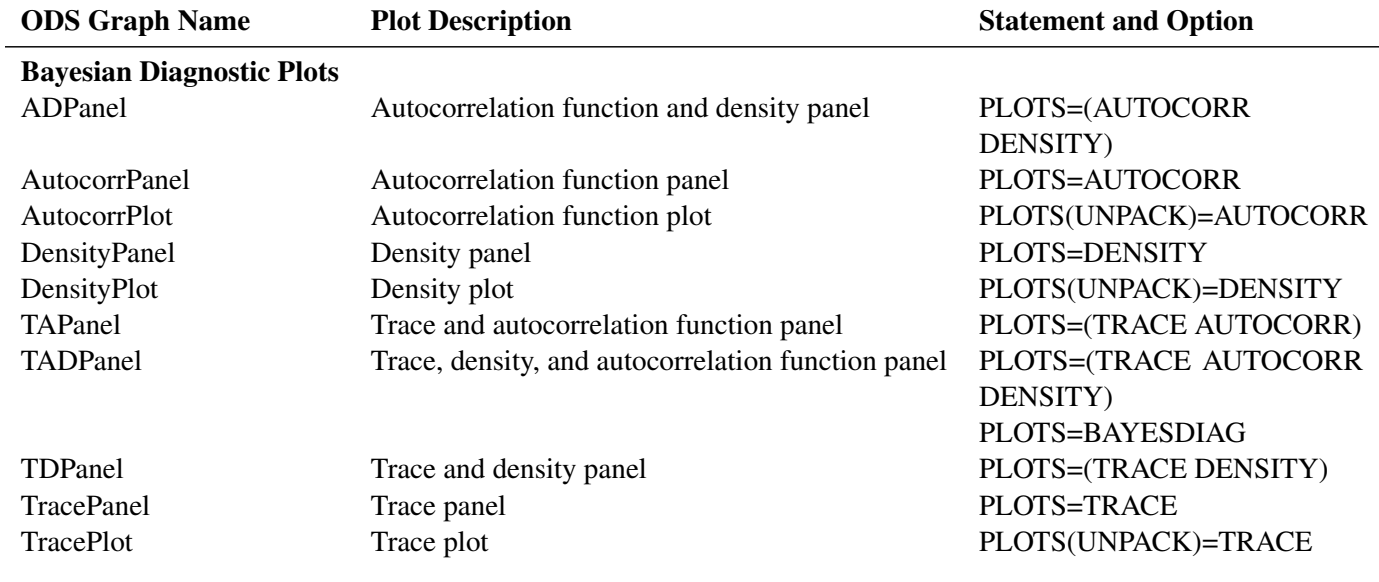

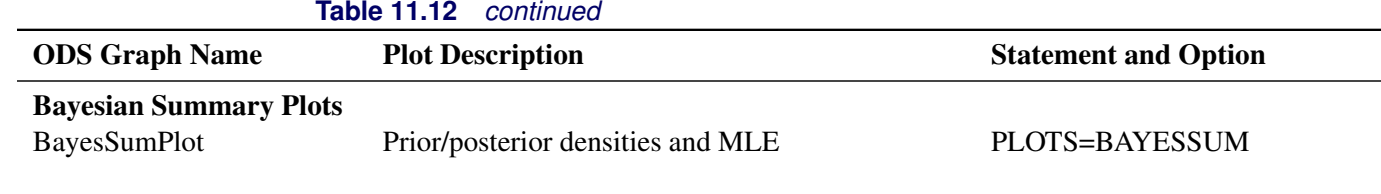

# **Examples: COUNTREG Procedure**

## **Example 11.1: Basic Models**

#### **Data Description and Objective**

The data set DocVisit contains information for approximately 5,000 Australian individuals about the number and possible determinants of doctor visits that were made during a two-week interval. This data set contains a subset of variables that are taken from the Racd3 data set used by [Cameron and Trivedi](#page-105-0) [\(1998\)](#page-105-0). The DocVisit data set can be found in the SAS/ETS Sample Library.

The variable Doctorco represents doctor visits. Additional variables in the data set that you want to evaluate as determinants of doctor visits include Sex (coded 0=male, 1=female), Age (age in years divided by 100), Illness (number of illnesses during the two-week interval, with five or more coded as five), Income (annual income in Australian dollars divided by 1,000), and Hscore (a score on a general health questionnaire, in which a high score indicates bad health). Summary statistics for these variables are computed in the following statements and presented in [Output 11.1.1.](#page-84-0)

```
proc means data=docvisit;
   var doctorco sex age illness income hscore;
run;
```
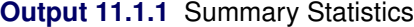

#### **The MEANS Procedure**

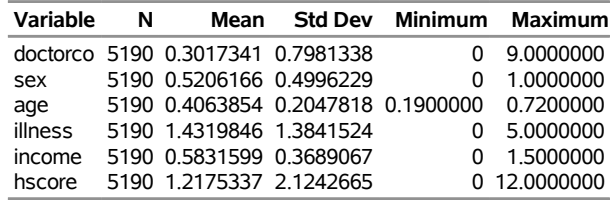

## **Poisson Model**

The following statements fit a Poisson model to the data by using the covariates Sex, Illness, Income, and Hscore:

**proc countreg data=docvisit plots(only counts(0 to 4 by 1))=(predprob predpro); model doctorco=sex illness income hscore / dist=poisson printall; run;**

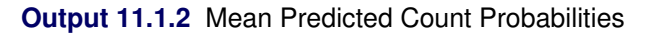

<span id="page-85-0"></span>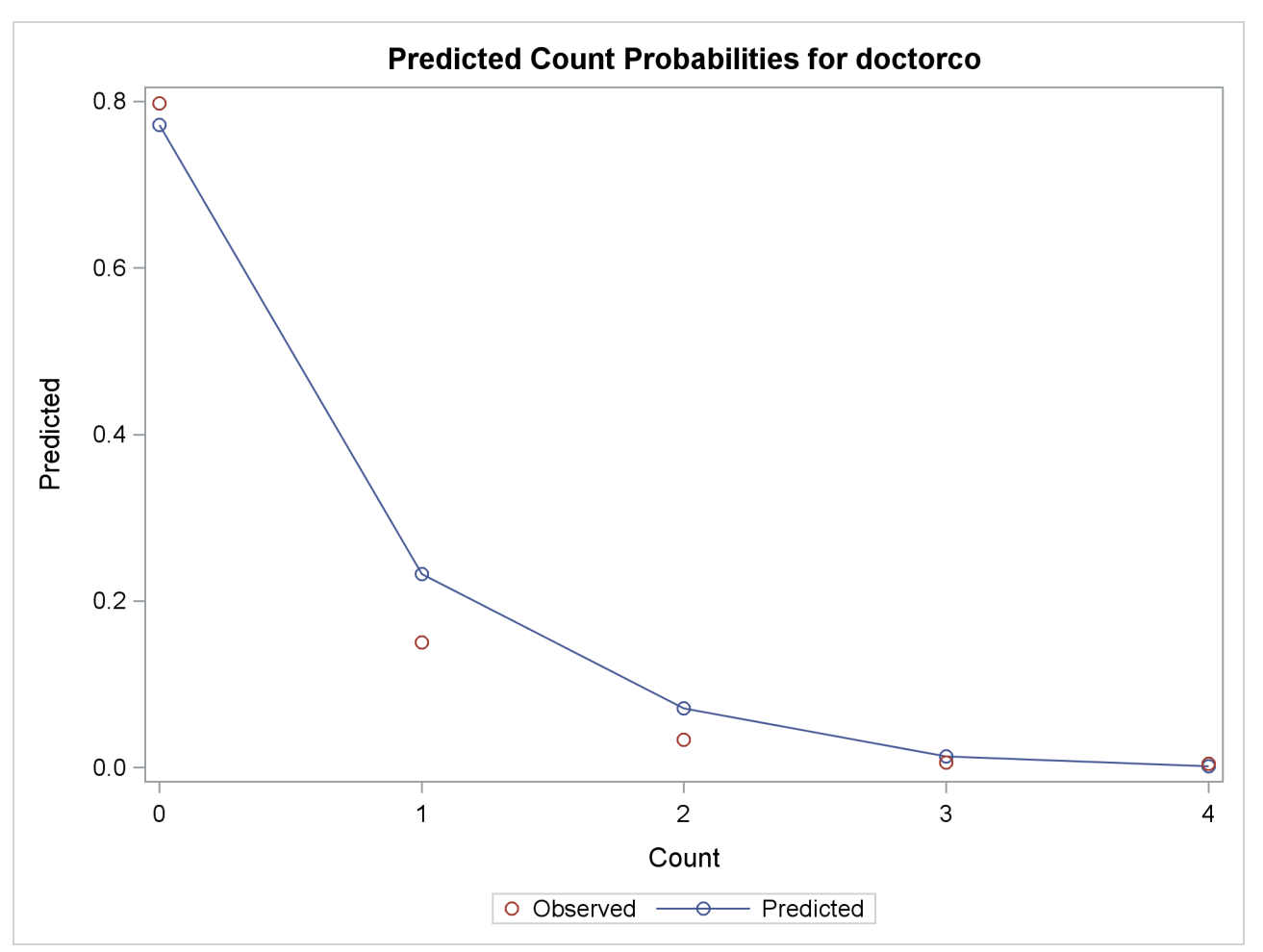

<span id="page-85-1"></span>[Output 11.1.2](#page-85-0) shows the predicted probabilities of count levels 0 to 4 from the Poisson model. Most of the observed counts are in the range 0 to 4 and account for more than 99% of the entire data set. One factor that would be interesting to explore is how the model-predicted probabilities of those count levels react to different regressor values. [Output 11.1.3](#page-85-1) shows the predictive profiles of the count levels in question against the first three regressors in the model. In each panel, the regressor in question is varied while all other regressors are fixed at their observed mean and the model parameters are fixed at their MLE.

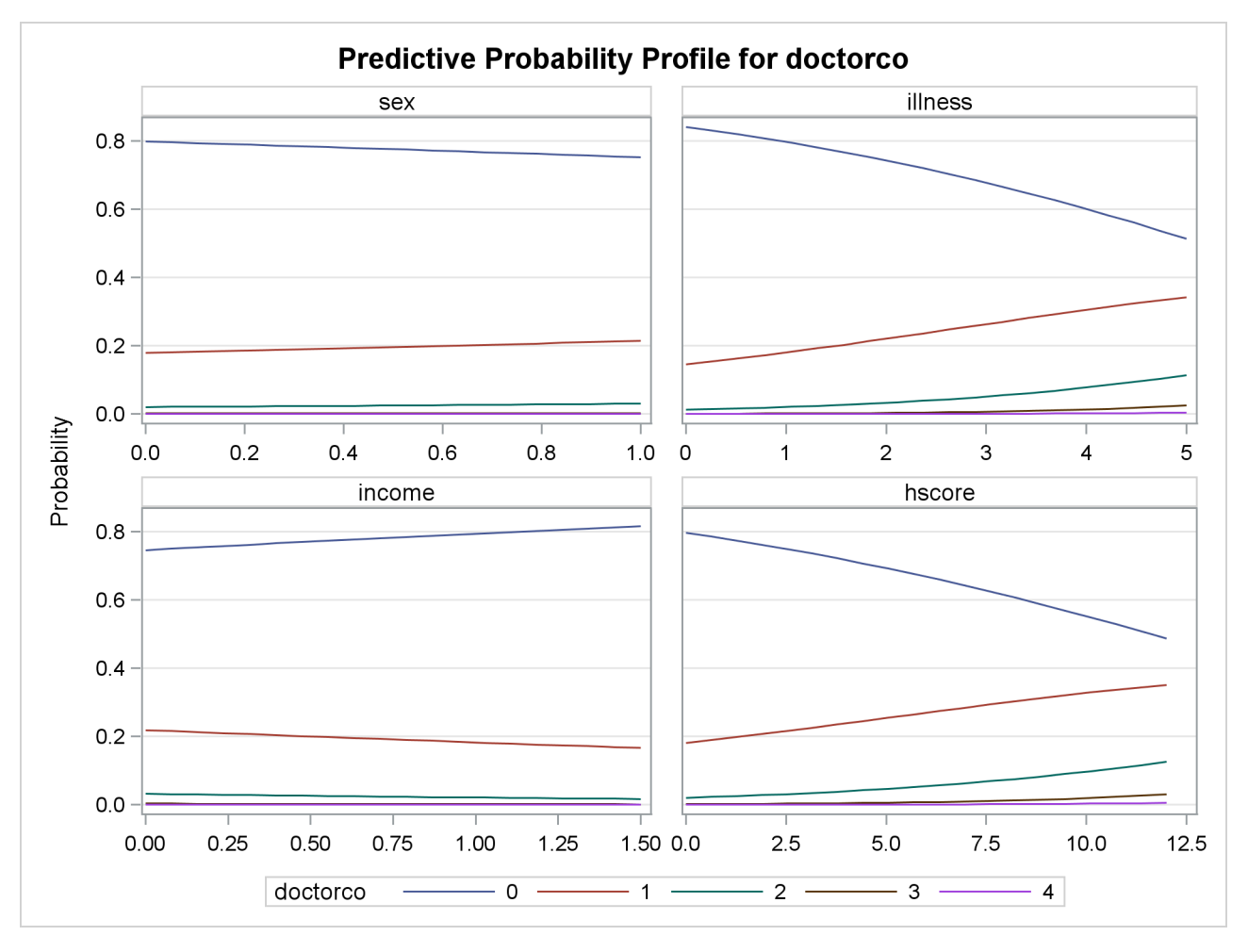

**Output 11.1.3** Profile Function of Predictive Probabilities

<span id="page-86-0"></span>In this example, the DIST= option in the MODEL statement specifies the Poisson distribution. In addition, the PRINTALL option displays the correlation and covariance matrices for the parameters, log-likelihood values, and convergence information in addition to the parameter estimates. The parameter estimates for this model are shown in [Output 11.1.4.](#page-86-0)

| <b>Parameter Estimates</b> |                                                                       |                             |          |        |         |  |  |  |  |
|----------------------------|-----------------------------------------------------------------------|-----------------------------|----------|--------|---------|--|--|--|--|
|                            | Standard<br>Approx<br>Parameter DF Estimate<br>Error t Value Pr > Itl |                             |          |        |         |  |  |  |  |
| <b>Intercept</b>           |                                                                       | 1 -1.855552 0.074545 -24.89 |          |        | < 0001  |  |  |  |  |
| sex                        |                                                                       | 0 235583 0 054362           |          | 4.33   | < 0.001 |  |  |  |  |
| illness                    |                                                                       | 0.270326 0.017080           |          | 15.83  | < 0.001 |  |  |  |  |
| income                     |                                                                       | 1 -0 242095                 | 0.077829 | $-311$ | 0.0019  |  |  |  |  |
| hscore                     |                                                                       | 0.096313                    | 0.009089 | 10.60  | < 0001  |  |  |  |  |

**Output 11.1.4** Parameter Estimates of Poisson Model

#### **Using the CLASS Statement**

If some regressors are categorical in nature (meaning that these variables can take only a few discrete qualitative values), specify them in the CLASS statement. In this example, Sex is categorical because it takes only two values. A CLASS variable can be numeric or character.

Consider the following extension:

```
proc countreg data=docvisit;
   class sex;
   model doctorco=sex illness income hscore / dist=poisson;
run;
```
<span id="page-87-0"></span>The partial output is given in [Output 11.1.5.](#page-87-0)

**Output 11.1.5** Parameter Estimates of Poisson Model with CLASS statement

| <b>Parameter Estimates</b> |   |             |                   |                        |         |  |  |  |  |
|----------------------------|---|-------------|-------------------|------------------------|---------|--|--|--|--|
| Parameter DF Estimate      |   |             | Standard          | Error t Value Pr > Itl | Approx  |  |  |  |  |
| <b>Intercept</b>           |   | 1 -1.619969 | 0.063985          | -25.32                 | < 0.001 |  |  |  |  |
| sex 0                      |   | 1 -0.235583 | 0.054362          | -4.33                  | < 0.001 |  |  |  |  |
| sex 1                      | 0 | o           |                   |                        |         |  |  |  |  |
| illness                    | 1 |             | 0.270326 0.017080 | 1583                   | < 0.001 |  |  |  |  |
| income                     |   | 1 -0 242095 | 0.077829          | $-311$                 | 0.0019  |  |  |  |  |
| hscore                     | 1 |             | 0.096313 0.009089 | 10.60                  | < 0.001 |  |  |  |  |

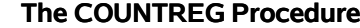

If the CLASS statement is present, the COUNTREG procedure creates as many indicator or dummy variables as there are categories in a CLASS variable and uses them as independent variables. In order to avoid collinearity with the intercept, the last-created dummy variable is assigned a zero coefficient by default. This means that only the dummy variable that is associated with the first level of Sex (male=0) is used as a regressor. Consequently, the estimated coefficient for this dummy variable is the negative of the one for the original Sex variable in [Output 11.1.4,](#page-86-0) because the reference level has switched from male to female.

Now consider a more practical task. The previous example implicitly assumes that each additional illness during the two-week interval has the same effect. In other words, this variable is thought of as a continuous variable. But this variable has only six values, and it is quite possible that the number of illnesses has a nonlinear effect on doctor visits. In order to check this conjecture, the following statements specify the Illness variable in the CLASS statement so that it is represented in the model by a set of six dummy variables that can account for any type of nonlinearity:

```
proc countreg data=docvisit;
   class sex illness;
   model doctorco=sex illness income hscore / dist=poisson;
run;
```
<span id="page-87-1"></span>The parameter estimates are displayed in [Output 11.1.6.](#page-87-1)

**Output 11.1.6** Parameter Estimates of Poisson Model with CLASS statement

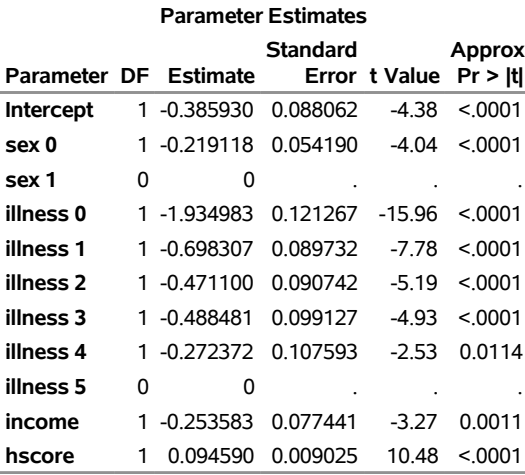

#### **The COUNTREG Procedure**

The Estimate column shows the difference between each ILLNESS parameter and ILLNESS=5. Note that these estimates for different Illness categories do not increase linearly but instead show a relatively large jump from zero illnesses to one illness, followed by relatively smaller increases.

#### **Zero-Inflated Poisson (ZIP) Model**

Suppose you suspect that the population of individuals can be viewed as two distinct groups: a low-risk group, consisting of individuals who never go to the doctor, and a high-risk group, consisting of individuals who do go to the doctor. You might suspect that the data have this structure both because the sample variance of Doctorco (0.64) exceeds its sample mean (0.30), which suggests overdispersion, and because a large fraction of the Doctorco observations (80%) have the value zero. Estimating a zero-inflated model is one way to deal with overdispersion that results from excess zeros.

Suppose also that you suspect that the covariate Age has an impact on whether an individual belongs to the low-risk group. For example, younger individuals might have illnesses of much lower severity when they do get sick and be less likely to visit a doctor, all other factors being equal. The following statements estimate a zero-inflated Poisson regression, with Age as a covariate in the zero-generation process:

```
proc countreg data=docvisit plots(only)=(dispersion zeroprofile);
  model doctorco=sex illness income hscore / dist=zip;
   zeromodel doctorco ~ age;
run;
```
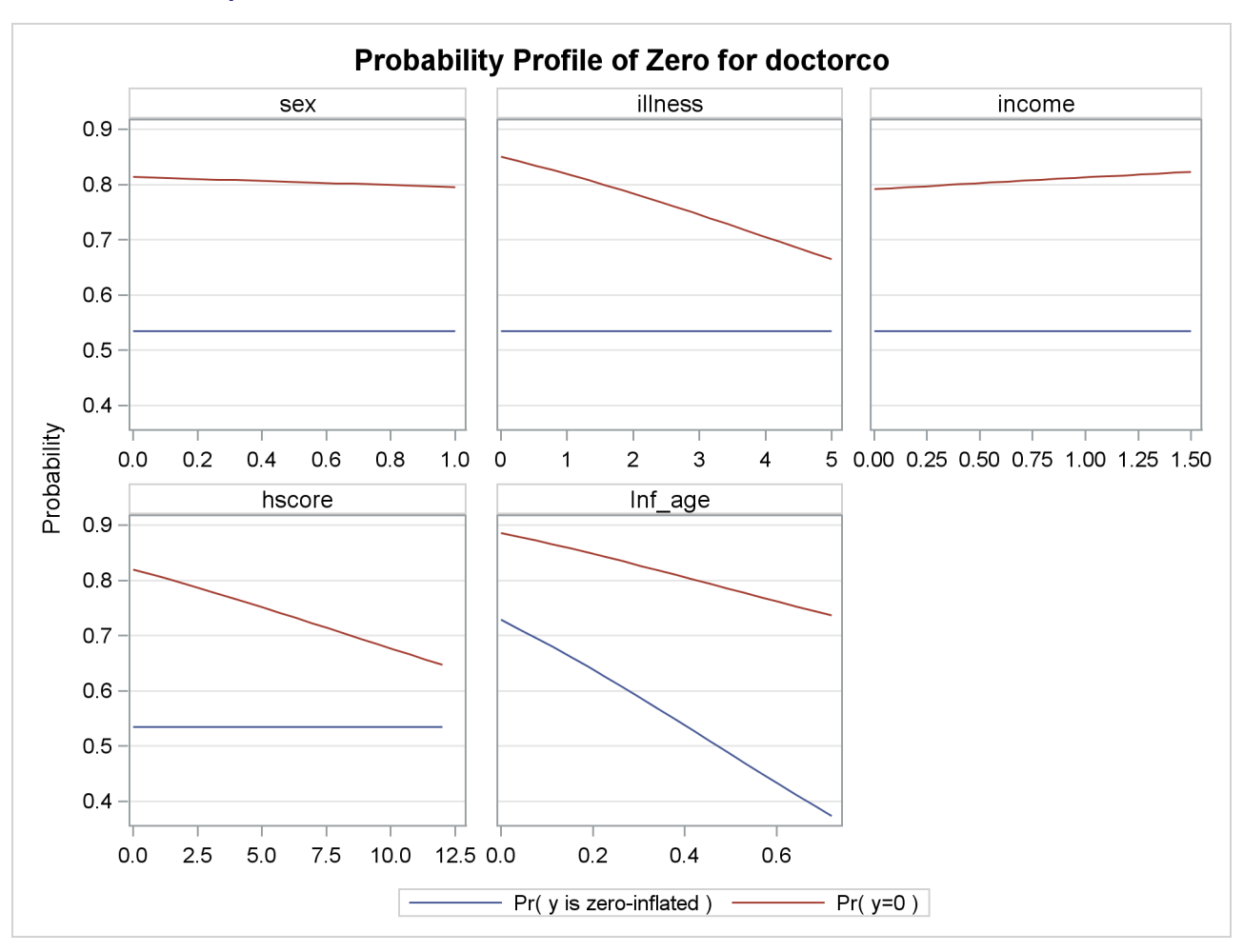

**Output 11.1.7** Profile Function of Zero Process Selection and Zero Prediction

You might be interested in exploring how the zero process selection probability reacts to different regressor values. [Output 11.1.7](#page-88-0) displays this information in much the same fashion as [Output 11.1.3.](#page-85-1) Because Sex, Illness, Income, and Hscore do not appear in the ZEROMODEL statement, the zero-inflation selection probability does not change for different values of those regressors. However, the plot shows that Age positively affects the zero process selection probability in a linear fashion.

<span id="page-90-0"></span>In this case, the ZEROMODEL statement that follows the MODEL statement specifies that both an intercept and the variable Age be used to estimate the likelihood of zero doctor visits. [Output 11.1.8](#page-90-0) shows the resulting parameter estimates.

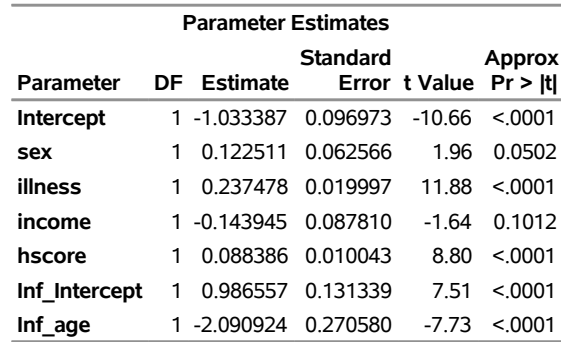

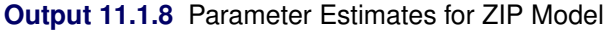

The estimates of the zero-inflated intercept (Inf\_Intercept) and the zero-inflated regression coefficient for Age (Inf\_age) are approximately 0.99 and –2.09, respectively. Because the zero-inflation model uses a logistic link by default, you can estimate the probabilities for individuals of ages 20, 50, and 70 as follows:

20 years: 
$$
\frac{e^{(0.99-2.09*.20)}}{1 + e^{(0.99-2.09*.20)}} = 0.64
$$
  
50 years: 
$$
\frac{e^{(0.99-2.09*.50)}}{1 + e^{(0.99-2.09*.50)}} = 0.49
$$
  
70 years: 
$$
\frac{e^{(0.99-2.09*.70)}}{1 + e^{(0.99-2.09*.70)}} = 0.38
$$

That is, the estimated probability of belonging to the low-risk group is about 0.64 for a 20-year-old individual, 0.49 for a 50-year-old individual, and only 0.38 for a 70-year-old individual. This supports the suspicion that older individuals are more likely to have a positive number of doctor visits.

<span id="page-90-1"></span>Alternative models to account for the overdispersion are the negative binomial and the zero-inflated negative binomial models, which can be fit using the DIST=NEGBIN and DIST=ZINB options, respectively.

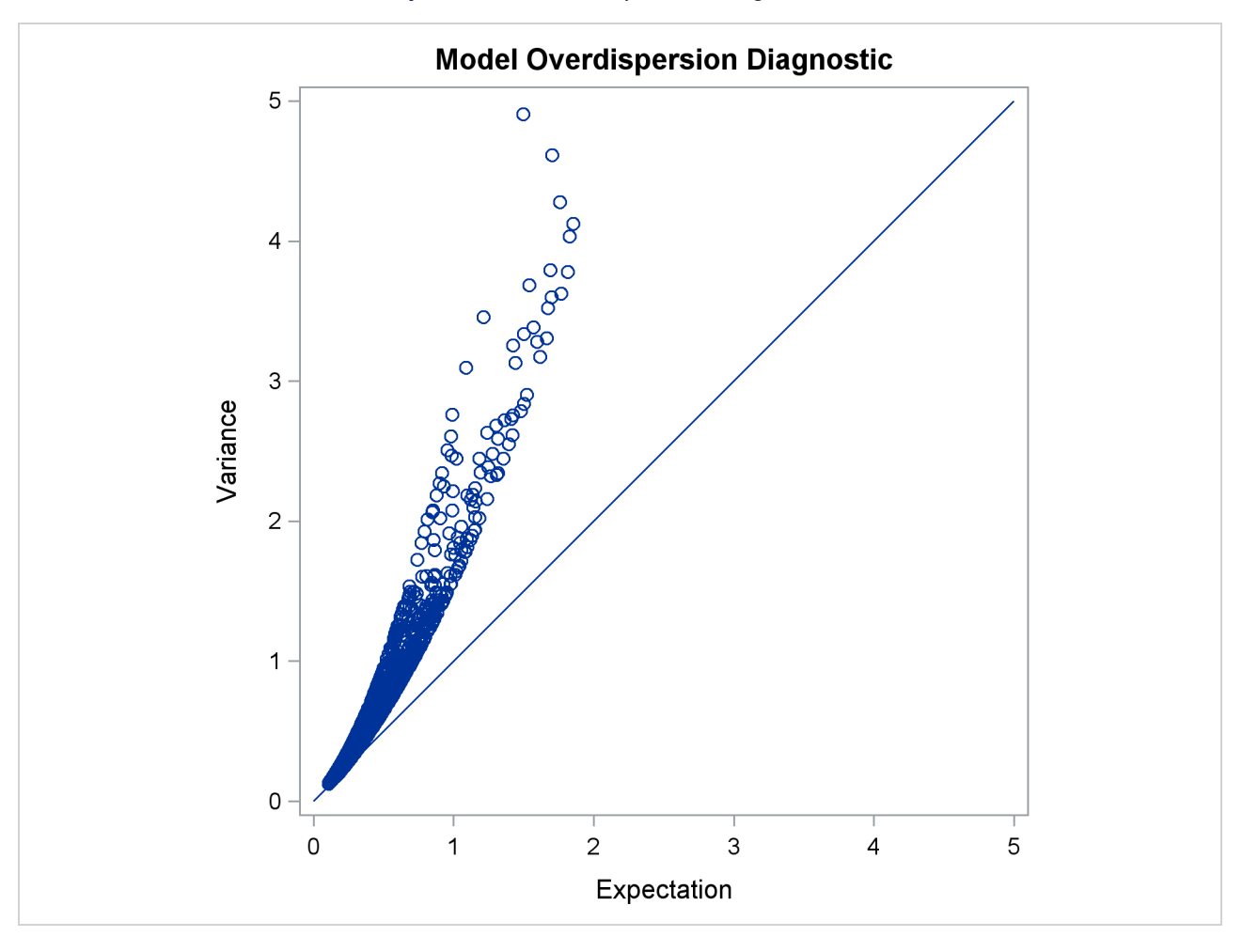

**Output 11.1.9** Overdispersion Diagnostic Plot

[Output 11.1.9](#page-90-1) plots the conditional variance against the conditional mean and can be used as a diagnostic tool to check the level of overdispersion in a model.

## <span id="page-92-2"></span>**Example 11.2: ZIP and ZINB Models for Data That Exhibit Extra Zeros**

In the study by [Long](#page-105-1) [\(1997\)](#page-105-1) of the number of published articles by scientists (see the section ["Getting Started:](#page-6-0) [COUNTREG Procedure"](#page-6-0) on page 557), the observed proportion of scientists who publish no articles is 0.3005. The following statements use PROC FREQ to compute the proportion of scientists who publish each observed number of articles. [Output 11.2.1](#page-92-0) shows the results.

```
proc freq data=long97data;
   table art / out=obs;
```
<span id="page-92-0"></span>**run;**

**Output 11.2.1** Proportion of Scientists Who Publish a Certain Number of Articles

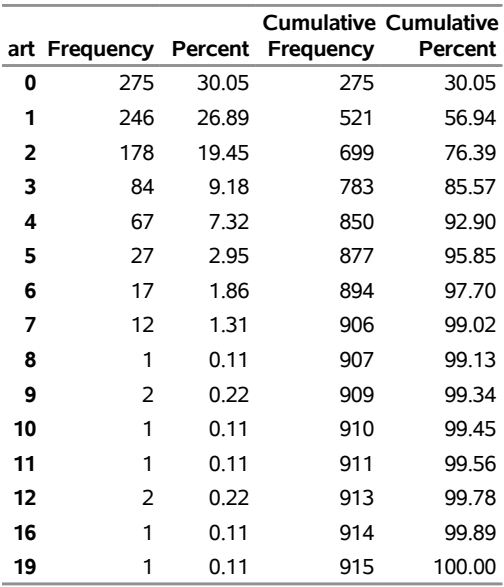

#### **The FREQ Procedure**

PROC COUNTREG is then used to fit Poisson and negative binomial models to the data. For each model, the PROBCOUNT option computes the probability that the number of published articles is *m*, for *m* = 0 to 10. The following statements compute the estimates for Poisson and negative binomial models. The MEAN procedure is then used to compute the average probability of a zero response.

```
proc countreg data=long97data;
   model art=fem mar kid5 phd ment / dist=poisson;
   output out=predpoi probcount(0 to 10);
run;
proc means mean data=predpoi;
   var p_0;
run;
```
The output from the Poisson model for the COUNTREG and MEAN procedures is shown in [Output 11.2.2.](#page-92-1)

#### **Output 11.2.2** Poisson Model Estimation

#### **The COUNTREG Procedure**

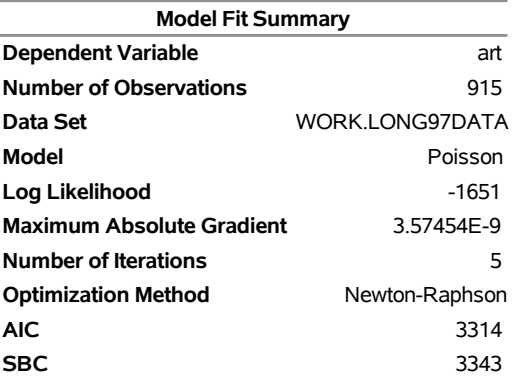

Algorithm converged.

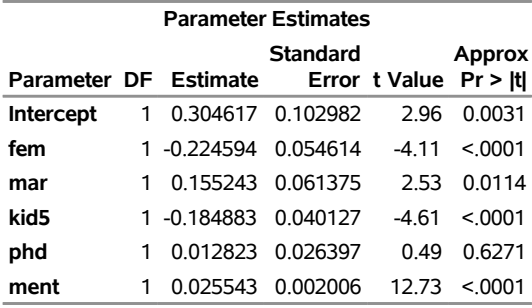

#### **The MEANS Procedure**

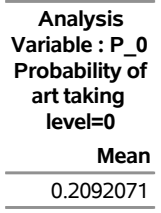

The following statements show the syntax for the negative binomial model:

```
proc countreg data=long97data plots(only)=profilelike;
  model art=fem mar kid5 phd ment / dist=negbin(p=2) method=qn;
   output out=prednb probcount(0 to 10);
run;
proc means mean data=prednb;
  var p_0;
run;
```
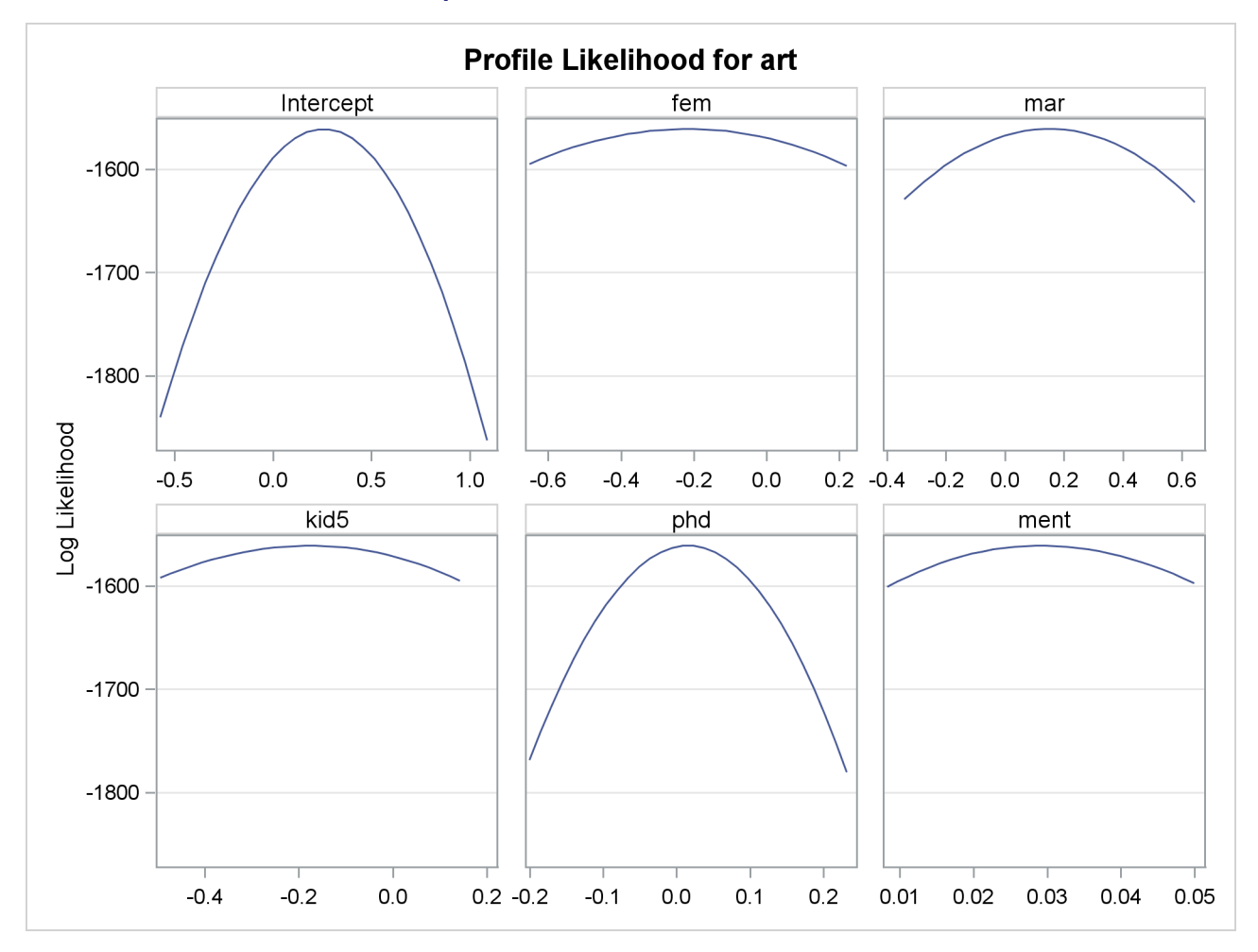

**Output 11.2.3** Profile Likelihood Functions

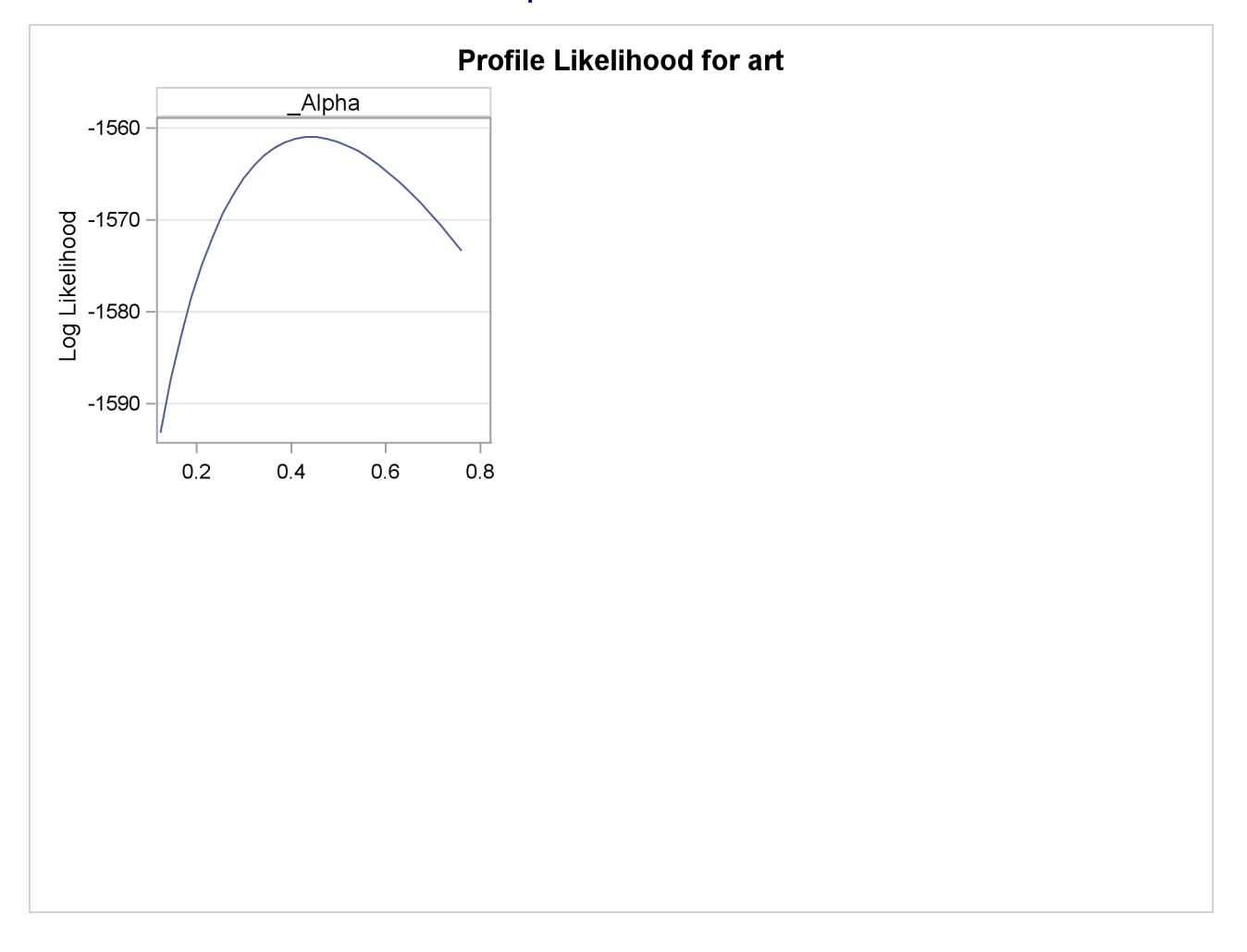

#### **Output 11.2.3** *continued*

[Output 11.2.3](#page-93-0) show the profile likelihood functions of the negative binomial model for the [Long](#page-105-1) [\(1997\)](#page-105-1) data set, in which each model parameter is varied while holding all others fixed at the MLE. This can serve as a diagnostic tool for model performance, because a large number of flat profile likelihood functions indicates poor optimization results and the resulting MLE should be used with caution.

<span id="page-95-0"></span>[Output 11.2.4](#page-95-0) shows the results of the preceding statements.

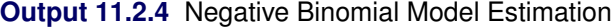

#### **The COUNTREG Procedure**

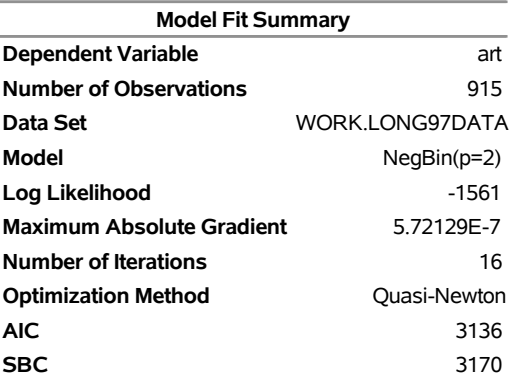

Algorithm converged.

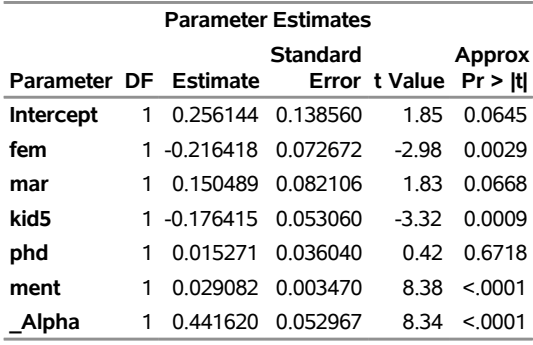

#### **The MEANS Procedure**

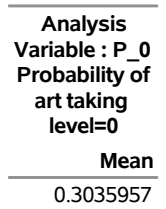

For each model, the predicted proportion of zero articles can be calculated as the average predicted probability of zero articles across all scientists. Under the Poisson model, the predicted proportion of zero articles is 0.2092, which considerably underestimates the observed proportion. The negative binomial more closely estimates the proportion of zeros (0.3036). Also, the test of the dispersion parameter, \_Alpha, in the negative binomial model indicates significant overdispersion ( $p < 0.0001$ ). As a result, the negative binomial model is preferred to the Poisson model.

Another way to account for the large number of zeros in this data set is to fit a zero-inflated Poisson (ZIP) or a zero-inflated negative binomial (ZINB) model. In the following statements, DIST=ZIP requests the ZIP model. In the ZEROMODEL statement, you can specify the predictors, z, for the process that generates the additional zeros. The ZEROMODEL statement also specifies the model for the probability  $\varphi$ . By default, a logistic model is used for  $\varphi$ . You can change the default by using the LINK= option. In this particular ZIP model, all variables that are used to model the article counts are also used to model  $\varphi$ .

```
proc countreg data=long97data;
   model art = fem mar kid5 phd ment / dist=zip;
   zeromodel art ~ fem mar kid5 phd ment;
   output out=predzip probcount(0 to 10);
run;
proc means data=predzip mean;
  var p_0;
run;
```
<span id="page-97-0"></span>The parameters of the ZIP model are displayed in [Output 11.2.5.](#page-97-0) The first set of parameters gives the estimates of  $\beta$  in the model for the Poisson process mean. Parameters that have the prefix "Inf\_" are the estimates of  $\gamma$  in the logistic model for  $\varphi$ .

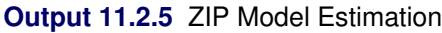

#### **The COUNTREG Procedure**

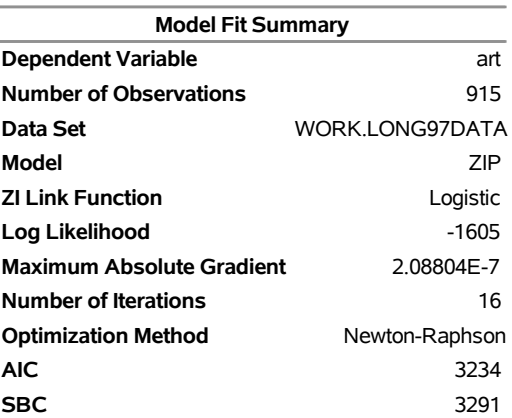

Algorithm converged.

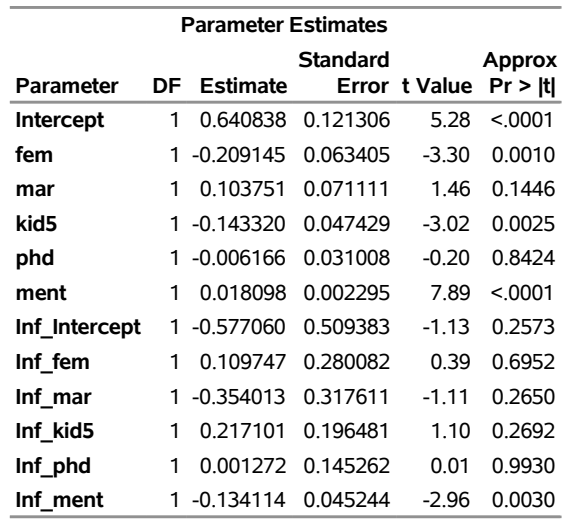

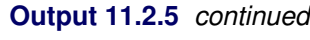

#### **The MEANS Procedure**

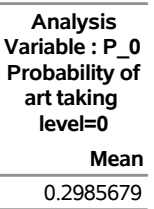

The proportion of zeros that are predicted by the ZIP model is 0.2986, which is much closer to the observed proportion than the Poisson model. But [Output 11.2.7](#page-100-0) shows that both models deviate from the observed proportions at one, two, and three articles.

The ZINB model is specified by the DIST=ZINB option. All variables are again used to model both the number of articles and  $\varphi$ . The METHOD=QN option specifies that the quasi-Newton method be used to fit the model rather than the default Newton-Raphson method. These options are implemented in the following statements:

```
proc countreg data=long97data;
  model art=fem mar kid5 phd ment / dist=zinb method=qn;
   zeromodel art ~ fem mar kid5 phd ment;
   output out=predzinb probcount(0 to 10);
run;
proc means data=predzinb mean;
  var p_0;
run;
```
<span id="page-98-0"></span>The estimated parameters of the ZINB model are shown in [Output 11.2.6.](#page-98-0) The test for overdispersion again indicates a preference for the negative binomial version of the zero-inflated model ( $p < 0.0001$ ). The ZINB model also does a good job of estimating the proportion of zeros (0.3119), and it follows the observed proportions well, though possibly not as well as the negative binomial model.

#### **Output 11.2.6** ZINB Model Estimation

#### **The COUNTREG Procedure**

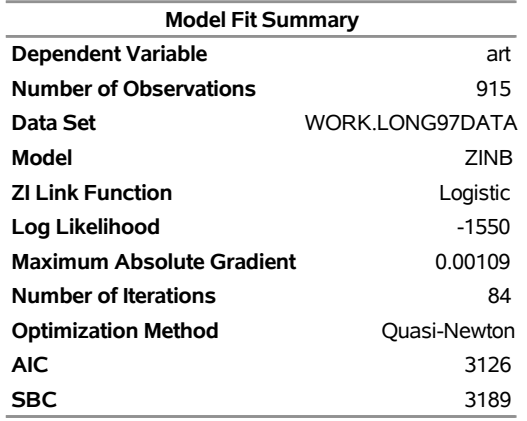

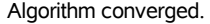

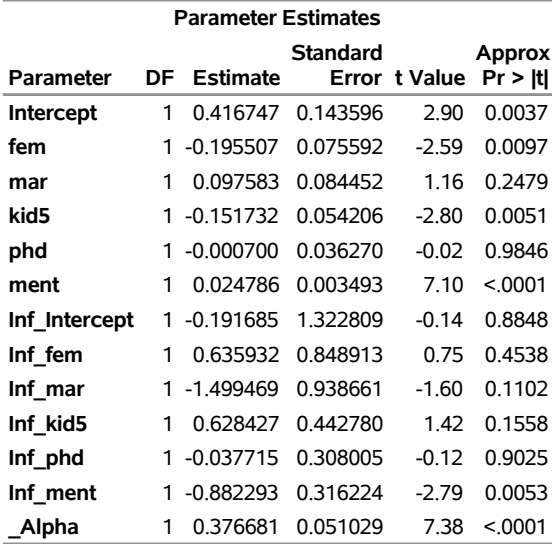

#### **The MEANS Procedure**

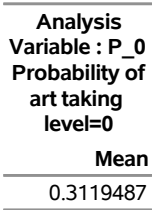

The following statements compute the average predicted count probability across all scientists for each count  $0, 1, \ldots, 10$ . The averages for each model, along with the observed proportions, are then arranged for plotting by PROC SGPLOT.

```
proc summary data=predpoi;
  var p_0-p_10;
   output out=mnpoi mean(p_0-p_10)=mn0-mn10;
run;
proc summary data=prednb;
   var p_0-p_10;
   output out=mnnb mean(p_0-p_10)=mn0-mn10;
run;
proc summary data=predzip;
  var p_0-p_10;
   output out=mnzip mean(p_0-p_10)=mn0-mn10;
run;
proc summary data=predzinb;
   var p_0-p_10;
   output out=mnzinb mean(p_0-p_10)=mn0-mn10;
run;
data means;
   set mnpoi mnnb mnzip mnzinb;
   drop _type_ _freq_;
run;
proc transpose data=means out=tmeans;
run;
data allpred;
  merge obs(where=(art<=10)) tmeans;
   obs=percent/100;
run;
proc sgplot;
   yaxis label='Probability';
   xaxis label='Number of Articles';
   series y=obs x=art / name='obs' legendlabel='Observed'
      lineattrs=(color=black thickness=4px);
   series y=col1 x=art / name='poi' legendlabel='Poisson'
      lineattrs=(color=blue);
   series y=col2 x=art/ name='nb' legendlabel='Negative Binomial'
      lineattrs=(color=red);
   series y=col3 x=art/ name='zip' legendlabel='ZIP'
      lineattrs=(color=blue pattern=2);
   series y=col4 x=art/ name='zinb' legendlabel='ZINB'
      lineattrs=(color=red pattern=2);
   discretelegend 'poi' 'zip' 'nb' 'zinb' 'obs' / title='Models:'
      location=inside position=ne across=2 down=3;
run;
```
<span id="page-100-0"></span>For each of the four fitted models, [Output 11.2.7](#page-100-0) shows the average predicted count probability for each article count across all scientists. The Poisson model clearly underestimates the proportion of zero articles published, whereas the other three models are quite accurate at zero. All the models do well at the larger numbers of articles.

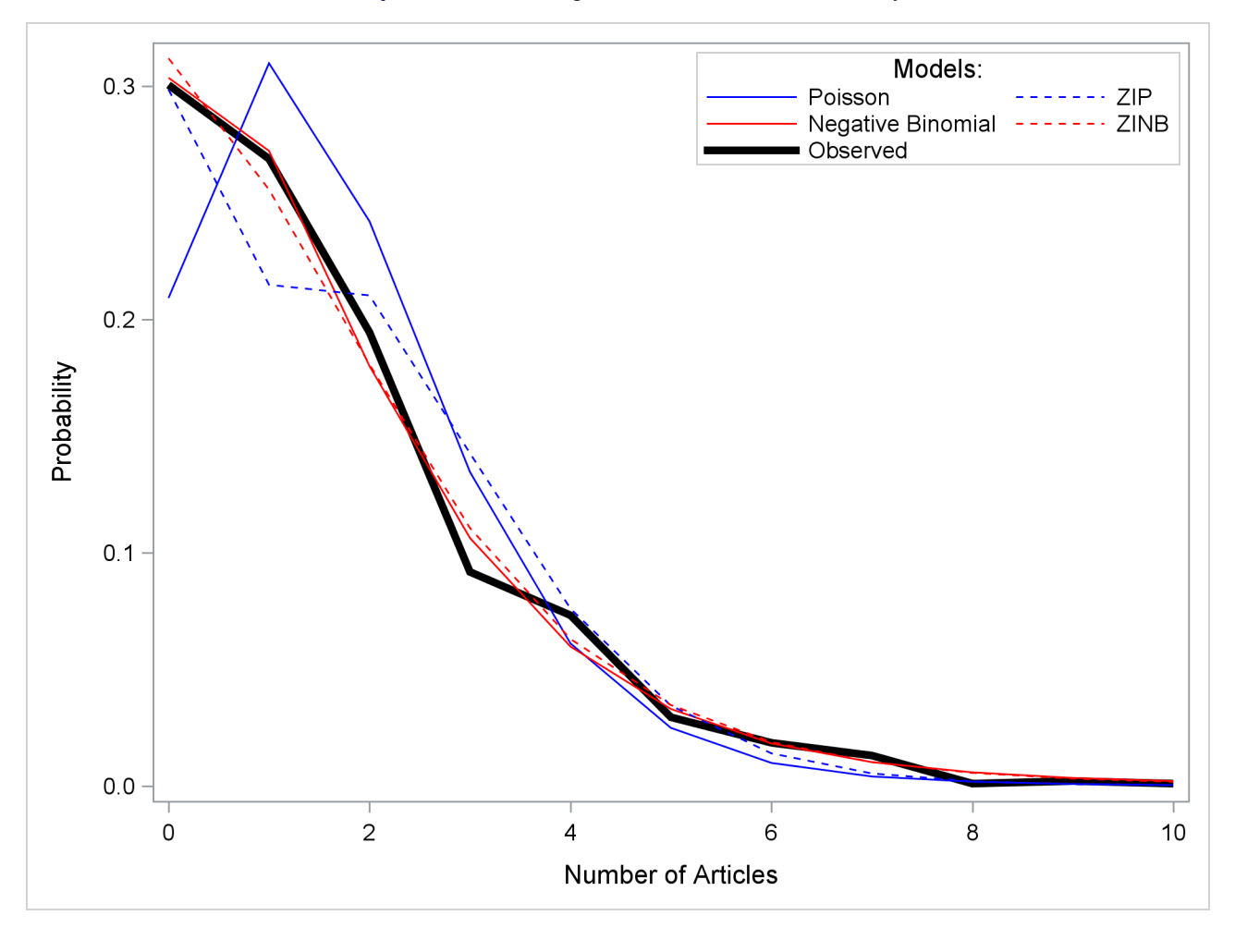

**Output 11.2.7** Average Predicted Count Probability

## **Example 11.3: Variable Selection**

This example demonstrates two algorithms of automatic variable selection in the COUNTREG procedure. Automatic variable selection is most effective when the number of possible candidates for explaining the variation of some variable is large. For clarity of exposition, this example uses only a small number of variables. The data set Article published by [Long](#page-105-1) [\(1997\)](#page-105-1) contains six variables. (This data set is also used in ["Example 11.2: ZIP and ZINB Models for Data That Exhibit Extra Zeros"](#page-92-2) on page 643.) The dependent variable Art records the number of articles that were published by a doctoral student in the last three years of his or her program. Explanatory variables include sex of the student (Fem), marital status (Mar), number of children (Kid5), prestige of the program (Phd), and publishing activity of the academic adviser (Ment). All these variables intuitively suggest their affect on the students' primary academic output.

First, for comparison purposes, estimate the simple Poisson model. The choice of model is specified by DIST= option in the MODEL statement, as follows:

```
proc countreg data = long97data;
   model art = fem mar kid5 phd ment / dist = poisson;
run;
```
<span id="page-102-0"></span>The output of these statements is shown in [Figure 11.3.1.](#page-102-0)

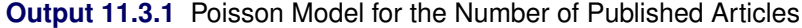

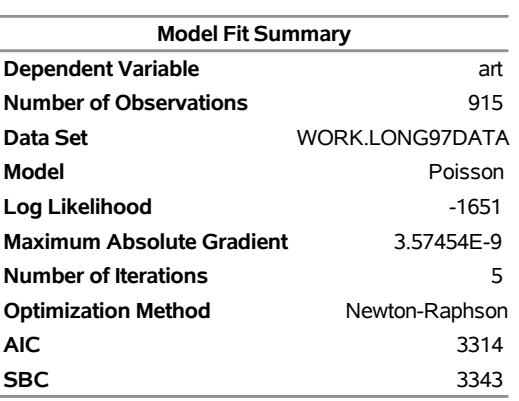

#### **The COUNTREG Procedure**

Algorithm converged.

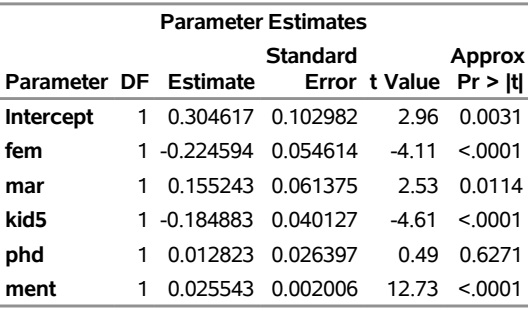

Note that the Newton-Raphson optimization algorithm took five steps to converge. All parameters, except for one, are significant at a 1% or 5% level, whereas Phd is not significant even at the 10% level.

In this case, it might be easy to identify the variables that have limited explanatory power. However, if the number of variables were large, the manual selection could be time-consuming and inaccurate. For a large number of variables, you would be better off in applying one of the automatic algorithms of variable selection. The following statements use the penalized likelihood method, which is indicated by SELECT=PEN option in the MODEL statement:

```
proc countreg data = long97data method = qn;
  model art = fem mar kid5 phd ment / dist = poisson
                                      select = PEN;
```
**run;**

<span id="page-102-1"></span>The output of these statements is shown in [Output 11.3.2.](#page-102-1)

**Output 11.3.2** Poisson Model for the Number of Published Articles with Penalized Likelihood Method

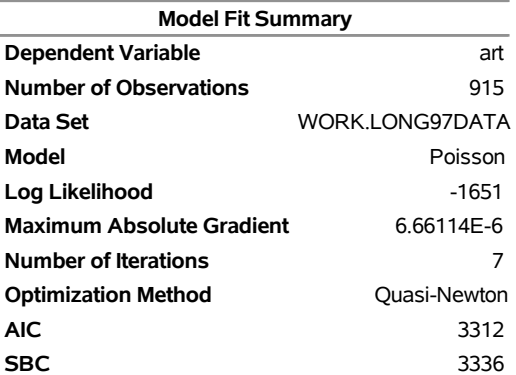

#### **The COUNTREG Procedure**

Algorithm converged.

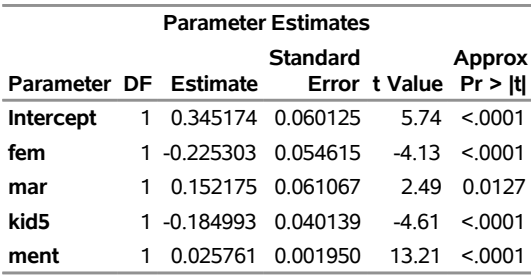

The "Parameter Estimates" table shows that the variable Phd was dropped from the model.

The next statements use the information criterion by specifying the SELECT=INFO option. The direction of the search is chosen to be forward, and the information criterion is AIC. In order to achieve the same selection of variables as for the penalized likelihood method, 0.001 is specified for the percentage of decrease in the information criterion necessary for the algorithm to stop.

```
proc countreg data = long97data;
  model art = fem mar kid5 phd ment / dist = poisson
                                    select = INFO
                                  ( direction = forward
                                    criter = AIC
                                    lstop = 0.001 );
```
**run;**

<span id="page-103-0"></span>The output of these statements is shown in [Figure 11.3.3.](#page-103-0)

**Output 11.3.3** Poisson Model for the Number of Published Articles with Search Method Using Information Criterion

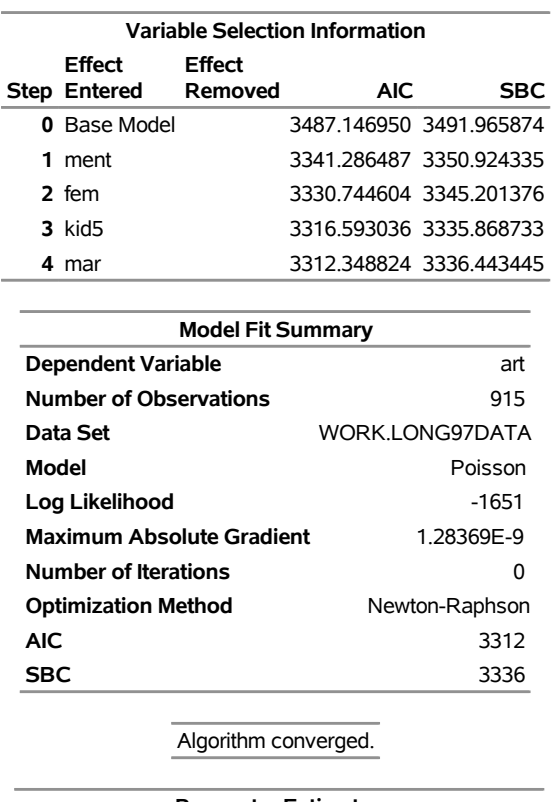

#### **The COUNTREG Procedure**

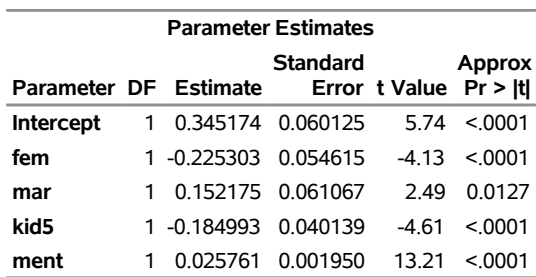

From the output, it is clear that the same set of variables was chosen as the result of information criterion algorithm. Note that the forward optimization algorithm starts with the constant as the only explanatory variable.

# **References**

Abramowitz, M. and Stegun, A. (1970), *Handbook of Mathematical Functions*, New York: Dover Press.

- Amemiya, T. (1985), *Advanced Econometrics*, Cambridge, MA: Harvard University Press.
- Cameron, A. C. and Trivedi, P. K. (1986), "Econometric Models Based on Count Data: Comparisons and Applications of Some Estimators and Tests," *Journal of Applied Econometrics*, 1, 29–53.
- <span id="page-105-0"></span>Cameron, A. C. and Trivedi, P. K. (1998), *Regression Analysis of Count Data*, Cambridge: Cambridge University Press.
- Conway, R. W. and Maxwell, W. L. (1962), "A Queuing Model with State Dependent Service Rates," *Journal of Industrial Engineering*, 12, 132–136.
- Fan, J. and Li, R. (2001), "Variable Selection via Nonconcave Penalized Likelihood and Its Oracle Properties," *Journal of the American Statistical Association*, 96, 1348–1360.
- Gelman, A., Carlin, J. B., Stern, H. S., and Rubin, D. B. (2004), *Bayesian Data Analysis*, 2nd Edition, London: Chapman & Hall.
- Godfrey, L. G. (1988), *Misspecification Tests in Econometrics*, Cambridge: Cambridge University Press.
- Greene, W. H. (1994), "Accounting for Excess Zeros and Sample Selection in Poisson and Negative Binomial Regression Models," Working paper 94-10, Leonard N. Stern School of Business, Department of Economics, New York University.

URL <http://ideas.repec.org/p/ste/nystbu/94-10.html>

- Greene, W. H. (2000), *Econometric Analysis*, 4th Edition, Upper Saddle River, NJ: Prentice-Hall.
- Guikema, S. D. and Coffelt, J. P. (2008), "A Flexible Count Data Regression Model for Risk Analysis," *Risk Analysis*, 28, 213–223.
- Hausman, J. A., Hall, B. H., and Griliches, Z. (1984), "Econometric Models for Count Data with an Application to the Patents-R&D Relationship," *Econometrica*, 52, 909–938.
- King, G. (1989a), "A Seemingly Unrelated Poisson Regression Model," *Sociological Methods and Research*, 17, 235–255.
- King, G. (1989b), *Unifying Political Methodology: The Likelihood Theory and Statistical Inference*, Cambridge: Cambridge University Press.
- Lambert, D. (1992), "Zero-Inflated Poisson Regression with an Application to Defects in Manufacturing," *Technometrics*, 34, 1–14.
- LaMotte, L. R. (1994), "A Note on the Role of Independence in *t* Statistics Constructed from Linear Statistics in Regression Models," *American Statistician*, 48, 238–240.
- <span id="page-105-1"></span>Long, J. S. (1997), *Regression Models for Categorical and Limited Dependent Variables*, Thousand Oaks, CA: Sage Publications.
- Lord, D., Guikema, S. D., and Geedipally, S. R. (2008), "Application of the Conway-Maxwell-Poisson Generalized Linear Model for Analyzing Motor Vehicle Crashes," *Accident Analysis and Prevention*, 40, 1123–1134.
- Park, M. Y. and Hastie, T. J. (2007), "l<sub>1</sub>1-Regularization Path Algorithm for Generalized Linear Models," *Journal of the Royal Statistical Society, Series B*, 69, 659–677.
- Roberts, G. O., Gelman, A., and Gilks, W. R. (1997), "Weak Convergence and Optimal Scaling of Random Walk Metropolis Algorithms," *Annals of Applied Probability*, 7, 110–120.
- Roberts, G. O. and Rosenthal, J. S. (2001), "Optimal Scaling for Various Metropolis-Hastings Algorithms," *Statistical Science*, 16, 351–367.
- Schervish, M. J. (1995), *Theory of Statistics*, New York: Springer-Verlag.
- Searle, S. R. (1971), *Linear Models*, New York: John Wiley & Sons.
- Shmueli, G., Minka, T. P., Kadane, J. B., Borle, S., and Boatwright, P. (2005), "A Useful Distribution for Fitting Discrete Data: Revival of the Conway-Maxwell-Poisson Distribution," *Journal of the Royal Statistical Society, Series C*, 54, 127–142.
- Winkelmann, R. (2000), *Econometric Analysis of Count Data*, Berlin: Springer-Verlag.
- Zou, H. and Li, R. (2008), "One-Step Sparse Estimates in Nonconcave Penalized Likelihood Models," *Annals of Statistics*, 36, 1509–1533.

# Subject Index

at sign (@) operator COUNTREG procedure, [590](#page-0-0) bar (I) operator COUNTREG procedure, [589](#page-0-0) BY groups COUNTREG procedure, [573](#page-0-0) CLASS statement COUNTREG procedure, [573](#page-0-0) classification variables COUNTREG procedure, [588](#page-0-0) continuous variables, [588](#page-0-0) COUNTREG procedure bounds on parameter estimates, [573](#page-0-0) BY groups, [573](#page-0-0) CLASS statement, [573](#page-0-0) gamma distribution, [630](#page-0-0) Gaussian distribution, [631](#page-0-0) initial values, [622](#page-0-0) inverse gamma distribution , [631](#page-0-0) least squares means, [585](#page-0-0) maximum a posteriori, [622](#page-0-0) normal distribution, [631](#page-0-0) ODS graph names, [634](#page-0-0) output table names, [632](#page-0-0) restrictions on parameter estimates, [582](#page-0-0) standard distributions, [630](#page-0-0) syntax, [560](#page-0-0) *t* distribution, [631](#page-0-0) uniform distribution, [632](#page-0-0)

discrete variables, *see* classification variables

example, COUNTREG, [635](#page-0-0)

gamma distribution COUNTREG procedure, [630](#page-0-0) definition of (COUNTREG), [630](#page-0-0) Gaussian distribution COUNTREG procedure, [631](#page-0-0) definition of (COUNTREG), [631](#page-0-0)

initial values COUNTREG procedure, [622](#page-0-0) inverse gamma distribution COUNTREG procedure, [631](#page-0-0) definition of (COUNTREG), [631](#page-0-0)

levels, of classification variable, [588](#page-0-0)

maximum a posteriori COUNTREG procedure, [622](#page-0-0) Newton-Raphson optimization methods, [567](#page-0-0) Newton-Raphson method, [567](#page-0-0) nominal variables, *see also* classification variables normal distribution COUNTREG procedure, [631](#page-0-0) definition of (COUNTREG), [631](#page-0-0)

ODS graph names COUNTREG procedure, [634](#page-0-0) optimization methods Newton-Raphson, [567](#page-0-0) quasi-Newton, [567](#page-0-0) trust region, [567](#page-0-0) output table names COUNTREG procedure, [632](#page-0-0)

prior distribution distribution specification (COUNTREG), [581](#page-0-0)

qualitative variables, *see* classification variables quasi-Newton optimization methods, [567](#page-0-0) quasi-Newton method, [567](#page-0-0)

regressor definition, [588](#page-0-0) response variable, [588](#page-0-0)

standard distributions COUNTREG procedure, [630](#page-0-0)

*t* distribution COUNTREG procedure, [631](#page-0-0) definition of (COUNTREG), [631](#page-0-0) trust region optimization methods, [567](#page-0-0) trust region method, [567](#page-0-0)

uniform distribution COUNTREG procedure, [632](#page-0-0) definition of (COUNTREG), [632](#page-0-0)
## Syntax Index

ACCURACY=option BAYES statement (COUNTREG), [567](#page-0-0) AGGREGATION= option BAYES statement (COUNTREG), [567](#page-0-0) ALL option PLOTS option, PROC COUNTREG statement, [566](#page-0-0) SHOW statement (COUNTREG), [585](#page-0-0) ATTEMPTS=number BAYES statement (COUNTREG), [567,](#page-0-0) [568](#page-0-0) AUTOMCMC option BAYES statement (COUNTREG), [567](#page-0-0) BAYES statement COUNTREG procedure, [567](#page-0-0) BETA PRIOR statement (COUNTREG), [581](#page-0-0) BOUNDS statement COUNTREG procedure, [573](#page-0-0) BY statement COUNTREG procedure, [573](#page-0-0) CLASS option SHOW statement (COUNTREG), [585](#page-0-0) CONGRA option METHOD= option, PROC COUNTREG statement, [567](#page-0-0) CORRB option MODEL statement, [579](#page-0-0) PROC COUNTREG statement, [565](#page-0-0) CORRELATION option SHOW statement (COUNTREG), [585](#page-0-0) COUNTREG procedure, [560](#page-0-0) PRIOR statement, [581](#page-0-0) SCORE statement, [583](#page-0-0) SHOW statement, [585](#page-0-0) syntax, [560](#page-0-0) COUNTREG procedure, CLASS statement, [573](#page-0-0) MISSING option, [574](#page-0-0) ORDER= option, [574](#page-0-0) PARAM= option, [574](#page-0-0) REF= option, [575](#page-0-0) COUNTREG procedure, SHOW statement, [585](#page-0-0) ALL option, [585](#page-0-0) CLASS option, [585](#page-0-0) CORRELATION option, [585](#page-0-0) COVARIANCE option, [585](#page-0-0) EFFECTS option, [585](#page-0-0) FITSTATS option, [585](#page-0-0)

PARAMETERS option, [585](#page-0-0) PROGRAM option, [586](#page-0-0) COUNTS option PLOTS option, PROC COUNTREG statement, [565](#page-0-0) COVARIANCE option SHOW statement (COUNTREG), [585](#page-0-0) COVB option MODEL statement, [579](#page-0-0) PROC COUNTREG statement, [565](#page-0-0) COVEST= option PROC COUNTREG statement, [565](#page-0-0) COVOUT option PROC COUNTREG statement, [564](#page-0-0) DATA= option PROC COUNTREG statement, [564](#page-0-0) DBLDOG option METHOD= option, PROC COUNTREG statement, [567](#page-0-0) DETAILS option PERFORMANCE statement (COUNTREG), [581](#page-0-0) DIAGNOSTICS= option BAYES statement (COUNTREG), [569](#page-0-0) DISPERSION option PLOTS option, PROC COUNTREG statement, [566](#page-0-0) DISPERSION= option OUTPUT statement (COUNTREG), [581](#page-0-0) SCORE statement (COUNTREG), [584](#page-0-0) DISPMODEL statement COUNTREG procedure, [575](#page-0-0) DIST= option MODEL statement, COUNTREG procedure, [577](#page-0-0) PROC COUNTREG statement, [577](#page-0-0) EFFECTS option SHOW statement (COUNTREG), [585](#page-0-0) ERRORCOMP= option COUNTREG statement (COUNTREG), [577](#page-0-0) MODEL statement (COUNTREG), [577](#page-0-0) FITSTATS option SHOW statement (PCOUNTREG), [585](#page-0-0) FREQ statement COUNTREG procedure, [575](#page-0-0) GAMMA PRIOR statement (COUNTREG), [581](#page-0-0)

GDELTA= option OUTPUT statement (COUNTREG), [580](#page-0-0) SCORE statement (COUNTREG), [584](#page-0-0) GROUPID= option PROC COUNTREG statement, [564](#page-0-0) IGAMMA PRIOR statement (COUNTREG), [582](#page-0-0) INIT statement COUNTREG procedure, [576](#page-0-0) ITPRINT option MODEL statement, [579](#page-0-0) LAMBDA= option OUTPUT statement (COUNTREG), [580](#page-0-0) SCORE statement (COUNTREG), [584](#page-0-0) LINK= option ZEROMODEL statement, [587](#page-0-0) MAXNMCMC=number BAYES statement (COUNTREG), [568](#page-0-0) MAXTUNE= option BAYES statement (COUNTREG), [570](#page-0-0)

METHOD= option PROC COUNTREG statement, [567](#page-0-0) MINTUNE= option BAYES statement (COUNTREG), [570](#page-0-0) MISSING option CLASS statement (COUNTREG), [574](#page-0-0) MODE= option OUTPUT statement (COUNTREG), [580](#page-0-0) SCORE statement (COUNTREG), [584](#page-0-0) MODEL statement COUNTREG procedure, [576](#page-0-0) MU= option OUTPUT statement (COUNTREG), [580](#page-0-0) SCORE statement (COUNTREG), [584](#page-0-0) MULTIPLIER=value BAYES statement (COUNTREG), [568](#page-0-0)

NBI= option BAYES statement (COUNTREG), [570](#page-0-0) NLOPTIONS statement COUNTREG procedure, [579](#page-0-0) NMC= option BAYES statement (COUNTREG), [570](#page-0-0) NMSIMP option METHOD= option, PROC COUNTREG statement, [567](#page-0-0) NOINT option MODEL statement (COUNTREG), [577](#page-0-0) NONE= option PLOTS option, PROC COUNTREG statement, [566](#page-0-0) NONORMALIZE option

WEIGHT statement (COUNTREG), [586](#page-0-0) NOPRINT option PROC COUNTREG statement, [565](#page-0-0) NORMAL PRIOR statement (COUNTREG), [582](#page-0-0) NOTHREADS option PERFORMANCE statement (COUNTREG), [581](#page-0-0) NRA option METHOD= option, PROC COUNTREG statement, [567](#page-0-0) NRRIDG option METHOD= option, PROC COUNTREG statement, [567](#page-0-0) NTHREADS= option PERFORMANCE statement (COUNTREG), [581](#page-0-0) NTRDS= option BAYES statement (COUNTREG), [570](#page-0-0) NTU= option BAYES statement (COUNTREG), [570](#page-0-0) NU= option OUTPUT statement (COUNTREG), [580](#page-0-0) SCORE statement (COUNTREG), [584](#page-0-0) OFFSET= option MODEL statement (COUNTREG), [577](#page-0-0) ZEROMODEL statement, [587](#page-0-0) ONLY option PLOTS option, PROC COUNTREG statement, [565](#page-0-0) ORDER= option CLASS statement (COUNTREG), [574](#page-0-0) OUT= option OUTPUT statement (COUNTREG), [580](#page-0-0) SCORE statement (COUNTREG), [583](#page-0-0) OUTEST= option PROC COUNTREG statement, [564](#page-0-0) OUTPOST= option BAYES statement (COUNTREG), [570](#page-0-0) OUTPUT statement COUNTREG procedure, [579](#page-0-0) PARAM= option CLASS statement (COUNTREG), [574](#page-0-0) PARAMETER= option COUNTREG statement (COUNTREG), [577](#page-0-0) MODEL statement (COUNTREG), [577](#page-0-0) PARAMETERS option SHOW statement (COUNTREG), [585](#page-0-0) PERFORMANCE statement COUNTREG procedure, [581](#page-0-0) PLOTS option PROC COUNTREG statement, [565](#page-0-0) PRED= option OUTPUT statement (COUNTREG), [580](#page-0-0)

SCORE statement (COUNTREG), [583](#page-0-0) PREDPROB option PLOTS option, PROC COUNTREG statement, [566](#page-0-0) PREDPROFILE option PLOTS option, PROC COUNTREG statement, [566](#page-0-0) PRINTALL option MODEL statement, [579](#page-0-0) PRIOR statement COUNTREG procedure, [581](#page-0-0) PROB= option OUTPUT statement (COUNTREG), [580](#page-0-0) SCORE statement (COUNTREG), [584](#page-0-0) PROBCOUNT option OUTPUT statement (COUNTREG), [580](#page-0-0) SCORE statement (COUNTREG), [584](#page-0-0) PROBZERO= option OUTPUT statement (COUNTREG), [580](#page-0-0) SCORE statement (COUNTREG), [584](#page-0-0) PROFILELIKE option PLOTS option, PROC COUNTREG statement, [566](#page-0-0) PROGRAM option SHOW statement (COUNTREG), [586](#page-0-0) PROPCOV= option BAYES statement (COUNTREG), [571](#page-0-0) PROPORTION=value BAYES statement (COUNTREG), [568](#page-0-0) QN option METHOD= option, PROC COUNTREG statement, [567](#page-0-0) RANDINIT option BAYES statement (COUNTREG), [568](#page-0-0) REF= option CLASS statement (COUNTREG), [575](#page-0-0) RESTORE= option PROC COUNTREG statement, [564](#page-0-0) RESTRICT statement COUNTREG procedure, [582](#page-0-0) RLLIMITS= number BAYES statement (COUNTREG), [568](#page-0-0) SAMPLING= option BAYES statement (COUNTREG), [571](#page-0-0) SCORE statement COUNTREG procedure, [583](#page-0-0) SEED= option BAYES statement (COUNTREG), [571](#page-0-0) SELECT= option MODEL statement (COUNTREG), [578](#page-0-0) ZEROMODEL statement (COUNTREG), [587](#page-0-0) SHOW statement

COUNTREG procedure, [585](#page-0-0) SIMTIME option BAYES statement (COUNTREG), [571](#page-0-0) STATIONARITY=option BAYES statement (COUNTREG), [568](#page-0-0) STATISTICS option BAYES statement (COUNTREG), [572](#page-0-0) STORE statement COUNTREG procedure, [586](#page-0-0)

## T

PRIOR statement (COUNTREG), [582](#page-0-0) TARGETESS= number BAYES statement (COUNTREG), [568](#page-0-0) TARGETSTATS<= option> BAYES statement (COUNTREG), [568](#page-0-0) THIN= option BAYES statement (COUNTREG), [572](#page-0-0) TOL= value BAYES statement (COUNTREG), [568](#page-0-0) TOL=value BAYES statement (COUNTREG), [569](#page-0-0) TR option METHOD= option, PROC COUNTREG statement, [567](#page-0-0) UNIFORM PRIOR statement (COUNTREG), [582](#page-0-0) UNPACK option PLOTS option, PROC COUNTREG statement, [565](#page-0-0) VARIANCE= option OUTPUT statement (COUNTREG), [581](#page-0-0) SCORE statement (COUNTREG), [584](#page-0-0) WEIGHT statement COUNTREG procedure, [586](#page-0-0) XBETA= option OUTPUT statement (COUNTREG), [580](#page-0-0) SCORE statement (COUNTREG), [583](#page-0-0) ZEROMODEL statement COUNTREG procedure, [586](#page-0-0) ZEROPROFILE option PLOTS option, PROC COUNTREG statement, [566](#page-0-0) ZGAMMA= option

OUTPUT statement (COUNTREG), [580](#page-0-0) SCORE statement (COUNTREG), [584](#page-0-0)